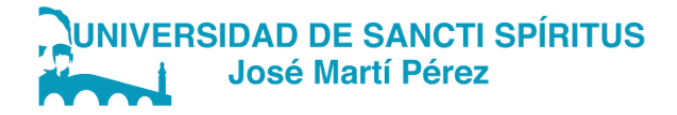

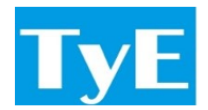

# DEPARTAMENTO DE INFORMÁTICA CARRERA: INGENIERÍA INFORMÁTICA

# TRABAJO DE DIPLOMA PARA OPTAR POR EL TÍTULO DE INGENIERO INFORMÁTICO

## Aplicación web para gestionar y calcular los indicadores de emergía y exergía para el análisis de sostenibilidad Web application to manage and calculate emergy and exergy indicators for sustainability analysis

Autor: Felix Javier Hernández Baez

Tutor: Dr.C. Luis A. Quintero Domínguez

Sancti Spíritus, 2022 Copyright ©UNISS

Este documento es Propiedad Patrimonial de la Universidad de Sancti Spíritus «José Martí Pérez», y se encuentra depositado en los fondos del Centro de Recursos para el Aprendizaje y la Investigación «Raúl Ferrer Pérez», subordinado a la Dirección General de Desarrollo 3 de la mencionada casa de altos estudios.

Se autoriza su utilización bajo la licencia siguiente:

#### Atribución- No Comercial- Compartir Igual

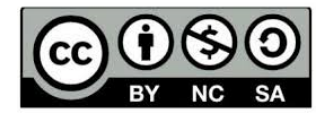

Para cualquier información, contacte con:

Centro de Recursos para el Aprendizaje y la Investigación "Raúl Ferrer Pérez". Comandante Manuel Fajardo s/n, esquina a Cuartel, Olivos 1. Sancti Spíritus. Cuba. CP. 60100

Teléfono: 41-334968

Me gustaría dedicar este trabajo a mis queridos padres quienes han sido incondicionales y me han apoyado en todo momento.

A toda mi familia por haber depositado toda su confianza en cada uno de mis pasos.

## AGRADECIMIENTOS

Me gustaría agradecer a ...mis padres por su apoyo incondicional, mis abuelas y a mi tío por los ánimos.

A mi novia Rosi, por su cariño, dedicación y el esfuezo compartido durante estos años.

A mi tutor Luis por su guía durante este arduo proceso.

A todos muchas gracias.

### RESUMEN

En el Centro de Estudios de Energía y Procesos Industriales (CEEPI) es uno de los centros de investigación que utiliza los análisis de sostenibilidad en su trabajo. Todos los cálculos y gráficos correspondientes se realizan en excel y a mano. Esta herramienta informática no satisface las necesidades de la empresa ya que existe pérdida de información y dificultades para acceder a ella. La presente investigación tiene como objetivo desarrollar una aplicación web para la gestión y cálculo de los indicadores de emergía y exergía que permita contribuir al análisis de sostenibilidad Para el desarrollo de la aplicación web se utilizaron el lenguaje de programación Python, el framework de desarrollo FastAPI y el sistema gestor de base de datos PostgreSQL. Para documentar el desarrollo de la aplicación, se utilizó la metodología Rational Unified Process (RUP). La realización de la aplicación web contribuirá mejorar la gestión y cálculo de los indicadores de emergía y exergía.

#### Palabras clave :

sostenibilidad, emergía,exergía,aplicación web

### ABSTRACT

The Center for the Study of Energy and Industrial Processes (CEEPI) is one of the research centers that uses sustainability analysis in its work. All the corresponding calculations and graphics are done in excels and by hand. This computer tool does not meet the needs of the company since there is a loss of information and difficulties in accessing it. The objective of this research is to develop a web application for the management and calculation of emergy and exergy indicators that allows contributing to the sustainability analysis. For the development of the web application, the Python programming language, the FastAPI development framework, and the PostgreSQL database management system. To document the development of the application, the Rational Unified Process (RUP) methodology was used. The realization of the web application will contribute to improve the management and calculation of the emergy and exergy indicators.

#### Keywords :

sustainability, emergy, exergy, web application

# ÍNDICE

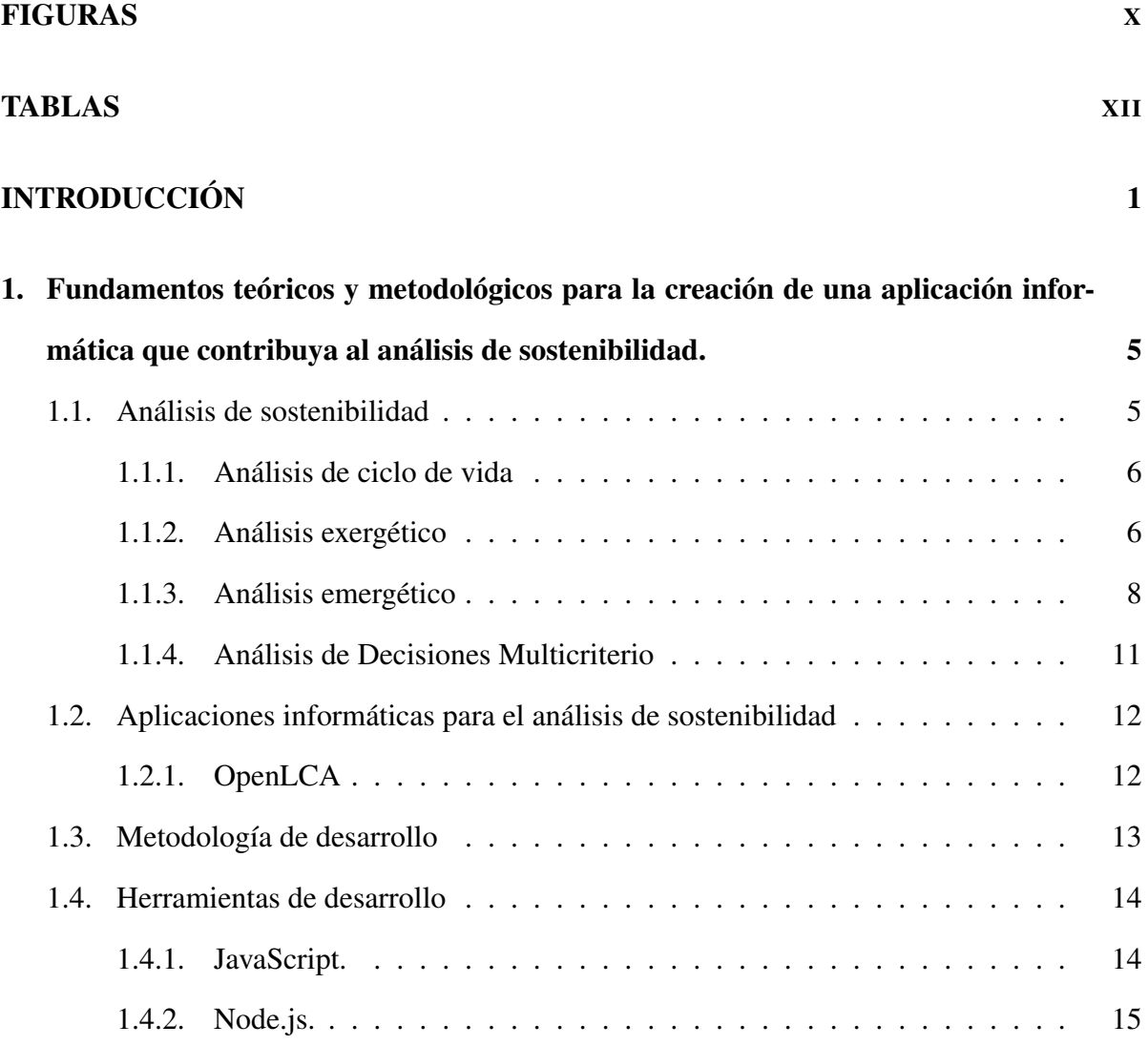

## ÍNDICE

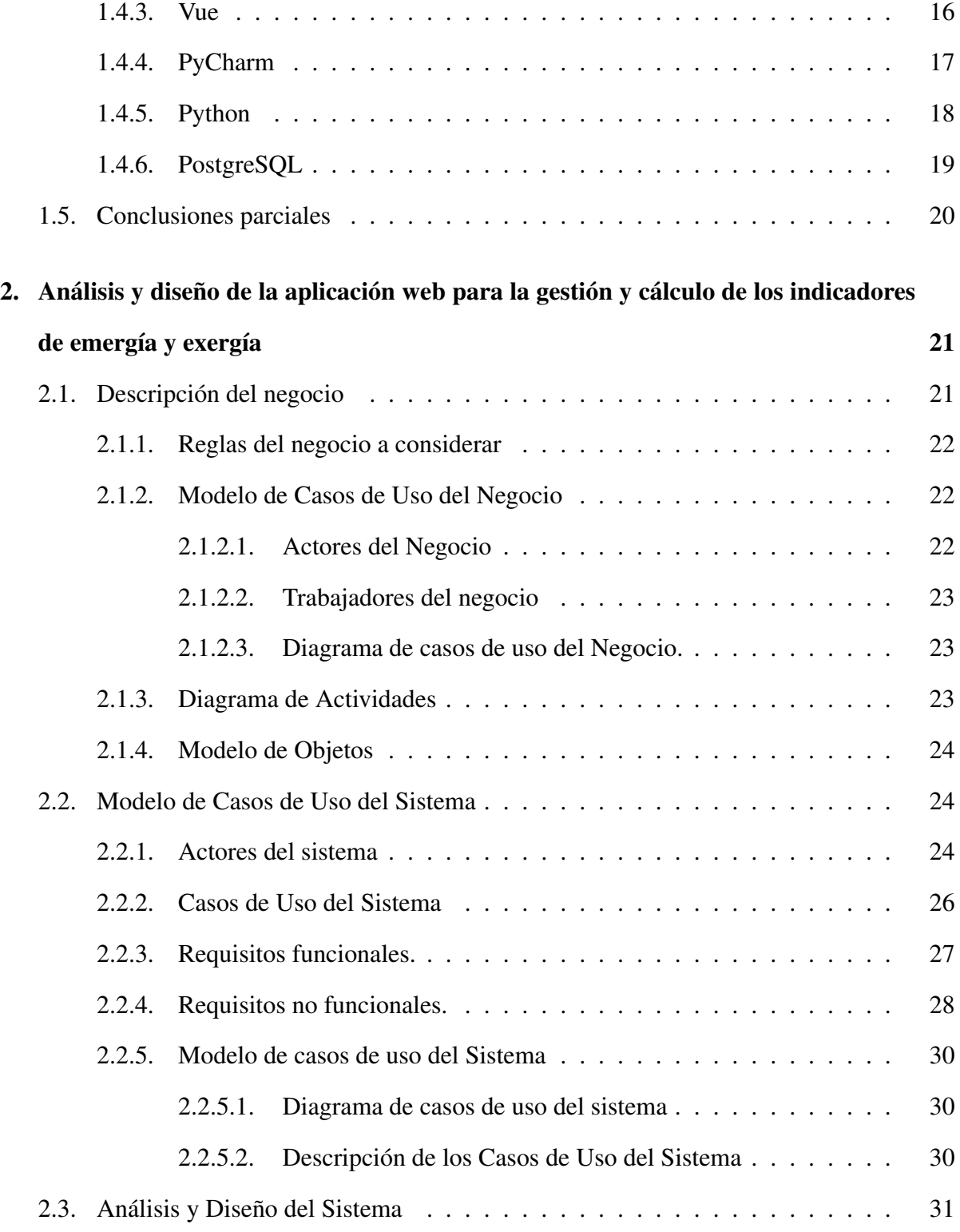

## ÍNDICE

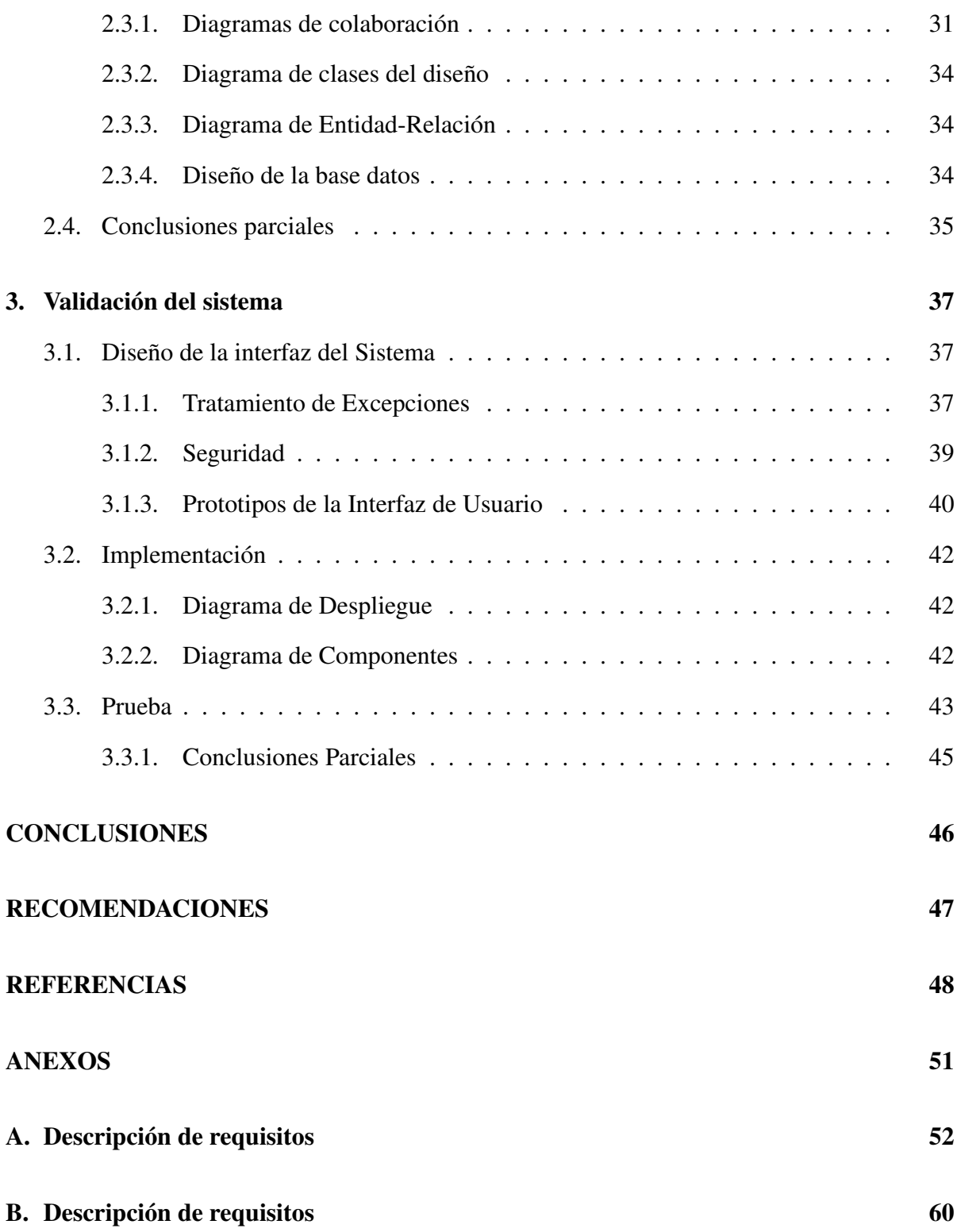

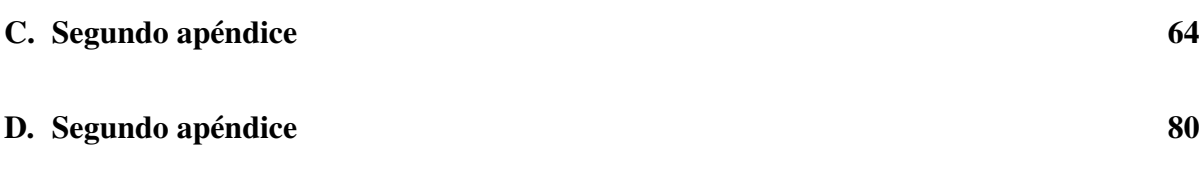

# <span id="page-10-0"></span>FIGURAS

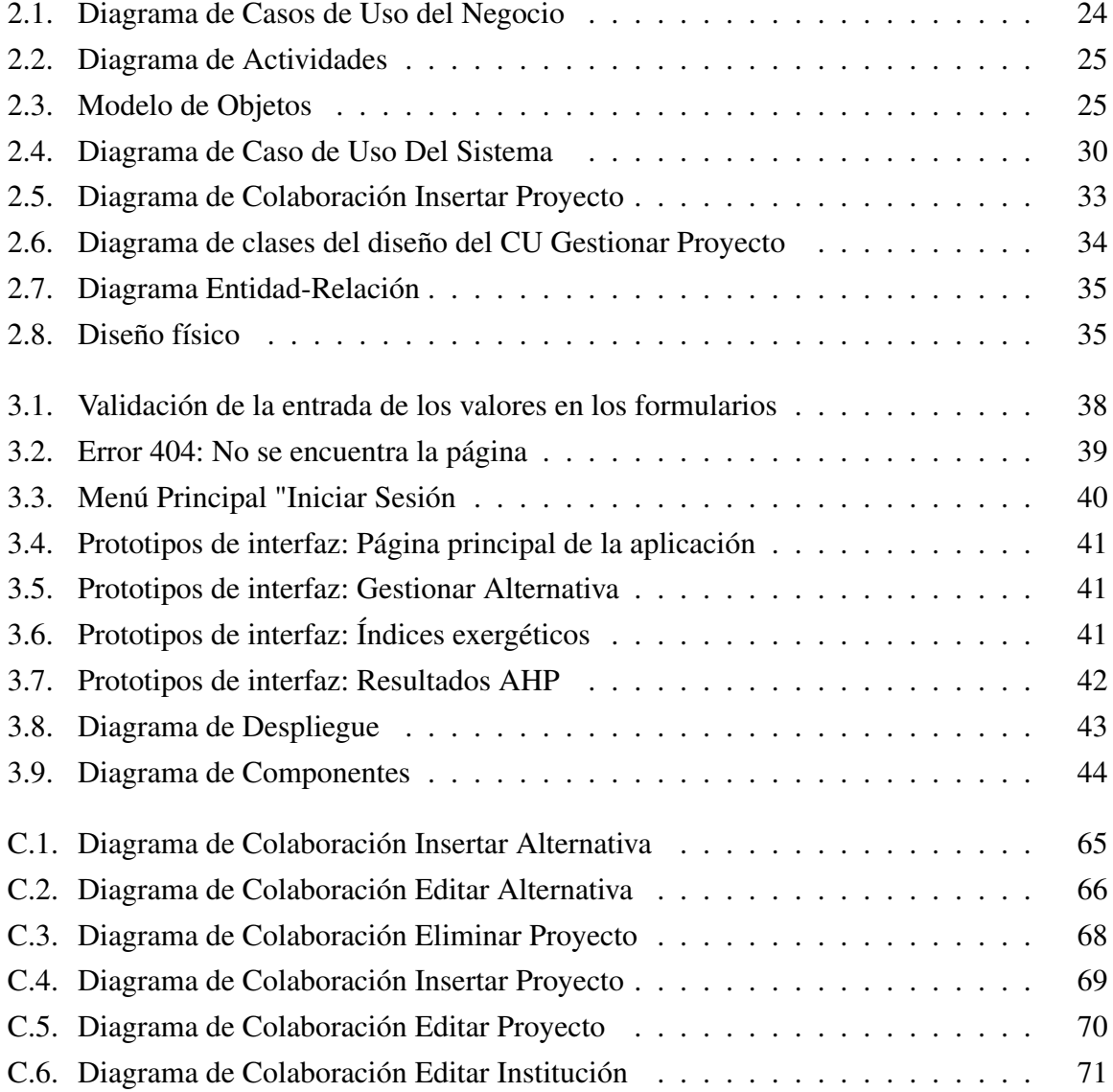

### FIGURAS

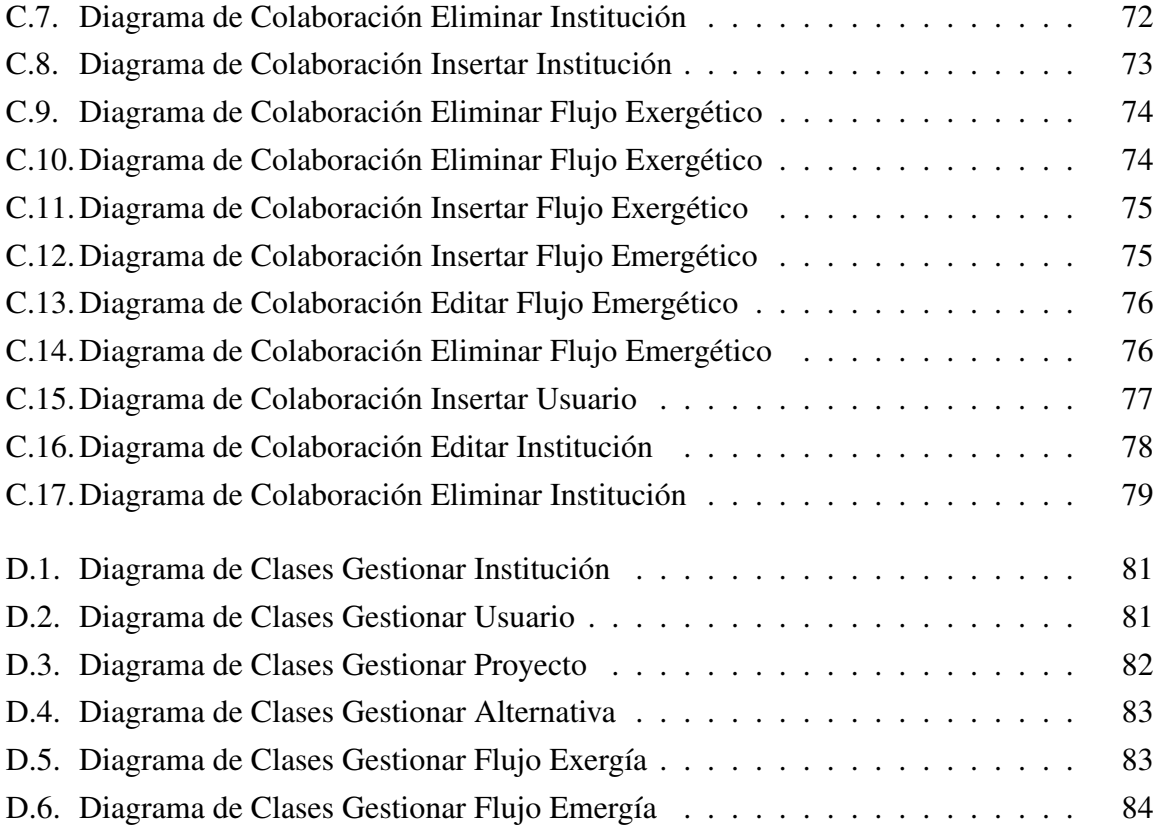

# <span id="page-12-0"></span>TABLAS

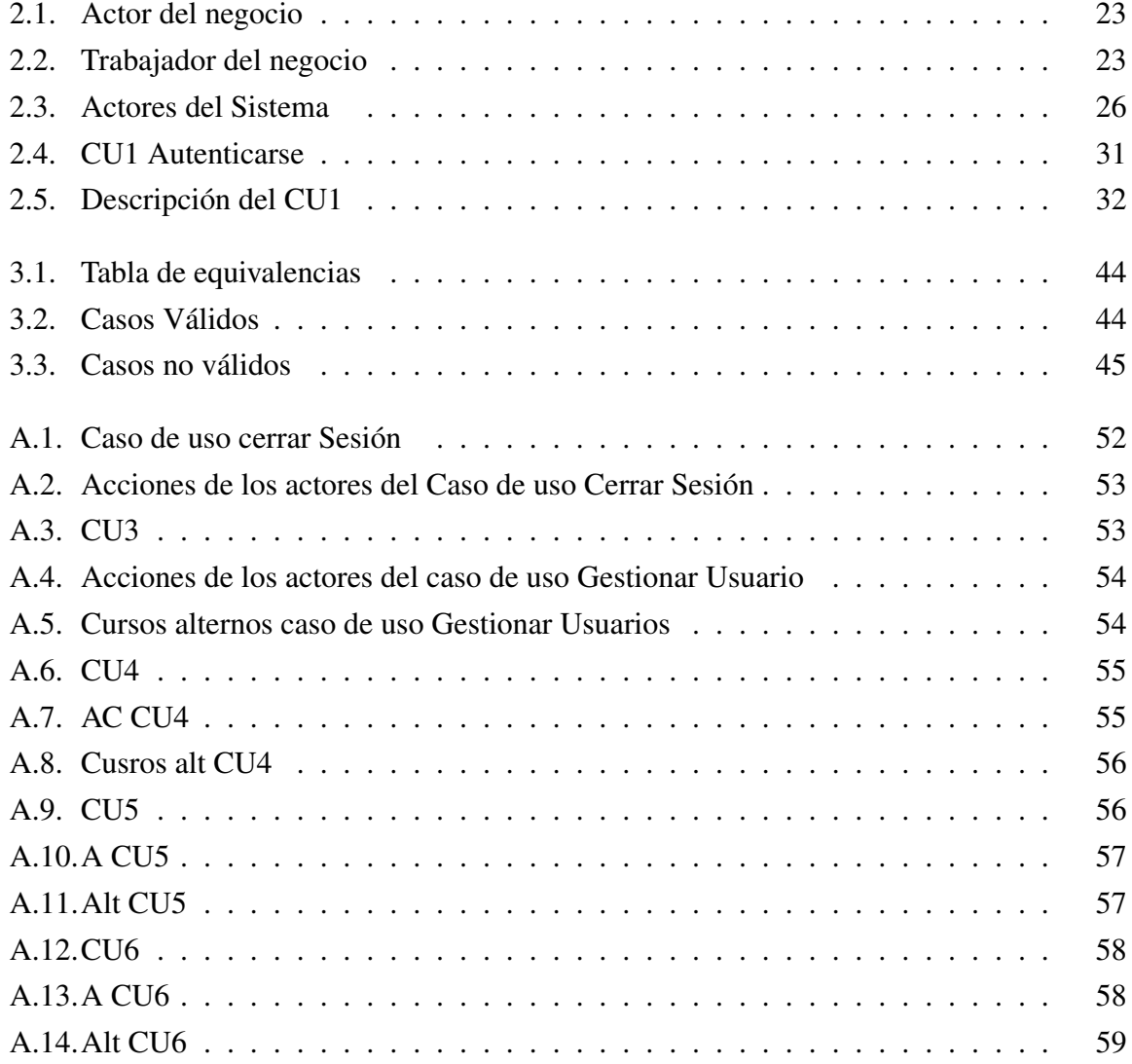

### **TABLAS**

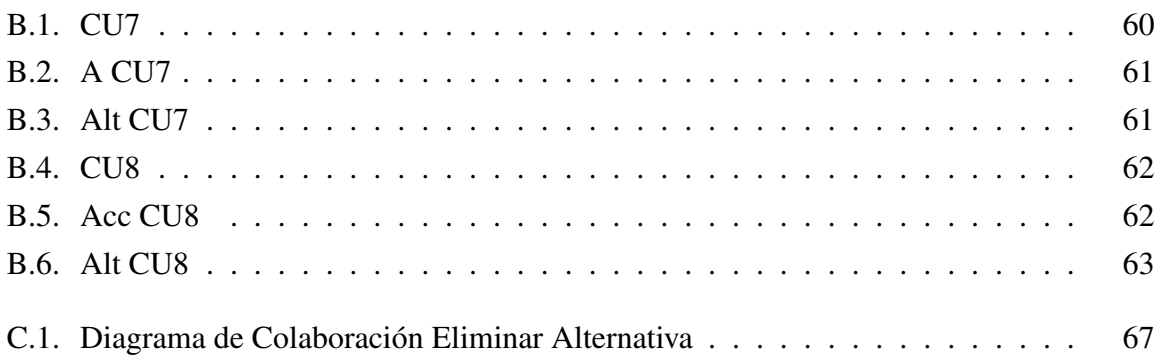

# INTRODUCCIÓN

<span id="page-14-0"></span>En la Universidad de Sancti Spíritus «José Martí Pérez» se desarrollan investigaciones para el análisis de la sostenibilidad de la gestión de residuos agrícolas en Cuba con fines energéticos. Estas investigaciones utilizan una metodología que integra herramientas de la economía ecológica con un enfoque multicriterio.

Para llevar a cabo un análisis de sostenibilidad se han desarrollado diferentes herramientas de economía ecológica, aunque no existe aún un criterio común para todos que permita la integración de estas, cuando se trata de ecosistemas complejos, tales como los sistemas socioproductivos en el cual se gestione sus residuos agrícolas con objetivos energéticos.

La sostenibilidad presenta el reto de comprobar si el nivel actual de bienestar, se pueda al menos conservar para tiempos venideros o para las futuras generaciones, o si el resultado que más probabilidad tiene es que el nivel anteriormente mencionado disminuya; ya no se trata de medir el presente, sino de predecir el futuro [\(Campbell y Ohrt,](#page-62-0) [2009\)](#page-62-0).

En los momentos actuales existe un progresivo interés en reintegrarse el papel de los ecosistemas a la toma de decisiones económicas, debido a que se piensa que el divorcio entre el crecimiento, en el cual se han enfocado las discusiones en el campo de la ciencia económica, y los ecosistemas, que son el objeto de casi todos los esfuerzos de conservación.

En términos energéticos, la sostenibilidad de una economía, es una función en la que la economía depende de la de energía renovable, el grado de dependencia de la economía de la energía importada y la sobrecarga que la actividad económica generan el ambiente.

Indicadores para valorar la sostenibilidad de manera general existen diferentes, que pueden congregarse en: índices compuestos, índices que consisten en corregir el PIB en una forma más o menos extensa, índices que se enfocan sobre todo en determinar hasta dónde se ha "consumido de más". En este sentido, se han desarrollado diversas herramientas de la economía ecológica para la valoración de la sostenibilidad de naciones, proyectos de desarrollo y/o productos y servicios. Entre estas se pueden mencionar el Análisis de Ciclo de Vida (ACV), el análisis exergético, y el análisis energético [\(Odum,](#page-63-0) [1996\)](#page-63-0).

El Análisis de Ciclo de vida (ACV), es una herramienta analítica que examina cada etapa del ciclo de vida de un producto o servicio, desde la adquisición de materias primas, el proceso de fabricación, distribución, la posible utilización/reutilización y el reciclaje y luego la disposición final. La norma existente por la que se rige la implementación de dicha herramienta es la ISO 14040 [\(Finkbeiner et al.,](#page-62-1) [2006\)](#page-62-1), en la que se establecen cuatro etapas fundamentales: definición y alcance de los objetivos, inventario del ciclo de vida, evaluación de los impactos ambientales e interpretación de los resultados.

El Método del Análisis Exergético se basa en el empleo de índices. Estos índices permiten la modelación de los ecosistemas y tienen un enfoque prospectivo. A partir de los índices exergéticos, se pueden deducir aspectos como los impactos medioambientales de un proceso, la sostenibilidad energética, la eficiencia de la utilización de los recursos requeridos y las emisiones contaminantes del mismo [\(Rosen,](#page-63-1) [2009\)](#page-63-1).

Este método da la posibilidad de precisar estrategias en sistemas naturales y productivos que permite un uso más racional de los recursos energéticos, junto con el mantenimiento de la calidad ambiental de los sistemas. Para alcanzar la sostenibilidad energética se concretaron cuatro aspectos fundamentales: la limpieza de la energía consumida, la proporción de renovabilidad de la energía consumida, la eficiencia de las transformaciones energéticas y de su degradación, así como la capacidad de un sistema para autoabastecerse energéticamente. Existen varios métodos para el análisis exergético, aunque no cuenta con muchas aplicaciones para la obtención de sus resultados [\(Hermann,](#page-62-2) [2006\)](#page-62-2).

A diferencia del Análisis de Ciclo de Vida y el Análisis Exergético, el análisis emergético tiene en cuenta los diferentes tipos de calidad energética y abarca la interacción de los sistemas socioeconómicos con los sistemas naturales o ecosistemas, asumiendo ambos como sistemas abiertos que intercambian flujos de materia y energía, y que están sometidos a las leyes de la termodinámica [\(Odum,](#page-63-2) [1998\)](#page-63-2).

El principio de máxima potencia emergética tributa un criterio que permite establecer qué sistemas o diseños, ya sean ecológicos o económicos, tienen más posibilidades de perdurar en el tiempo frente a otros, transformándose así en uno de los fundamentos del método. Sobre el análisis emergético existen varias metodologías para llevarlo a cabo, pero no existen aplicaciones que lo hagan.

El Centro de Estudios de Energía y Procesos Industriales (CEEPI) en la universidad de Sancti Spíritus José Martí Pérez (UNISS) es uno de los centros de investigación que hacen uso de los análisis de sostenibilidad ambiental en sus trabajos, haciendo énfasis en las metodologías anteriormente mencionadas. En estos momentos todos los cálculos, análisis y gráficos correspondientes se realizan a mano lo que introduce un gran número de errores humanos, que pueden traer consigo una decisión errónea ,que a su vez puede llevar a grandes pérdidas económicas y un mala utilización de los recursos, puede perderse la información y limitar también el acceso a la misma si la persona encargada de guardarla no se encuentra, lo anteriormente mencionado nos lleva al siguiente problema de investigación: ¿Cómo contribuir a la gestión y cálculo de los indicadores de emergía y exergía para el análisis de sostenibilidad en el CEEPI?

Para dar solución al problema anteriormente planteado se define como objetivo general: Desarrollar una aplicación informática para la gestión y cálculo de los indicadores de emergía y exergía que permite contribuir al análisis de sostenibilidad.

#### Preguntas de investigación :

1- ¿Cómo fundamentar teórica y metodológicamente el proceso de análisis de sostenibilidad a través de los indicadores emergéticos y exergéticos y las herramientas informáticas a utilizar?

2- ¿Cómo desarrollar una aplicación informática para la gestión y cálculo de los indicadores de emergía y exergía?

3- ¿Cómo probar la validez de la aplicación informática para la gestión y cálculo de los indicadores de emergía y exergía?

#### Tareas de investigación:

1- Fundamentar el proceso de análisis de sostenibilidad a través de los indicadores emergéticos y exergéticos y las herramientas informáticas a utilizar.

2-Desarrollar una aplicación informática para la gestión y cálculo de los indicadores de emergía y exergía.

3-Probar una aplicación informática para la gestión y cálculo de los indicadores de emergía y exergía.

El presente trabajo está estructurado en introducción, tres capítulos de contenido, conclusiones, recomendaciones , referencias bibliográficas y anexos. El orden y contenido de los capítulos se describe a continuación:

Capítulo 1 Fundamentos teóricos y metodológicos para la creación de una aplicación informática que contribuya al análisis de sostenibilidad.

# <span id="page-18-0"></span>CAPÍTULO 1

# Fundamentos teóricos y metodológicos para la creación de una aplicación informática que contribuya al análisis de sostenibilidad.

En el presente capítulo se explican diferentes conceptos asociados al análisis de sostenibilidad, profundizando en los análisis de emergía y exergía. Ademas se realiza un estudio de la metodología, tecnologías , herramientas y lenguajes que serán usados en el desarrollo de la solución.

### <span id="page-18-1"></span>1.1. Análisis de sostenibilidad

Hasta la fecha no se ha alcanzado un consenso académico sobre la evaluación de la sostenibilidad de los procesos y/o recursos, dada su extraordinaria complejidad científica. Las políticas de desarrollo deben considerar de forma común los efectos socioeconómicos y ambientales para que tanto las contribuciones del medio ambiente como las contribuciones de la economía al bienestar humano sean valoradas de manera justa [\(Campbell y Ohrt,](#page-62-0) [2009\)](#page-62-0)

La evolución de las herramientas que permiten valorar la sostenibilidad de sistemas sociopro-

ductivos, que por su naturaleza son sistemas complejos, ha estado condicionada a la propia evolución de la concepción que el hombre ha adquirido de su modelo de desarrollo. Estas han transitado desde la concepción de valor monetario a partir de la contabilidad de la adquisición de bienes asociada al bienestar económico y al producto interno bruto (PIB), la concepción del valor de la energía incorporada al sistema considerando la contabilidad de los bienes y servicios ambientales tales como los métodos de análisis de ciclo de vida y método exergético, hasta la concepción por el valor biofísico a partir de una interpretación desde la termodinámica de la interrelación del hombre con el socio-ecosistema, desarrollado por [\(Odum,](#page-63-0) [1996\)](#page-63-0) y conocido como el método emergético, o sea, la memoria energética del ecosistema socioproductivo [\(Zarbá y Brown,](#page-64-1) [2015\)](#page-64-1)

#### <span id="page-19-0"></span>1.1.1. Análisis de ciclo de vida

El Análisis de Ciclo de Vida (ACV) es una herramienta que sirve para estudiar los impactos ambientales a lo largo de todo el ciclo de vida de un producto, proceso o actividad, considera toda la historia del producto o actividad a estudiar, empezando desde su origen hasta que termina siendo un residuo. El Análisis de ciclo de vida de un producto permite la identificación de los principales impactos ambientales (vertidos, residuos, emisiones a la atmósfera, consumos de materias primas y de energía) teniendo en cuenta todas las etapas de su ciclo de vida, desde su origen, es decir, la extracción y procesado de materias primas, pasando por la producción, transporte y distribución, hasta el uso, mantenimiento, reutilización, reciclado y disposición en vertedero al final de su vida útil. Una vez identificados los principales impactos a lo largo de su ciclo de vida, permite realizar el análisis de alternativas en procesos productivos y la implementación de criterios ambientales en estrategias [\(Envira,](#page-62-3) [2021\)](#page-62-3)

#### <span id="page-19-1"></span>1.1.2. Análisis exergético

Para comprender los sistemas ecológicos y el impacto ambiental, se pueden utilizar técnicas que combinan la termodinámica con el medio ambiente y la ecología. La mayoría de las evaluaciones consideran la termodinámica a través de la energía, pero muchos sienten que los factores ecológicos y ambientales se entienden mejor a través de la exergía. Una razón es que la exergía, no la energía, es a menudo una medida del potencial de impacto ecológico y ambiental. La Exergía es el 'combustible' para los sistemas disipativos, es decir, sistemas que se sostienen transformando energía y materiales. El concepto de exergía se ha usado principalmente dentro de la tecnología de producción de calor y potencia, donde se trabaja con calores de calidad variable. El campo de aplicación puede ser extendido a la conversión de la totalidad de energía y materiales en la sociedad, permitiendo una descripción uniforme del uso de recursos físicos y los impactos medioambientales en relación con su uso ; lo cual permite, realizar modelos predictivos que organicen los sistemas de transformación de la energía, con vista a aumentar el aprovechamiento de los recursos no renovables y los renovables. Los recursos naturales son tradicionalmente divididos en energéticos y no energéticos. El concepto de exergía es igualmente una medida adecuada del recurso. La exergía contenida en los recursos energéticos puede ser valorada por su contenido energético multiplicado por un factor de calidad, que se aplica a la forma de energía en cuestión[\(Bravo Amarante,](#page-61-1) [2019\)](#page-61-1)

Balance de exergía. Como muestra la ecuación (2.3), el objetivo del análisis exergético es evaluar la eficiencia exergética de un proceso; esto se define como la relación entre la exergía utilizada en el producto o proceso (Ep) y la exergía suministrada al proceso (Ef).

η*exerg* é*tica* =*E p*/*E f*

El balance exergético de un material depende de los siguientes componentes exergéticos: exergía

cinética, potencial, física y química; y está escrito de la siguiente manera:

 $ex = exq + exf + exp + exc$ 

#### Índice de sostenibilidad exergética.

Este se determina por la ecuación 2.11[\(Tolga Balta et al.,](#page-63-3) [2010\)](#page-63-3)

*IS* = 1/*DP*

Donde:

*DP* = *Exd*/*Exin*

DP- Factor de agotamiento (Connelly y Koshland 1997), Exd-Exergía perdida y Exin-Exergía de entrada

#### <span id="page-21-0"></span>1.1.3. Análisis emergético

Emergy (escrito con una "m") evalúa el trabajo realizado previamente para hacer un producto o servicio.La emergía es una medida de energía utilizada en el pasado y, por lo tanto, es diferente de una medida de energía ahora. La unidad de emergía (uso de energía disponible en el pasado) es el emjulio para distinguirlo de los julios. utilizado para la energía disponible restante ahora.(emergyeval.pdf, s. f.)

La emergía es una cantidad contable que tiene la propiedad de expresar todas las formas de energía, en términos de su capacidad equivalente de hacer el trabajo, utilizada para la obtención de un producto en un socio-ecosistema (SES) del que forma parte. La contabilidad ambiental utilizando la emergía ha demostrado ser un método que puede utilizarse para valorar objetivamente el trabajo del medio ambiente, la economía y la sociedad

#### Índices emergético

Para lograr una integración de todas las relaciones hombre-naturaleza en un SES, el análisis emergético separa las entradas de fuentes renovables de las no renovables y de las entradas importadas al mismo. Estas distinciones hacen posible definir los índices emergéticos, que proveen las herramientas para la toma de decisiones de sustentabilidad, especialmente cuando se tratan diferentes alternativas. Todos estos indicadores que se describirán a continuación cubren todos los aspectos de la sostenibilidad.

ELR (del inglés: Enviromental Loading Ratio): Es el índice de carga ambiental, hace referencia a la relación que hay entre las entradas de los recursos no renovables al sistema más los recursos importados sobre los recursos renovables

#### ELR= (N+F)/ R Ec. 1.1

Los valores bajos de ELR (2), indican que los procesos tienen un bajo impacto ambiental o cuentan con un área muy grande para diluir el impacto ambiental, cuando ELR>10 hay una alta carga ambiental y cuando 310 el impacto es considerado moderado. Dentro de las ventajas de la metodología está la posibilidad de crear cuantos indicadores sean necesarios para evaluar la relación hombre–naturaleza en un SES de acuerdo a los intereses de cada análisis en particular.

#### Emergía y sostenibilidad

El método emergético es una metodología con base ecológica y termodinámica, que permite

incluir los flujos de materia y energía procedentes de la base biogeofísica de los SES dentro de la valoración de los costes ecológicos de la economía, complementando la escala de acción de otras metodologías tradicionalmente usadas con este objetivo, en un contexto multi-criterio de evaluación del uso del capital natural. Para que la síntesis emergética llegue a tener un papel dentro en la resolución de los problemas ligados a las relaciones ser humano-naturaleza, debe explotar estas propiedades dentro de este contexto multicriterio [\(Lomas et al.,](#page-63-4) [2007\)](#page-63-4). Por su parte la sostenibilidad es un concepto polémico, pues se ha definido de maneras diferentes por muchas disciplinas. Sin embrago a partir de la época de los años 70 la palabra es utilizada para referirse a un manejo apropiado de los recursos naturales, de tal manera de permitir a las próximas generaciones el acceso a los recursos que se utilizan o no en la actualidad; esta definición fue la ilustración del Reporte de la Comisión Brundtland. Pero en Redclift (1987); Sneddon, Howarth & Norgaard (2006), de acuerdo a su formación, desarrolla la idea que se requiere de un análisis de la interrelación del desarrollo y el medio ambiente. Debido a que la economía es un sistema abierto que disipa energía y materiales para mantenerse o crecer, su sostenibilidad depende de la disponibilidad de energías y materiales que consume [\(Lomas](#page-63-4) [et al.,](#page-63-4) [2007\)](#page-63-4). Por lo tanto, un sistema es sostenible en la medida que las fuentes de energía que le aportan los flujos necesarios

EYR (del inglés: Emergy Yield Ratio): Es el índice de rendimiento emergético; indica la relación que hay entre la emergía total del sistema sobre los recursos importados

EYR=  $(R+N+F)/F$  Ec. 1.2

Este índice es usado para estimar la dependencia que tiene el proceso sobre los recursos importados o comprados y para mostrar la contribución del capital natural local en la economía de la región o el proceso.

ESI (del inglés: Emergy Sustainable Indices): Es el índice de sostenibilidad; indica la relación que hay entre el índice de rendimiento emergético y el índice de carga ambiental.

#### ESI= EYR/ ELR Ec.1.3

Este índice refleja la capacidad que tiene un sistema para suministrar productos o servicios con un mínimo estrés ambiental y un máximo beneficio económico.

EIR (del inglés: Emergy Investment Ratio): Es el índice de inversión energética; es la relación que hay entre la entrada de los recursos importados al sistema sobre la suma de los recursos

renovables y no renovables.

 $EIR = F/(R+N)$  Ec.1.4

T (del inglés: Emergy Per Unite): Indica la transformidad del producto o servicio final; es la relación que hay entre la emergía sobre la energía total del producto o servicio producido.

 $T = (R+N+F)/E$  Ec. 1.5

R (del inglés: Renovation Ratio,%): Es la relación que hay entre las entradas de las fuentes renovables al sistema sobre la emergía total.

 $%R = (R/(R+N+F))$  x 100 Ec. 1.6

SEC (del inglés: Soil Emergy Cost): Indica el costo emergético del suelo; es la relación que hay entre las entradas no renovables al sistema sobre la emergía total.

SEC= N/ (R+N+F) Ec. 1.7

EER (del inglés: Emergy Exchange Ratio): Es el índice de la tasa de cambio energético; es calculado dividiendo el total de la emergía del producto por la emergía recibida de la venta.

EER= (R+N+F)/ (Precio del producto x Emergy money ratio) Ec. 1.8

El "Emergy Money Ratio", conocido como relación emergía-dinero o canje emergético, es la cantidad de emergía que se puede comprar en un determinado país por una unidad de dinero (un dólar) en un año específico.(emergyeval.pdf, s. f.)

Experiencias de la aplicación en Cuba

La aplicación de la metodología en Cuba ha sido muy limitada. En el año 2001 se reporta una evaluación emergética a las potencialidades del valle de Viñales para desarrollar el ecoturismo, el autor de este trabajo fue McLachlan-Karr y el propio desarrollador de la metodología Odum en el mismo se determinan indicadores para evaluar las perspectivas de desarrollo del turismo en la provincia de Pinar del Río. Como aporte importante esta la determinación de indicadores reportados por primera vez para Cuba como es el (Emergy/Money ratio) con valores 4.3 E12 emjoles muy superiores a los reportados para Europa. Otro reporte fue el trabajo desarrollado por los autores Calvo, Medina, González & Benítez sobre la combinación de los métodos de análisis exergético y el emergético en la industria azucarera de la caña. En este caso se analiza una fábrica de azúcar de 7 000 t / día de capacidad de capacidad de molida, con una nueva tecnología que disminuye el consumo de energía en el proceso de cristalización de azúcar crudo demostrando que la combinación de ambos métodos (el de emergía y de exergía) produjo una excelente herramienta de análisis.[\(Amarante et al.,](#page-61-2) [2021\)](#page-61-2)

#### <span id="page-24-0"></span>1.1.4. Análisis de Decisiones Multicriterio

En la metodología se propone utilizar el Proceso analítico de jerarquía (Analityc Hierarchy Process, AHP), por ser un método que se adapta bien a situaciones muy diversas y su cálculo es sencillo. El objetivo fundamental del método es la selección de alternativas (esquemas tecnológicos), teniendo en consideración una serie de criterios (métodos de la economía ecológica) y subcriterios (indicadores). El método tiene como principales características:

Parte de la valoración que puede tener para un decisor de seleccionar entre un conjunto de alternativas n.

Define qué criterios se van a utilizar para establecer la selección, es decir cuáles son los subcriterios que pueden hacer más deseable una alternativa sobre otra.

Definidos los subcriterios, se decide si todas ellas influyen de la misma forma en la valoración de la alternativa o bien influyen en pesos distintos.

#### Cálculo del vector de ponderaciones de criterios

De acuerdo al método, Proceso Analítico de Jerarquía (AHP) para el análisis multicriterio, se definieron los criterios a tener en cuenta para la toma de decisiones. Como el objetivo que se persigue en la investigación es integrar los resultados de los tres métodos de evaluación de la sostenibilidad aplicados, se definen como los tres criterios, los resultados de ACV, la exergía y la emergía. Para ello se asumen como subcriterios tres de los índices calculados en cada herramienta, como se muestra en el esquema representado en la Figura 3.26. Con el propósito de evitar un tema muy debatido en la literatura actual, que son los errores que se pueden cometer por la jerarquización de un criterio (método) sobre otro, se le asignará un valor de 1 para la comparación entre cada uno de ellos en el proceso de ponderación, de acuerdo a la escala de ponderación pareada propuesta por Saaty, (1987). Esto permite que cualquiera de los criterios influye de la misma forma en el interés de la alternativa evaluada y, por consiguiente,todos van a ser igualmente importantes. De igual manera se procede con

la ponderación de los subcriterios dentro de cada criterio, y se le asigna un valor de 1 para la comparación entre ellos por considerarse que son igualmente importantes.[\(Amarante,](#page-61-3) [2021\)](#page-61-3)

# <span id="page-25-0"></span>1.2. Aplicaciones informáticas para el análisis de sostenibilidad

#### <span id="page-25-1"></span>1.2.1. OpenLCA

Se lleva desarrollando desde 2006

#### Como características reseñables tenemos:

– Es Software Libre, con licencia MPL (Mozilla Public License), cumple completamente con la definición de software de código abierto de la Open Source Initiative (OSI) y con las cuatro libertades del software libre enunciadas por la Free Software Foundation (FSF), es decir, puedes usar el programa para cualquier propósito, estudiar cómo funciona y modificarlo para adaptarlo a tus necesidades, puedes distribuir copias del programa y puedes mejorar el programa y hacer públicas esas mejoras a los demás, de modo que toda la comunidad se beneficie.

– Es gratuito, no requiere un pago por licencia de uso.

– Es multiplataforma, la aplicación funciona en Windows, MacOS y Linux.

– No requiere estar conectado a internet.

– Está orientado a realizar Análisis del Ciclo de vida de un producto y de la huella de carbono y del agua, pero además da la posibilidad de desarrollar, entre otras posibilidades, modelos económicos.

– Es un sistema modular al que se le pueden añadir plugins para ampliar sus características.

– Dispone de la selección más amplia de bases de datos disponibles: Básicamente, cualquier base de datos en formato de datos EcoSpold o ILCD se puede importar y utilizar en OpenLCA. Hay muchas bases de datos gratuitas disponibles, pero también ofrecen las bases de datos no libres GaBi y Ecoinvent, bajo pago por licencia de uso. Esto es en la actualidad la selección más amplia de datos disponible en cualquier software de LCA, en todo el mundo.

– Tiene interesantes características de compatibilidad con otros programas, ya que dispone de una extensión que permite exportar e importar análisis entre las más importantes y usadas aplicaciones del sector.

El proyecto está apoyado por el 7º Programa Marco de la Union Europea, estando integrado en el proyecto Prosuite[\(García,](#page-62-4) [2013\)](#page-62-4)

### <span id="page-26-0"></span>1.3. Metodología de desarrollo

Rational Unified Process (RUP) es una metodología de desarrollo de software orientado a objeto que establece las bases, plantillas, y ejemplos para todos los aspectos y fases de desarrollo del software. RUP es herramientas de la ingeniería de software que combinan los aspectos del proceso de desarrollo (como fases definidas, técnicas, y prácticas) con otros componentes de desarrollo (como documentos, modelos, manuales, código fuente, etc.) dentro de un framework unificado. RUP establece cuatro fases de desarrollo cada una de las cuales esta organizada en varias iteraciones separadas que deben satisfacer criterios definidos antes de emprender la próxima fase. Los autores de RUP destacan que el proceso de software propuesto por RUP tiene tres características esenciales: está dirigido por los Casos de Uso, está centrado en la arquitectura y es iterativo e incremental [\(Blogspot,](#page-61-4) [2012\)](#page-61-4)

#### Características [\(Beltranc,](#page-61-5) [2014\)](#page-61-5)

- Está dirigido por casos de uso, los cuales son los artefactos principales para establecer el comportamiento deseado del sistema.
- Está centrado en una arquitectura para conceptualizar, construir, administrar y evolucionar el sistema en desarrollo por etapas.
- Es iterativo e incremental porque presenta entregables ejecutables al final de cada proceso, los cuales se van integrando continuamente para producir nuevas versiones mejoradas.
- Maneja muchos conceptos.
- Su filosofía es orientada a objetos.

Siempre está evolucionando, se adapta a nuevas necesidades, se pueden repetir sus fases y permite las mediciones de varias características, como el progreso, estimaciones de tiempo y costos, y la calidad.

## <span id="page-27-0"></span>1.4. Herramientas de desarrollo

Para el desarrollo de un software se deben tener en cuenta ciertos elementos, como son las tecnologías y las herramientas básicas para su construcción. A continuación, se describen las principales utilizadas.

#### <span id="page-27-1"></span>1.4.1. JavaScript.

JavaScript es un lenguaje de programación que los desarrolladores utilizan para hacer páginas web interactivas. Desde actualizar fuentes de redes sociales a mostrar animaciones y mapas interactivos, las funciones de JavaScript pueden mejorar la experiencia del usuario de un sitio web. Como lenguaje de scripting del lado del servidor, se trata de una de las principales tecnologías de la World Wide Web. Por ejemplo, al navegar por Internet, en cualquier momento en el que se vea un carrusel de imágenes, un menú desplegable "click-to-show" (clic para mostrar), o cambien de manera dinámica los elementos de color en una página web, estará viendo los efectos de JavaScript [\(Amazon,](#page-61-6) [2022a\)](#page-61-6)

Ventajas de JavaScript [\(Freecodecamp,](#page-62-5) [2021\)](#page-62-5)

- Velocidad: JavaScript tiende a ser muy rápido porque a menudo se ejecuta inmediatamente en el navegador. Entonces mientras no requiera recursos externos, JavaScript no tiene permitido retrasarse por llamados del servidor backend.
- Simplicidad: La sintaxis de JavaScript está inspirada por Java y es relativamente sencillo de aprender comparado a otros lenguajes de programación populares como C++.
- **Popularidad:** JavaScript esta por todas partes de la web, y con la llegada de Node.js, se ha incrementado su uso en backend. Hay incontables recursos para aprender JavaScript. Tanto StackOverflow como GitHub muestran un creciente número de proyectos que usan

JavaScript, y la popularidad que ha alcanzado en los recientes años se espera que siga creciendo.

- Compatibilidad: A diferencia de PHP u otros lenguajes scripting, JavaScript puede ser usado en cualquier página web. JavaScript puede ser usado en diferentes tipos de aplicaciones gracias al soporte en otros lenguajes como Pearl y PHP.
- Server Load: JavaScript es client-side, entonces esto reduce la demanda de servidores en general, y las aplicaciones sencillas puede que no necesiten el servidor del todo.
- Interfaces sencillas: JavaScript puede ser usado para crear características como arrastrar y soltar, y componentes tales como las diapositivas, lo cual mejora enormemente la interfaz de usuario y la experiencia del sitio.
- Funcionalidad extendida: Los desarrolladores pueden extender la funcionalidad de las páginas web mediante fragmentos de JavaScript para un tercer grupo de extensiones como Greasemonkey.
- **Versatilidad:** Hay muchos métodos para usar JavaScript mediante servidores Node.js. Si tú estas en bootstrap Node.js con Express, puedes usar un documento database como MongoDB, y usar JavaScript en el frontend para clientes. Es posible desarrollar una aplicación completa de JavaScript desde principio a fin solo usando JavaScript.
- Actualizaciones: Desde que la llegada de ECMAScript 5 (la especificación escrita en que se basa JavaScript), ECMA International se ha dedicado a actualizar JavaScript anualmente. Hasta el momento, hemos recibido soporte para el navegador ES6 en 2017 y esperamos que ES7 sea soportado en un futuro.

#### <span id="page-28-0"></span>1.4.2. Node.js.

Ideado como un entorno de ejecución de JavaScript orientado a eventos asíncronos, Node.js está diseñado para crear aplicaciones network escalables [\(Node.js,](#page-63-5) [2022\)](#page-63-5)

#### Beneficios de utilizar Node.js [\(Arenas,](#page-61-7) [2018\)](#page-61-7)

La compilación de Node.js se realiza en tiempo de ejecución, Just In Time (JIT), esto trae consigo una mayor optimización a las funciones que más veces sean llamadas.

- Mediante clusters permite tener una escalabilidad alta.
- Podemos expandir nuestro código añadiendo módulos de forma fácil gracias al Node Package Manager (NPM).
- Un alto rendimiento en proyectos donde necesitemos ejecución en tiempo real.
- En startups o equipos pequeños podremos realizar front-end, back-end y hasta una aplicación móvil con un mismo lenguaje.

#### <span id="page-29-0"></span>1.4.3. Vue

Vue (pronunciado /vju:/, como view) es un framework progresivo para construir interfaces de usuario. A diferencia de otros frameworks monolíticos, Vue está diseñado desde cero para ser utilizado incrementalmente. La librería central está enfocada solo en la capa de visualización, y es fácil de utilizar e integrar con otras librerías o proyectos existentes. Por otro lado, Vue también es perfectamente capaz de impulsar sofisticadas Single-Page Applications cuando se utiliza en combinación con herramientas modernas y librerías de apoyo[\(Vue,](#page-63-6) [2022\)](#page-63-6)

#### Principales ventajas de utilizar VueJs [\(Rootstack,](#page-63-7) [2021\)](#page-63-7)

- Su pequeño tamaño: puede que esto no sea una gran característica, pero los 18 KB que pesa este framework lo hacen ideal para una descarga rápida y poder almacenarlo en equipos de baja memoria, impactando de manera positiva tu SEO y UX.
- Desglosar los componentes en archivos individuales: cuando se crea una aplicación o página web con VueJS, cada pieza de esta se divide en componentes individuales, representados como elementos encapsulados en su interfaz. Estos componentes se pueden escribir en HTML, CCS y JavaScript, siendo esta otra de las ventajas.
- Esta característica es ideal cuando se realicen pruebas unitarias para comprobar si funcionan por sí solas hasta las partes más pequeñas de la aplicación o la página web a crear.

#### <span id="page-30-0"></span>1.4.4. PyCharm

PyCharm es un IDE que además cuenta con una versión para las distribuciones Gnu/Linux, lo que hace que sea más sencillo aún su utilización y creación de programas con este lenguaje de programación.PyCharm es un IDE, es decir, no solo es un editor de código sino que también tiene un depurador, un intérprete y otras herramientas que ayudan a crear y exportar los programas que se creen. PyCharm tiene un intérprete en el editor de código que ayudará a saber o conocer los posibles errores del código en tiempo real, algo que ha hecho que Python y PyCharm sean elegidos por muchos usuarios que comienzan a programar [\(García,](#page-62-6) [2018\)](#page-62-6)

#### Funcionalidades de PyCharm [\(JetBrains,](#page-63-8) [2022\)](#page-63-8)

- Asistencia inteligente a la codificación: PyCharm proporciona una finalización del código inteligente, inspecciones del código, indicación de errores sobre la marcha y arreglos rápidos, así como refactorización de código automática y completas funcionalidades de navegación.
- **Editor de código inteligente**: El editor de código inteligente de PyCharm ofrece compatibilidad de primer nivel con Python, JavaScript, CoffeeScript, TypeScript, CSS, lenguajes de plantilla populares y más.
- Navegación inteligente por el código: Use la búsqueda inteligente para saltar a cualquier clase, archivo o símbolo, o incluso a cualquier acción del IDE o ventana de herramientas. Solo se necesita un clic para cambiar a declaración, super método, prueba, usos, implementación y más.
- Refactorizaciones rápidas y seguras: Refactorice su código de forma inteligente, con refactorizaciones seguras Rename (Cambiar nombre), Delete (Eliminar), Extract Method (Extraer método), Introduce Variable (Introducir variable), Inline Variable (Variable inline) o Inline Method (Método inline) y otras. Las refactorizaciones que tienen en cuenta el lenguaje y el marco de trabajo le ayudan a realizar cambios a lo largo de todo el proyecto.

#### <span id="page-31-0"></span>1.4.5. Python

Python es un lenguaje de programación ampliamente utilizado en las aplicaciones web, el desarrollo de software, la ciencia de datos y el machine learning (ML). Los desarrolladores utilizan Python porque es eficiente y fácil de aprender, además de que se puede ejecutar en muchas plataformas diferentes. El software Python se puede descargar gratis, se integra bien a todos los tipos de sistemas y aumenta la velocidad del desarrollo [\(Amazon,](#page-61-8) [2022b\)](#page-61-8)

#### Los beneficios de Python incluyen los siguientes [\(Amazon,](#page-61-8) [2022b\)](#page-61-8)

- Los desarrolladores pueden leer y comprender fácilmente los programas de Python debido a su sintaxis básica similar a la del inglés.
- Python permite que los desarrolladores sean más productivos, ya que pueden escribir un programa de Python con menos líneas de código en comparación con muchos otros lenguajes.
- Python cuenta con una gran biblioteca estándar que contiene códigos reutilizables para casi cualquier tarea. De esta manera, los desarrolladores no tienen que escribir el código desde cero.
- Los desarrolladores pueden utilizar Python fácilmente con otros lenguajes de programación conocidos, como Java, C y C++.
- La comunidad activa de Python incluye millones de desarrolladores alrededor del mundo que prestan su apoyo. Si se presenta un problema, puede obtener soporte rápido de la comunidad.
- Hay muchos recursos útiles disponibles en Internet si desea aprender Python. Por ejemplo, puede encontrar con facilidad videos, tutoriales, documentación y guías para desarrolladores.
- Python se puede trasladar a través de diferentes sistemas operativos de computadora, como Windows, macOS, Linux y Unix.

#### <span id="page-32-0"></span>1.4.6. PostgreSQL

PostgreSQL, o también conocido como Postgres, es un sistema de gestión de bases de datos relacionales (RDBMS) libre y de código abierto (Open Source) que hace énfasis en la extensibilidad y el cumplimiento de SQL. Es gratuito y libre, además de que hoy nos ofrece una gran cantidad de opciones avanzadas[\(Borges,](#page-61-9) [2019\)](#page-61-9)

#### Ventajas de PostgreSQL [\(Borges,](#page-61-9) [2019\)](#page-61-9)

- Su instalación y uso es gratis: Al ser un programa de código abierto, se puede descargar totalmente gratis. Cualquier persona puede bajarlo desde la página oficial y crear un usuario para usar esta base de datos sin coste alguno. Esto le otorga una ventaja importante respecto a los sistemas de bases de datos de pago.
- **Disponibilidad multiplataforma:** Otra de las grandes ventajas que comparte con otros software de código abierto es que es compatible con numerosos sistemas operativos y también se puede desarrollar sobre diversos servidores web, por ejemplo LiteSpeed o Apache, entre muchos otros.
- **Fácil configuración:** Cualquier cliente puede configurar PostgreSQL de forma rápida y sencilla. La administración también resulta bastante fácil gracias al uso de ventanas con PgAmin, que viene a ser lo mismo que el típico phpMyAdmin que emplean otras bases de datos como WordPress, pero en este caso orientado específicamente a PostgreSQL.
- Gran cantidad de opciones avanzadas: SQL Postgres también ofrece una gran flexibilidad a la hora de desarrollar proyectos. Además de tener numerosas opciones avanzadas también permite insertar nuevas funciones a través de diversos lenguajes de programación, por ejemplo PL/pgSQL, PL/Tcl, PL/Perl, PL/Python, PL/PHP, PL/Ruby o PL/Java.
- Funciona con el estándar SQL: PostgreSQL utiliza el lenguaje SQL, que es el lenguaje más utilizado para las bases de datos relacionales, de hecho, está estandarizado por el ANSI, el sistema de estándares oficial de Estados Unidos.
- Sistema de alta fiabilidad y robustez: Es un gestor de bases de datos que se caracteriza por su gran fiabilidad. Cada nueva versión o actualización es revisada por los miembros de la comunidad, de forma que los fallos se detectan y subsanan rápidamente. El resultado es un gestor muy estable y eficaz.
- **Control de concurrencias multiversión (MVCC):** El uso de PostgreSQL también se caracteriza por su función de control de concurrencias multiversión o MVCC. Esta característica permite añadir a las transacciones una imagen del estado de la base de datos. De esta manera las transacciones con más consistentes, repercutiendo de forma positiva en el rendimiento del programa.
- Hot-Standby: Una de las características más destacadas de PostgreSQL es su opción Hot-Standby. Esta función permite realizar búsquedas de solo lectura mientras el programa está en modo de espera o recuperación. Gracias a ello se puede continuar realizando tareas de actualización o mantenimiento sin inutilizar el programa.
- Query Tool: Por otro lado, PgAdmin contiene otra herramienta muy interesante llamada Query Tool. Gracias a ella se pueden ejecutar comandos SQL y ofrece la opción de analizar la database de manera gráfica. Esto permite tener una idea más visual del contenido de la base de datos y realizar consultas de manera mucho más efectiva.

#### Herramientas de PostgreSQL

pgAdmin es la herramienta oficial para administrar nuestras bases de datos en PostgreSQL. Nos permite desde hacer búsquedas SQL hasta desarrollar toda nuestra base de datos de forma muy fácil e intuitiva; directamente desde la interfaz gráfica [\(Platzi,](#page-63-9) [2015\)](#page-63-9)

### <span id="page-33-0"></span>1.5. Conclusiones parciales

Al finalizar el presente capítulo se arribó a las siguientes conclusiones parciales:

El análisis y la fundamentación teórica de los principales conceptos asociados al análisis de sostenibilidad, permitieron lograr una mayor comprensión del alcance de este proyecto. Se profundizó en las aplicaciones informáticas para el análisis de sostenibilidad, se escogieron las herramientas, tecnologías , lenguajes de programación y metodología necesaria para la realización de este proyecto, obteniéndose como resultado que este proyecto se hará utilizando para el backend como lenguaje de programación Python y como framework FastAPI, para el frontend se utilizará JavaScript como lenguaje de programación , como entorno de ejecución Node.js , como framework se usará Vue, el gestor de base de datos será PostgreSQL, y como metodología del proyecto RUP.

# <span id="page-34-0"></span>CAPÍTULO 2

# Análisis y diseño de la aplicación web para la gestión y cálculo de los indicadores de emergía y exergía

En este capítulo se presenta una parte de la propuesta de solución de la investigación, que está dada por un conjunto de actividades y artefactos que propone la metodología RUP para transformar las necesidades de los clientes en un lenguaje común por los desarrolladores. A partir de los conocimientos obtenidos del estudio realizado en el capítulo anterior se realiza el modelamiento del negocio con el objetivo de comprender el contexto donde se va a implantar el sistema. Además de capturar los requerimientos utilizando las técnicas que más se ajustan a este proceso. Por lo que una vez identificados los requisitos se procede al modelado del sistema.

### <span id="page-34-1"></span>2.1. Descripción del negocio

El Centro de Estudios de Energía y Procesos Industriales (CEEPI) en la Universidad de Sancti Spíritus José Martí Pérez (UNISS) desea informatizar los cálculos de análisis de sostenibilidad, viendo cómo funciona actualmente el proceso llegamos a la siguiente conclusión, un especialista se encarga de buscar toda la información y otro especialista procesa toda la información y realiza los cálculos, estos cálculos se realizan a mano lo que introduce un gran número de errores humanos, que pueden traer consigo una decisión errónea ,que a su vez puede llevar a grandes pérdidas económicas y un mala utilización de los recursos, puede perderse la información y limitar también el acceso a la misma si la persona encargada de guardarla no se encuentra

#### <span id="page-35-0"></span>2.1.1. Reglas del negocio a considerar

Las reglas del negocio ofrecen una poderosa herramienta para simplificar el proceso del negocio a analistas y desarrolladores. Estas describen y fijan las principales políticas que deberán cumplirse para el adecuado funcionamiento del negocio. A continuación, se exponen las que fueron identificadas:

Los únicos trabajadores que tienen los permisos requeridos para visualizar y gestionar la información resultante son los especialistas y el administrador.

#### <span id="page-35-1"></span>2.1.2. Modelo de Casos de Uso del Negocio

El modelo de Casos de Uso del Negocio es el encargado de describir los procesos de una empresa utilizando los casos de uso y los actores, en correspondencia, a su vez, con los procesos del negocio y los clientes . Se define a través de: el diagrama de casos de uso, la descripción y el diagrama de actividades de los casos de uso [\(Jacobson et al.,](#page-63-10) [2000\)](#page-63-10)

#### <span id="page-35-2"></span>2.1.2.1. Actores del Negocio

Un actor del Negocio es cualquier individuo, grupo, entidad, organización, máquina o sistema de información externos con los que el negocio interactúa. Lo que se modela como actor es el rol que se juega cuando se interactúa con el negocio para beneficiarse de sus resultados[\(Jacobson et al.,](#page-63-10) [2000\)](#page-63-10) Ver Tabla [2.1](#page-36-3)
| $1001a = 11.110001$ del negocio |                                                                                                    |  |  |
|---------------------------------|----------------------------------------------------------------------------------------------------|--|--|
| Actor                           | Descripción                                                                                                    |  |  |
| <b>CEEPI</b>                    | Es un centro de estudios donde se realizan los<br>cálculos de análisis de sostenibilidad.                                                    |  |  |
|                                 | Tabla 2.2: Trabajador del negocio                                                                                                    |  |  |
| Trabajador                      | Descripción                                                                                                    |  |  |
| Especialista 1                  | Es el encargado de recolectar la información y<br>entregarla a otro especialista.                                                            |  |  |
| Especialista 2                  | Es el encargado de procesar la información y<br>realizar los análisis de emergía y exergía para<br>luego realizar el análisis multicriterio. |  |  |

<span id="page-36-0"></span>Tabla 2.1: Actor del negocio

#### 2.1.2.2. Trabajadores del negocio

Un trabajador del Negocio es una abstracción de una persona (o grupo de personas), una máquina o un sistema automatizado, que actúa en el negocio realizando una o varias actividades. Interactuando con otros trabajadores del negocio y manipulando entidades del negocio [\(de Oca Hernández,](#page-62-0) [2011\)](#page-62-0)

Los trabajadores de nuestro negocio se muestran en la siguiente Tabla [2.2](#page-36-0)

#### 2.1.2.3. Diagrama de casos de uso del Negocio.

Los diagramas de casos de uso se utilizan para especificar las funcionalidades y el comportamiento de un sistema mediante su interacción con los usuarios y otros sistemas. O sea es un diagrama que muestra la relación entre los actores y los casos de uso en un sistema [\(Jacobson](#page-63-0) [et al.,](#page-63-0) [2000\)](#page-63-0) Ver [2.1](#page-37-0)

#### 2.1.3. Diagrama de Actividades

Un diagrama de actividades es el que muestra el flujo de actividad a actividad; los diagramas de actividad tratan la vista dinámica de un sistema. Un caso especial de diagrama de estados

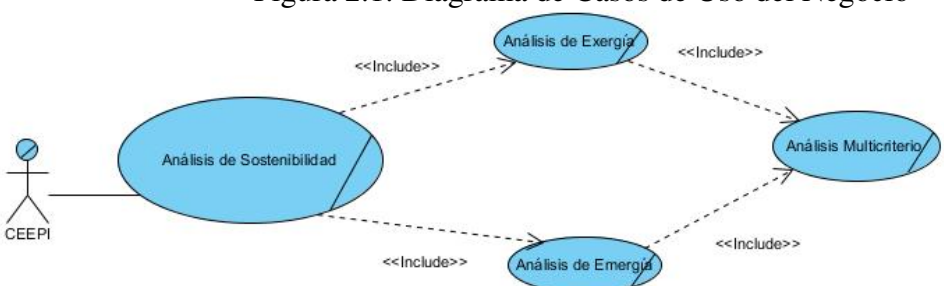

<span id="page-37-0"></span>Figura 2.1: Diagrama de Casos de Uso del Negocio

(aquellos diagramas que tratan la vista dinámica de un sistema) en el cual todos o casi todos los estados son estados de acción y en el cual todas o casi todas las transiciones son disparadas por la terminación de las acciones en los estados origen [\(Jacobson et al.,](#page-63-0) [2000\)](#page-63-0) Ver [2.2](#page-38-0)

#### 2.1.4. Modelo de Objetos

El modelo de objetos del negocio se utiliza para describir la participación de los trabajadores y entidades del negocio, y su colaboración en la realización del negocio. Un modelo de objetos del negocio es un modelo interno a un negocio. Describe como cada caso de uso del negocio es llevado a cabo por parte de un conjunto de trabajadores que utilizan un conjunto de entidades del negocio y unidades de trabajo [\(Jacobson et al.,](#page-63-0) [2000\)](#page-63-0) [2.3](#page-38-1)

## 2.2. Modelo de Casos de Uso del Sistema

#### 2.2.1. Actores del sistema

Un actor no es más que un rol que juega un usuario de Caso de Uso cuando interaccionan con estos casos de uso. Los actores representan a terceros fuera del sistema que colaboran con el mismo. Una vez que se han identificado los actores del sistema, se ha identificado el entorno externo del sistema [\(Jacobson et al.,](#page-63-0) [2000\)](#page-63-0)

Los actores del sistema se muestran en la siguiente Tabla [2.3](#page-39-0)

<span id="page-38-0"></span>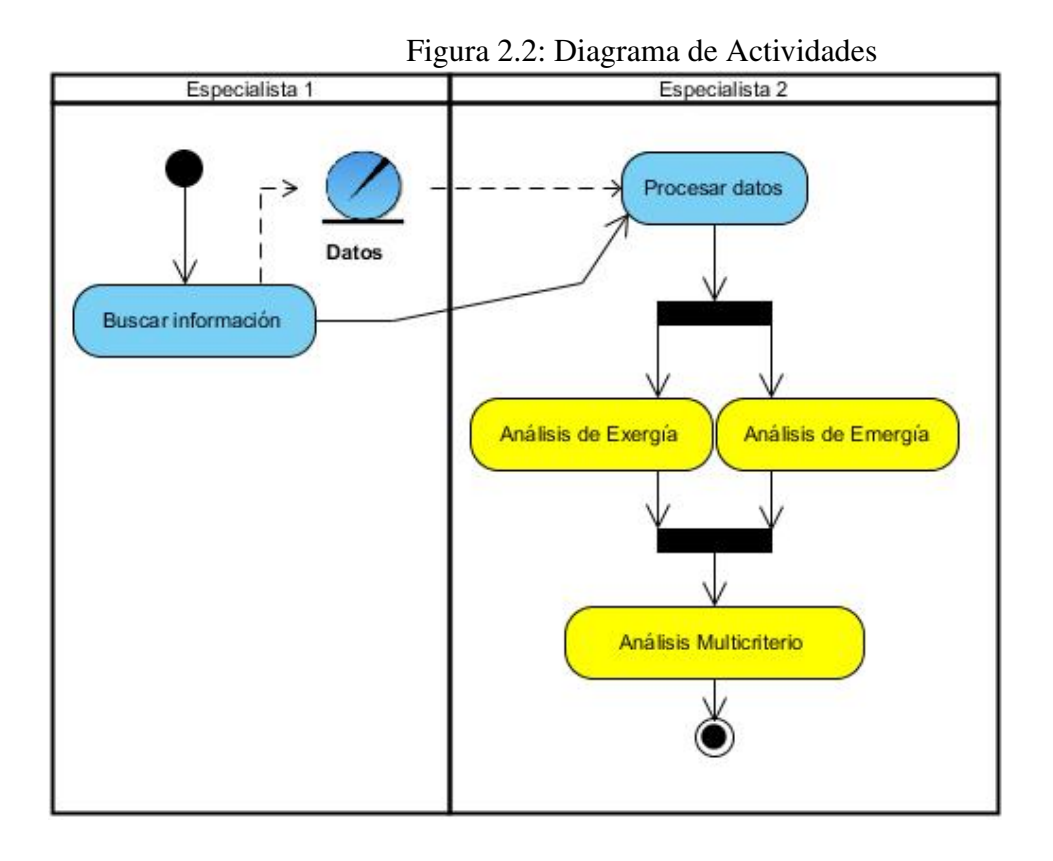

<span id="page-38-1"></span>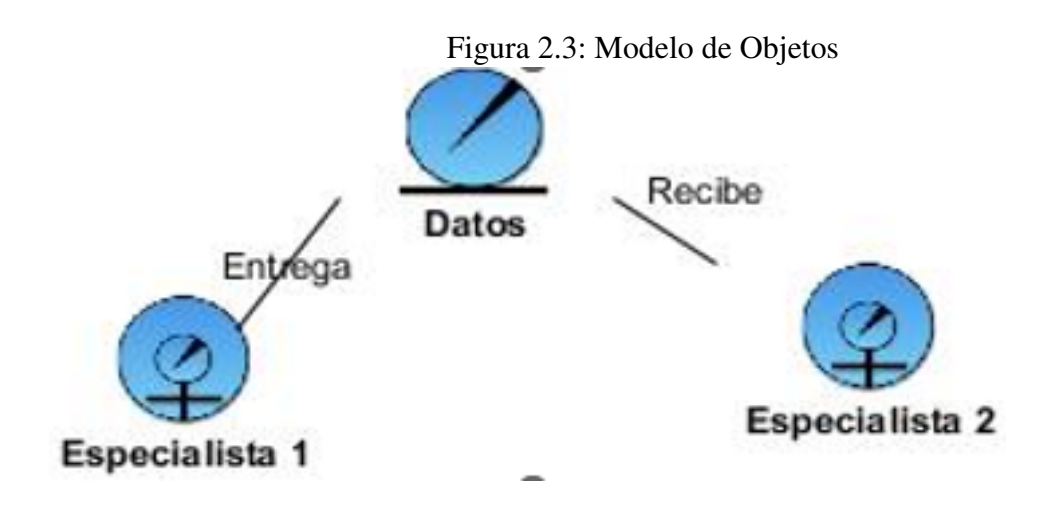

| <b>Actores</b> | Descripción                                                                                                    |
|----------------|----------------------------------------------------------------------------------------------------|
| Especialista   | Utiliza el sistema para el trabajo cotidiano del<br>CEEPI , gestionando instituciones, proyectos,<br>alternativas y los flujos emergéticos y<br>exergéticos.                                                                                                    |
| Administrador  | Se encarga de mantener toda la información<br>necesaria para el funcionamiento del CEEPI,<br>pues es el encargado de crear, modificar o<br>eliminar los usuarios que van a usar la<br>aplicación y también va a heredar todas las<br>funcionalidades del especialista. |

<span id="page-39-0"></span>Tabla 2.3: Actores del Sistema

## 2.2.2. Casos de Uso del Sistema

Un caso de uso es una secuencia de acciones que el sistema lleva a cabo para ofrecer algún resultado de valor para un actor.

El sistema propuesto cuenta con los siguientes casos de uso:

- 1. Autentificación.
- 2. Cerrar Sesión.
- 3. Gestionar Usuario.
- 4. Gestionar Institución.
- 5. Gestionar Proyecto.
- 6. Gestionar Alternativas.
- 7. Gestionar Flujo exergético .
- 8. Gestionar Flujo emergético.
- 9. Análisis multicriterio.

### 2.2.3. Requisitos funcionales.

Un requerimiento funcional expresa una especificación más detallada de las responsabilidades del sistema que se propone. Ellos permiten determinar, de una manera clara lo que debe hacer el sistema, siempre basándose en las necesidades de los usuarios. Los requerimientos funcionales del sistema propuesto son:

#### R1: Autentificación.

R2: Cerrar Sesión.

#### R3: Gestionar Usuario.

- 3.1 Insertar Usuario.
- 3.2 Modificar Usuario.
- 3.3 Eliminar Usuario.

#### R4: Gestionar Institución.

- 4.1 Insertar Institución.
- 4.2 Modificar Institución.
- 4.3 Eliminar Institución.

#### R5: Gestionar Proyecto.

- 5.1 Insertar Proyecto.
- 5.2 Modificar Proyecto.
- 5.3 Eliminar Proyecto.

#### R6: Gestionar Alternativas

- 6.1 Insertar Alternativa
- 6.2 Modificar Alternativa
- 6.3 Eliminar Alternativa

#### R7: Gestionar flujo exergético

- 7.1 Insertar flujo exergético
- 7.2 Modificar flujo exergético
- 7.3 Eliminar flujo exergético

#### R8: Gestionar flujo emergético

- 8.1 Insertar flujo energético
- 8.2 Modificar flujo emergético
- 8.3 Eliminar flujo emergético

#### R9: Análisis multicriterio.

### 2.2.4. Requisitos no funcionales.

Los requerimientos no funcionales especifican cualidades, propiedades del sistema, como restricciones del entorno o de la implementación, rendimiento, dependencias de la plataforma. Los requerimientos no funcionales del sistema propuesto son los siguientes:

#### Requisitos de Interfaz o apariencia

Interfaz con un diseño sencillo, con vista a acelerar la velocidad de respuesta hacia el usuario debido a la complejidad de los procesos llevados a cabo en el CEEPI.

#### Requisitos de usabilidad

Documentar bien la aplicación y proporcionar materiales de ayuda para hacer mejor uso de todos los servicios que este ofrece

#### Requisitos de Rendimiento

- El tiempo de respuesta de cada uno de las páginas debe ser menor que un minuto, excepto en aquellas que por las actividades que realizan
- Estará implementado sobre una tecnología Web, facilitando su uso a través de la red

#### Requisitos de Soporte

- El sistema debe ser integrado, de manera que se mantenga la colaboración entre todos los subsistemas que lo componen.
- La base de datos que utilizará el sistema como medio de almacenamiento de la información estará soportada sobre un gestor de bases de datos PostgreSQL, permitiéndole interactuar con otros sistemas estableciendo vías de compatibilidad.

#### Requisitos de Seguridad

Debe contar con varios niveles de acceso para permitir el trabajo organizado con el sistema.

#### Interfaz Interna

La interfaz interna debe ser compatible con la arquitectura básica de la Universidad de Sancti Spíritus "José Martí Pérez".

#### Requerimientos de Software.

Para la implantación del sistema se requiere de un servidor con sistema operativo Linux o Windows.

#### Requerimientos de Hardware.

- Para la instalación del sistema propuesto se requiere disponer, como mínimo, de máquinas con las siguientes características: procesador Intel Core 2, 2 GB de RAM, 40 GB de Disco Duro y Mouse.
- Cliente: Las máquinas deben estar conectadas en red con el servidor.

#### Restricciones en el diseño y la implementación.

Se desea desarrollar una herramienta dinámica para el manejo de la información del CEEPI en un ambiente de Aplicación Web. Se ha escogido el lenguaje de programación JavaScript, por las posibilidades multiplataforma que este brinda y lo fácil que resulta de aprender.

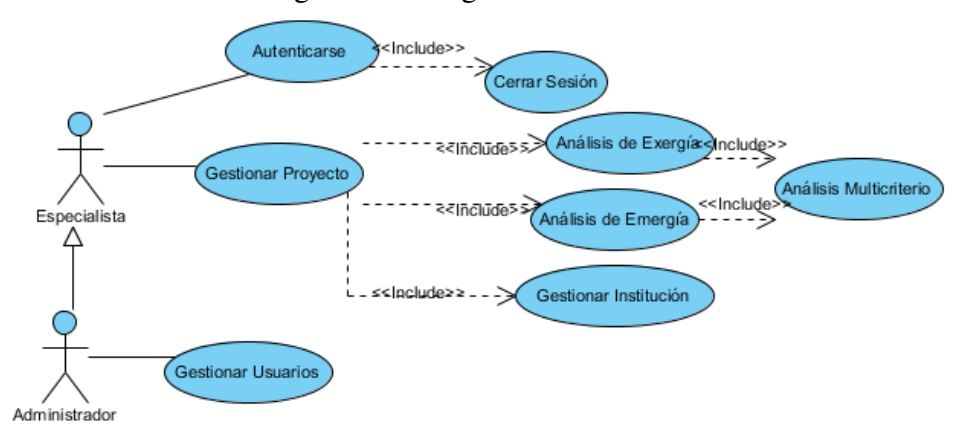

<span id="page-43-0"></span>Figura 2.4: Diagrama de Caso de Uso Del Sistema

#### 2.2.5. Modelo de casos de uso del Sistema

El modelado de Casos de Uso es la técnica más simple y que emplean los desarrolladores de software para modelar los requisitos del sistema desde la perspectiva del usuario. El modelo de casos de uso consiste en actores y casos de uso. Los actores representan usuarios y otros sistemas que interaccionan con el sistema y los casos de uso representan el comportamiento del sistema, los escenarios que el sistema atraviesa en respuesta a un estímulo desde un actor

#### 2.2.5.1. Diagrama de casos de uso del sistema

El diagrama de casos de uso del sistema se esboza en la Figur[a2.4](#page-43-0) ilustrando las responsabilidades de los actores del sistema.

#### 2.2.5.2. Descripción de los Casos de Uso del Sistema

Las descripciones de los Casos de Usos del Sistema es una descripción textual de las condiciones y requisitos de la aplicación. Define los detalles para el análisis, diseño de las funcionalidades de la aplicación [\(Jacobson et al.,](#page-63-0) [2000\)](#page-63-0)

Para consultar las Descripciones de los demás Casos de Uso ir a [B](#page-73-0)

| CU1                | <b>Autenticarse</b>                                                                                                    |  |
|--------------------|----------------------------------------------------------------------------------------------------|--|
| Propósito:         | Proteger el acceso a la información.                                                                                                    |  |
| Actores:           | Especialista y administrador (Cualquiera puede iniciar)                                                                                                    |  |
| Resumen:           | El caso de uso inicia cuando el administrador o<br>especialista procede a entrar al sistema. Para ello<br>introduce sus datos validándose la información en el<br>sistema. Si es válida, el usuario podrá acceder a las<br>opciones del sistema que le corresponden de acuerdo a<br>sus permisos, en caso contrario el sistema muestra un<br>mensaje de error denegando el acceso. Culmina el caso<br>de uso. |  |
| Referencias:       | RF1                                                                                                    |  |
| Responsabilidades: | Mantener la integridad de la información.                                                                                                    |  |
| Precondiciones:    | El sistema se encuentra disponible.                                                                                                    |  |
| Postcondiciones:   | Usuario autenticado.                                                                                                    |  |

Tabla 2.4: CU11 Autenticarea

## 2.3. Análisis y Diseño del Sistema

Durante el análisis se analizan los requisitos que se describieron en la captura de requisitos, refinándolos y estructurándolos, buscando la forma de conseguir una comprensión más precisa y una descripción que sea fácil de mantener, que ayude a estructurar el sistema entero incluyendo la arquitectura. En el modelo de clases del análisis se definen varios artefactos, tal es el caso de las clases de interfaz, entidad y control. Una clase del análisis representa una abstracción de una o varias clases y/o subsistemas del modelo del diseño [\(Jacobson et al.,](#page-63-0) [2000\)](#page-63-0)

#### 2.3.1. Diagramas de colaboración

El Diagrama de Colaboración consiste en modelar interacciones entre objetos en el sistema. En la siguiente Figura?? , los demás diagramas se encuentran en el Anexo 2

| <b>Acciones de los actores:</b>                                             | Respuesta del sistema:                                                                                  |
|-----------------------------------------------------------------------------|----------------------------------------------------------------------------------------------------|
| 1-El usuario ingresa su Nombre de<br>Usuario, y escribe su clave de acceso. |                                                                                                    |
| 2- El usuario pulsa el botón Entrar.                                        |                                                                                                    |
|                                                                             | 3- A continuación, el sistema valida la                                                                 |
|                                                                             | información.                                                                                            |
|                                                                             | <b>Información Válida</b>                                                                               |
| 4-El usuario podrá acceder a las opciones                                   |                                                                                                    |
| del sistema que le corresponden de                                          |                                                                                                    |
| acuerdo a sus permisos.                                                     |                                                                                                    |
| <b>Cursos Alternos</b>                                                      | Si el usuario no introduce correctamente<br>su correo o contraseña se mostrará un<br>mensaje de error.  |
| Subsección 1                                                                | Si el administrador no ingresa los datos<br>correctamente, el sistema muestra<br>notificación de error. |
| Subsección 2.                                                               | Si el administrador no ingresa los datos<br>correctamente, el sistema muestra<br>notificación de error. |

Tabla 2.5: Descripción del CU1

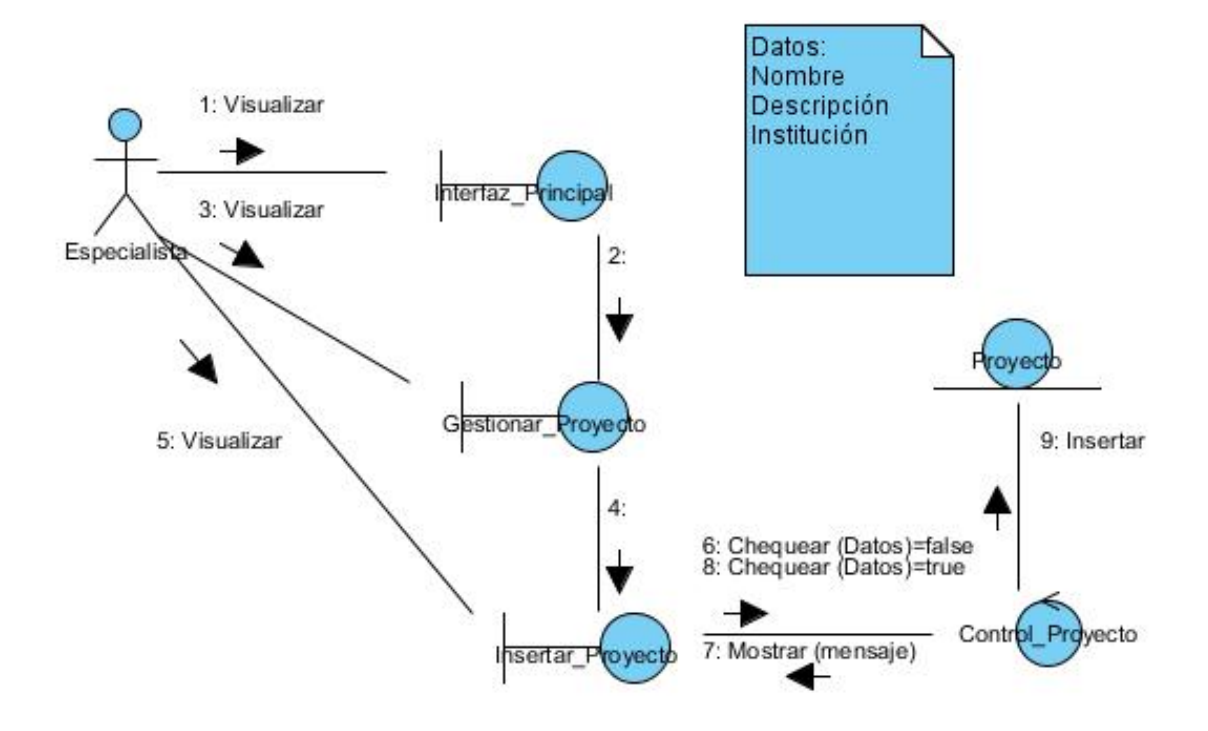

Figura 2.5: Diagrama de Colaboración Insertar Proyecto

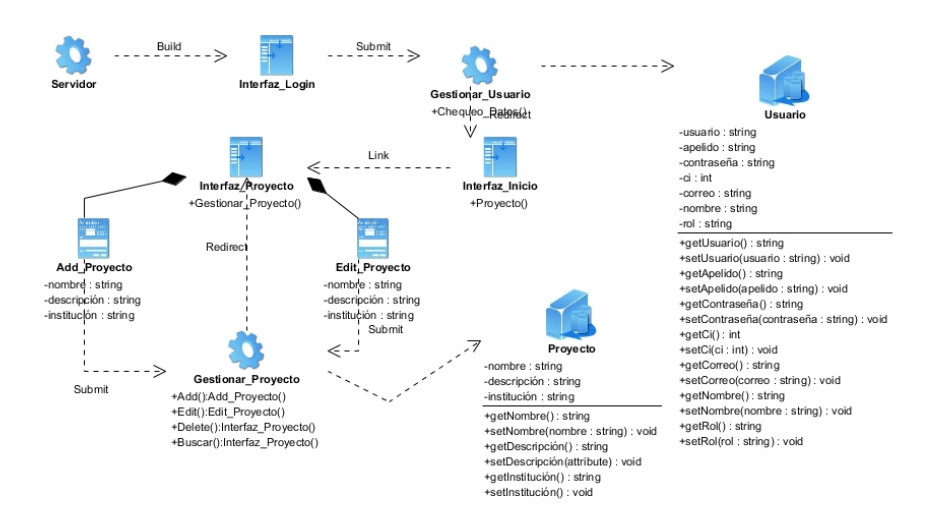

<span id="page-47-0"></span>Figura 2.6: Diagrama de clases del diseño del CU Gestionar Proyecto

#### 2.3.2. Diagrama de clases del diseño

El Diagrama de Clase es el el diagrama principal de diseño y análisis para un sistema. En la siguiente Figura [2.6](#page-47-0) , los demás diagramas se encuentran en el Anexo 2

#### 2.3.3. Diagrama de Entidad-Relación

Un diagrama entidad-relación, también conocido como modelo entidad relación o ERD, es un tipo de diagrama de flujo que ilustra cómo las "entidades", como personas, objetos o conceptos, se relacionan entre sí dentro de un sistema [\(Lucidchart,](#page-63-1) [2020\)](#page-63-1) . El diagrama de entidad-relación de la aplicación Web para la Gestión de los indicadores de emergía y exergía se muestra en la Figur[a2.7](#page-48-0)

#### 2.3.4. Diseño de la base datos

El diseño físico de la base de datos optimiza el rendimiento a la vez que asegura la integridad de los datos al evitar repeticiones innecesarias de datos. Durante el diseño físico, se transforman las entidades en tablas, las instancias en filas y los atributos en columnas [\(IBM,](#page-62-1) [2022\)](#page-62-1).

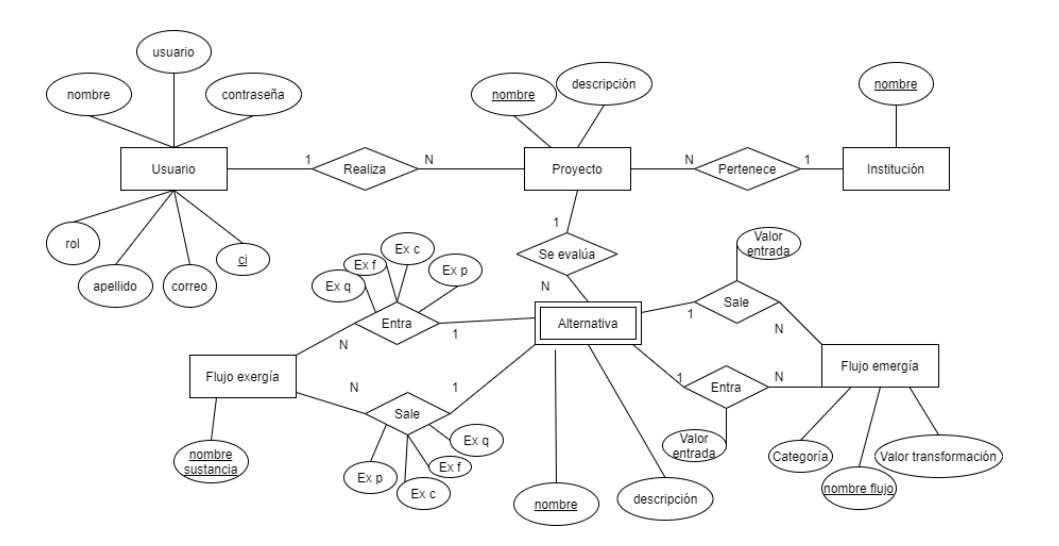

<span id="page-48-0"></span>Figura 2.7: Diagrama Entidad-Relación

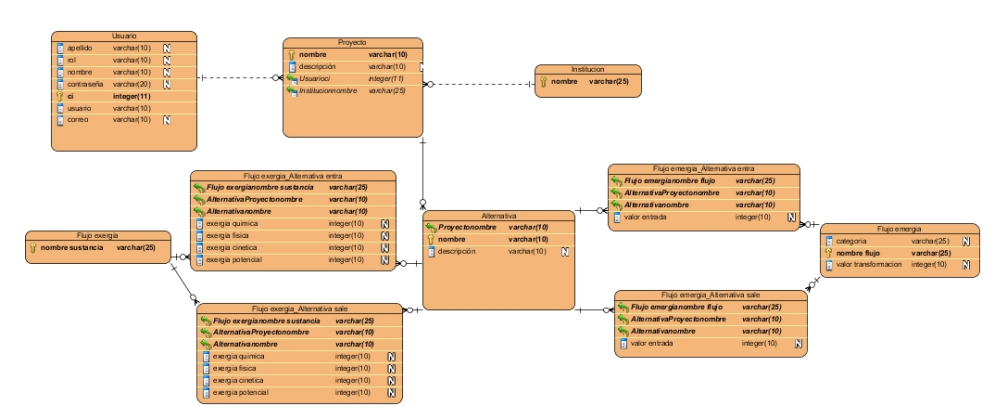

<span id="page-48-1"></span>Figura 2.8: Diseño físico

El diagrama de entidad-relación de la aplicación Web para la Gestión de los indicadores de emergía y exergía se muestra en la Figur[a2.8](#page-48-1)

## 2.4. Conclusiones parciales

Con el estudio de los procesos del negocio relacionados al funcionamiento del CEEPI se identificaron los actores, trabajadores y los casos de usos en los que están implicados. Se determinaron las objetos que son manejados en el negocio por los trabajadores y fueron representadas en el Modelo de Objetos.

Además de tener en cuenta las restricciones que debe cumplir el sistema dada las características del negocio. A partir de las técnicas usadas para la captura de requisitos se logró hacer una correcta obtención de los mismos, los cuales satisfacen los intereses del cliente. Teniendo en cuenta los actores y trabajadores del negocio se identificaron los actores del sistema. Posteriormente se agruparon los requisitos en casos de uso y se relacionaron con los actores quedando conformado el modelo del sistema, principal entrada para la realización del análisis y diseño.

# CAPÍTULO 3

## Validación del sistema

En el presente capítulo se realiza el diseño de la interfaz de usuario amigable y entendible por todos los usuarios de la aplicación. se describe el modelo de despliegue, se hace alusión a la implementación de la seguridad en la aplicación web, el manejo de las excepciones. Se le realizan las pruebas al sistema para conocer los resultados de la investigación.

## 3.1. Diseño de la interfaz del Sistema

La calidad del producto final depende, en gran medida, del diseño de la interfaz de usuario que debe ser amigable y entendible por todos los usuarios de la aplicación. Se debe tener en cuenta la concepción de la ayuda para facilitar al usuario la navegación por la aplicación. El tratamiento de excepciones y muy importante, la seguridad de la aplicación garantiza la confidencialidad y fiabilidad de la información que almacena la aplicación.

#### 3.1.1. Tratamiento de Excepciones

El tratamiento de excepciones es importante para obtener una aplicación web libre errores indeseados y que muestre información fiable al usuario con el mínimo de errores posibles. En el desarrollo de la aplicación se aprovecharon las potencialidades del framework Vue. Se validaron la entrada de los valores, se verificaron que los datos fueran correctos, estuvieran

#### 3.1 Diseño de la interfaz del Sistema

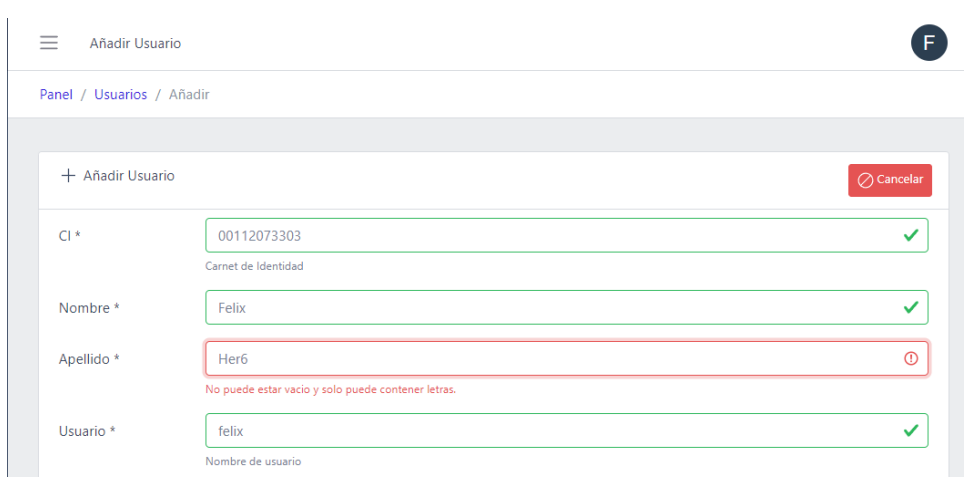

Figura 3.1: Validación de la entrada de los valores en los formularios

en el formato establecido y cumplieran con las restricciones del negocio. En caso contrario el sistema muestra al usuario un mensaje de error indicando donde se equivocó para su corrección

Los mensajes de error fueron elaborados insistiendo en el cumplimiento de las siguientes pautas: [\(Guevara,](#page-62-2) [2016\)](#page-62-2)

1. No culpar al usuario del problema ocurrido.

2. Escribir los mensajes de error en el lenguaje del usuario.

3. Explicarle en el mensaje cuál ha sido el error y cómo recuperarse.

4. Utilizar siempre el mismo color y la misma forma para lograr una consecuencia entre los errores y lograr una detección casi intuitiva del error.

Para el tratamiento de Excepciones se crearon páginas personalizadas para cada excepción que puede lanzar la aplicación. Los errores en la aplicación pueden ser:

1- La URL para acceder a una página sea incorrecta.

2- Interrupción en las comunicaciones de red, no existe el acceso al servicio

solicitado.

- 3- El usuario no tiene permiso para acceder a la página solicita.
- 4- El usuario intenta insertar, modificar o eliminar un elemento que referencia

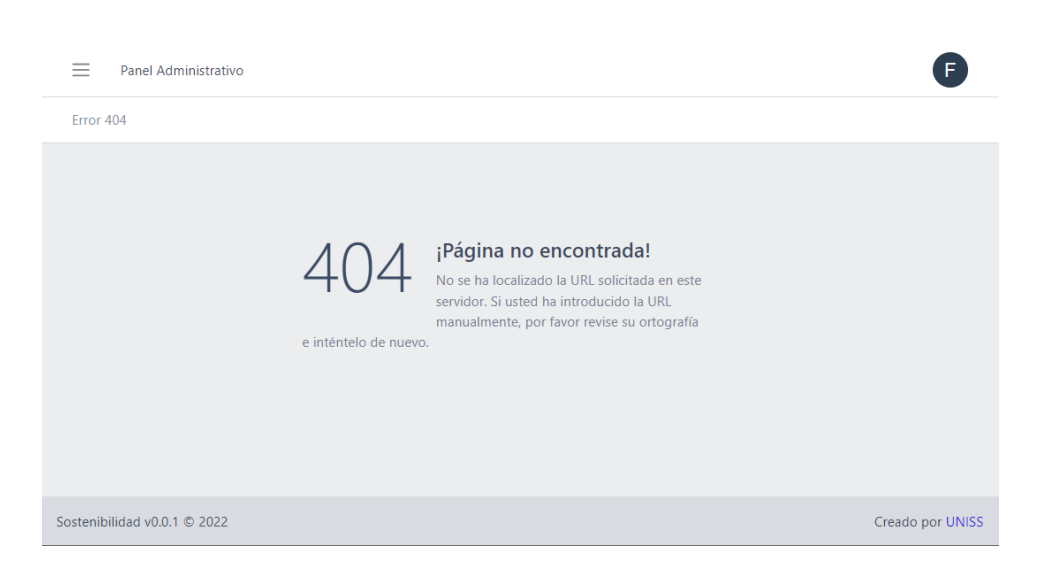

Figura 3.2: Error 404: No se encuentra la página

a otro.

5- Errores inesperados.

### 3.1.2. Seguridad

La seguridad de la aplicación se basa en la autenticación por correo y contraseña Figur[a3.3](#page-53-0) . A cada usuario se les asignan roles, de acuerdo al cargo que desempeña y sus permisos. En dependencia de los roles es el acceso que tiene el usuario a la información.

El producto debe poseer confidencialidad y disponibilidad. Esto se debe a que solo los trabajadores pertenecientes al CEEPI responsables del análisis de sostenibilidad pueden acceder a la información que gestiona la aplicación . Para que la aplicación cumpla con lo antes mencionado se establecen roles para los usuarios de la aplicación. Cada rol tiene sus responsabilidades y permisos. Para administrar los usuarios y los roles se crea un Módulo de Administración. La seguridad de la aplicación es por correo y contraseña. Cada usuario tienes roles.En dependencia de los roles es el acceso que tiene a la información. Opción del Menú Principal "Iniciar Sesión

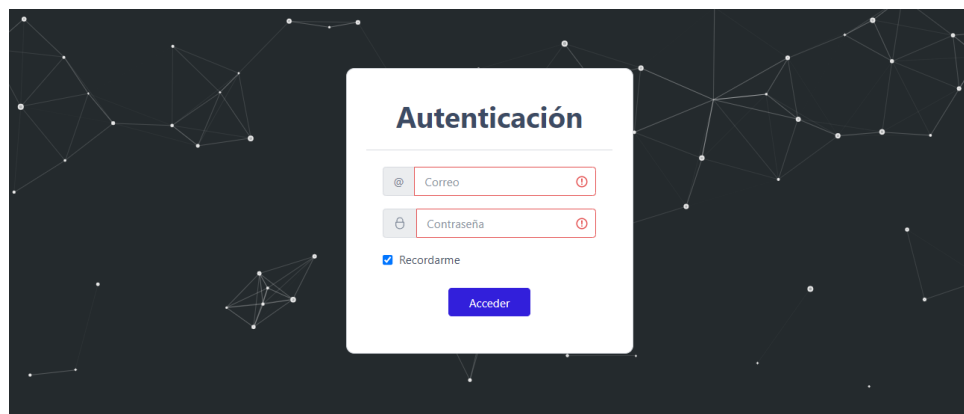

<span id="page-53-0"></span>Figura 3.3: Menú Principal "Iniciar Sesión

## 3.1.3. Prototipos de la Interfaz de Usuario

La interfaz de usuario deberá adquirir y presentar la información de forma consecuente. Esto implica que toda la información visual esté organizada de acuerdo con el diseño estándar que se mantiene en todas las presentaciones de pantallas. Todos los mecanismos de entrada se limiten a un conjunto limitado y que se utilice consecuentemente en toda la aplicación. Los mecanismos para ir de tarea en tarea se hayan definido e implementado consecuentemente [\(Pressman,](#page-63-2) [2007\)](#page-63-2)

Se estableció una plantilla global que fuese agradable al usuario, que permita la interacción flexible con la aplicación por personas con un mínimo conocimiento de computación. Apariencia uniforme para todas las funcionalidades de la aplicación. El diseño de la interfaz es fácil de entender por el usuario final. Garantiza el acceso a todas las páginas desde cualquier parte de la aplicación. Facilita el control al accedo a las páginas, evita que el usuario cometa errores innecesarios. Los mensajes son claros y entendibles por el usuario.

A continuación, se muestran los prototipos de interfaz de usuario que evidencian lo antes expuesto.

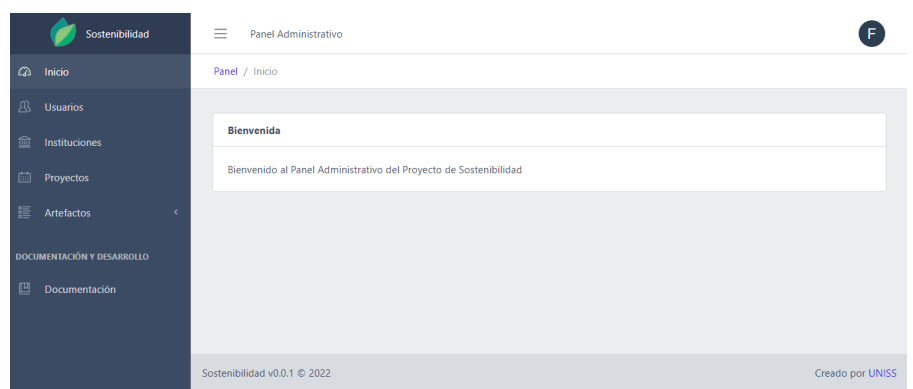

Figura 3.4: Prototipos de interfaz: Página principal de la aplicación

| Sostenibilidad                    | $\equiv$<br>F<br>Ver Alternativa (Alternativa)     |                    |                 |                                                             |
|-----------------------------------|----------------------------------------------------|--------------------|-----------------|-------------------------------------------------------------|
| $\omega$<br>Inicio                | Panel / Proyectos / Ver proyecto / Ver alternativa |                    |                 |                                                             |
| B<br><b>Usuarios</b>              |                                                    |                    |                 |                                                             |
| 血<br><b>Instituciones</b>         | Ver Alternativa                                    |                    |                 | $\sqrt{2}$ Editar<br>$\hat{\overline{\mathbf{m}}}$ Eliminar |
| 圃<br>Proyectos                    |                                                    | $ID$ 7             |                 |                                                             |
|                                   |                                                    | Nombre Alternativa |                 |                                                             |
| 疆<br>Artefactos<br>$\checkmark$   | <b>Descripcion</b> rcd                             |                    |                 |                                                             |
| ☑<br>Exergético                   |                                                    |                    |                 |                                                             |
| ⊠<br>Emergético                   | Análisis Exergético                                | 圓                  |                 | Análisis Emergético<br>$\boxdot$                            |
| <b>DOCUMENTACIÓN Y DESARROLLO</b> | Flujo de entrada                                   | $+$ Agregar        | Flujo de salida | $+$ Agregar                                                 |
| 凹<br>Documentación                | <b>Nombre</b><br><b>Acciones</b>                   |                    | <b>Nombre</b>   | <b>Acciones</b>                                             |
|                                   | Azúcar                                             |                    | Caramelo        |                                                             |
|                                   |                                                    |                    | <b>ALCOHOL</b>  |                                                             |

Figura 3.5: Prototipos de interfaz: Gestionar Alternativa

| Sostenibilidad                     | F.<br>$\equiv$<br>Alternativa (Alternativa)                              |                       |  |
|------------------------------------|--------------------------------------------------------------------------|-----------------------|--|
| $\omega$<br>Inicio                 | Panel / Proyectos / Ver proyecto / Ver alternativa / Índices exergéticos |                       |  |
| 风<br><b>Usuarios</b>               |                                                                          |                       |  |
| 孟<br>Instituciones                 | Resultados de los índices Exergéticos                                    | <b>√</b> Volver       |  |
| 曲<br>Proyectos                     | Entrada exergética                                                       | 1.83                  |  |
| 疆<br>Artefactos<br>$\checkmark$    | Salida exergética                                                        | 1.1300000000000001    |  |
| $\boxed{\heartsuit}$<br>Exergético | <b>Balance</b>                                                           | 1.6194690265486724    |  |
| $\triangledown$<br>Emergético      | Sustentabilidad                                                          | $-0.6194690265486724$ |  |
| <b>DOCUMENTACIÓN Y DESARROLLO</b>  | Perdida                                                                  | 0.7                   |  |
| 凹<br>Documentación                 |                                                                          |                       |  |
|                                    | Sostenibilidad v0.0.1 @ 2022                                             | Creado por UNISS      |  |

Figura 3.6: Prototipos de interfaz: Índices exergéticos

| Sostenibilidad                    | $\equiv$ | Lista de Proyectos           |                                                                   |               |               |                    | F.               |
|-----------------------------------|----------|------------------------------|-------------------------------------------------------------------|---------------|---------------|--------------------|------------------|
| $\mathbb{Z}$ Inicio               |          | Panel / Proyectos / AHP      |                                                                   |               |               |                    |                  |
| <b>23 Usuarios</b>                |          |                              |                                                                   |               |               |                    |                  |
| 圙<br>Instituciones                |          |                              | 0 Resultados tras aplicar el Proceso de jerarquía analítica (AHP) |               |               |                    | √ Volver         |
| 自<br>Proyectos                    |          | <b>Alternativas</b>          | Alternativa 2                                                     | Alternativa 3 | Alternativa 4 | <b>Alternativa</b> | Alternativa A    |
| 疆<br>Artefactos<br>$\checkmark$   |          | <b>Prioridades</b>           | 0.302                                                             | 0.227         | 0.194         | 0.136              | 0.14             |
| ◙<br>Exergético                   |          |                              |                                                                   |               |               |                    |                  |
| ⊠<br>Emergético                   |          |                              |                                                                   |               |               |                    |                  |
| <b>DOCUMENTACIÓN Y DESARROLLO</b> |          |                              |                                                                   |               |               |                    |                  |
| 四<br>Documentación                |          |                              |                                                                   |               |               |                    |                  |
|                                   |          | Sostenibilidad v0.0.1 @ 2022 |                                                                   |               |               |                    | Creado por UNISS |

Figura 3.7: Prototipos de interfaz: Resultados AHP

## 3.2. Implementación

### 3.2.1. Diagrama de Despliegue

El despliegue de la aplicación fue concebido en un modelo cliente-servidor. Un servidor es una computadora que lleva a cabo un servicio que normalmente requiere mucha potencia de procesamiento. Un cliente es una computadora que solicita los servicios que proporciona uno o más servidores y que también lleva a cabo algún tipo de procesamiento por sí mismo. [\(Pressman,](#page-63-2) [2007\)](#page-63-2).

### 3.2.2. Diagrama de Componentes

El diagrama de componente está formado por los componentes, las interfaces y las relaciones de dependencias de la aplicación web. Representan las relaciones entre

los componentes individuales de la aplicación. Proporcionan una visión orientada a la ejecución.

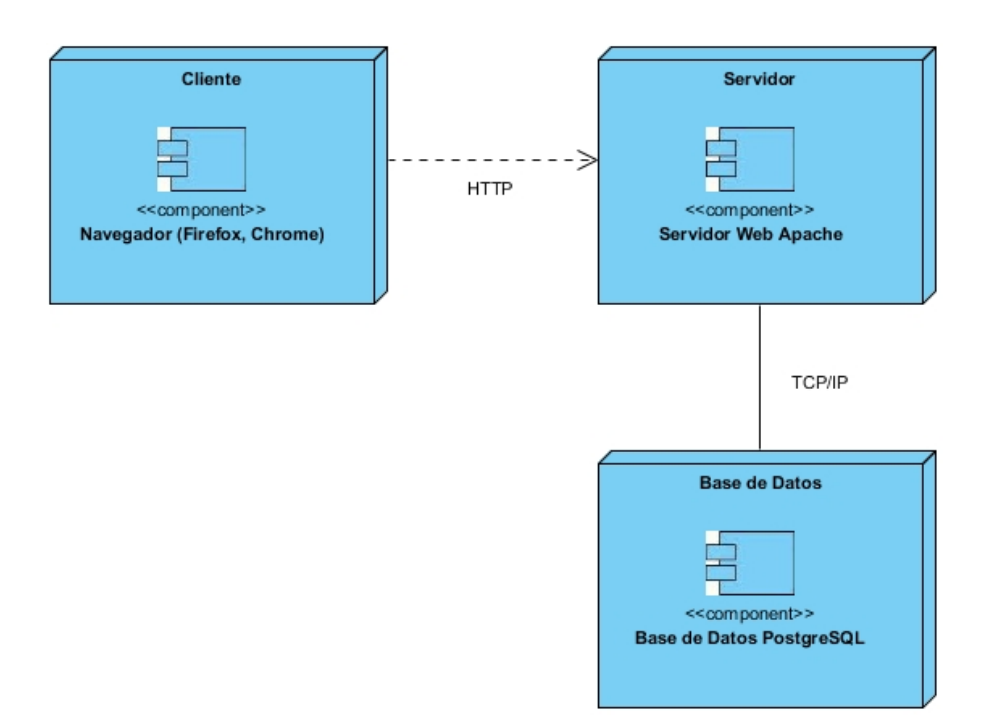

Figura 3.8: Diagrama de Despliegue

## 3.3. Prueba

Para evaluar la calidad del sistema que se está desarrollando y verificar el cumplimiento de los objetivos trazados, se aplicó la prueba de aceptación del usuario usando el método de caja negra definida por la metodología.

La Interfaz "Artefacto emergético" tomó como entrada a validar las siguientes:

- Nombre
- Valor de transformación
- Categoría

#### Donde:

- Nombre: es un campo alfabético
- Valor de transformación: es un campo numérico
- Categoría: es un campo alfabético

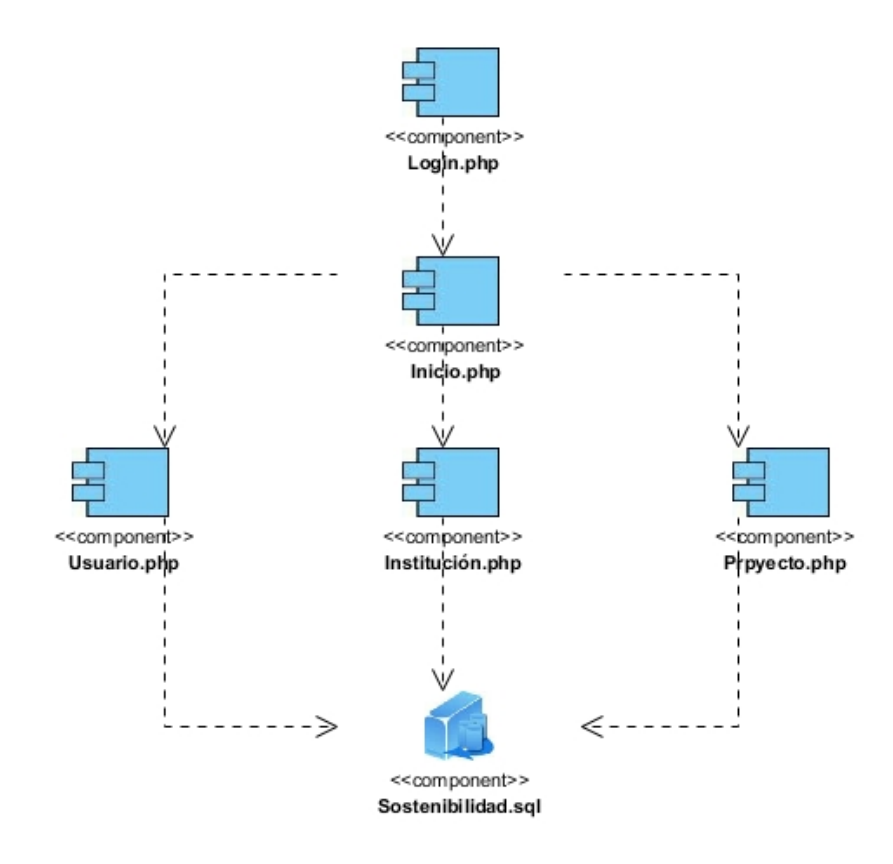

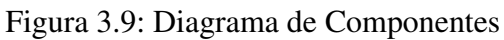

| Código de      | Tipo  | Clase Válidas     | Clases no  | Regla     |
|----------------|-------|-------------------|------------|-----------|
| entrada        |       |                   | válidas    |           |
| Nombre         | Valor | $A-Z$ , a-z $(1)$ | Otro $(2)$ | Charfield |
| Valor de       | Valor | $0-9(3)$          | Otro $(4)$ | Charfield |
| transformación |       |                   |            |           |

Tabla 3.1: Tabla de equivalencias

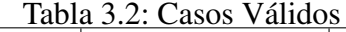

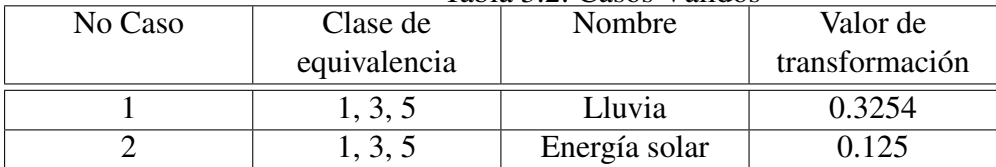

| Tabla 9.9. Casos no validos |              |               |                 |  |
|-----------------------------|--------------|---------------|-----------------|--|
| No Caso                     | Clase de     | Nombre        | Valor           |  |
|                             | equivalencia |               | transformación  |  |
|                             | 2, 4, 6      | Lluvia 2      | 0 <sub>de</sub> |  |
|                             | 2, 4, 6      | Energía solar | כס              |  |

Tabla 3.3: Casos no válidos

### 3.3.1. Conclusiones Parciales

En este capítulo se realizó el proceso de implementación de la aplicación web teniendo en cuenta lo planteado por la metodología de desarrollo RUP. Se realizó el diseño de la interfaz de usuario amigable y entendible por todos los usuarios de la aplicación. Se analizó tratamiento de excepciones y muy importante, la seguridad de la aplicación que garantiza la confidencialidad y fiabilidad de la información que almacena la aplicación. Finalmente se elaboran las pruebas de caja negra implementadas.

## **CONCLUSIONES**

El estudio de los fundamentos teóricos y metodológicos para la elaboración del sistema permitió determinar que la metodología RUP es la adecuada para el desarrollo del sistema. Para el backend se seleccionaron el lenguaje de programación Python, el framework de desarrollo FastAPI y el sistema gestor de base de datos PostgreSQL.

Para el frontend se decidió utilizar el lenguaje de programación JavaScript y el framework Vue.js. Se escogieron estas herramientas y tecnologías por ser de código libre y tener la característica de integrarse para funcionar en cualquier plataforma.

La utilización de la metodología RUP, permitió diseñar y desarrollar una aplicación web para contribuir a la gestión y cálculo de los indicadores de emergía y exergía permitiendo contribuir al análisis de sostenibilidad.

La utilización de pruebas de aceptación permitió validar el correcto funcionamiento de una aplicación web con funcionalidades que se ajustan a las necesidades del cliente y que brinda al usuario la posibilidad de interactuar de manera dinámica con los datos.

# RECOMENDACIONES

Vincular el software OpenLCA a la aplicación web para gestionar el análisis del ciclo de vida.

Incorporar nuevas funcionalidades como la generación de reportes en formato pdf y xlsx de los análisis exergéticos, emergéticos y multicriterio.

## REFERENCIAS

- Amarante, E. B. (2021). MULTICRITERIO EN LA INTEGRACIÓN DE HERRAMIENTAS DE LA ECONOMÍA ECOLÓGICA, p. 10.
- Amarante, E. B., Schulz, R. K., Romero, O. R., Bastida, E. J. L. y Güereca, L. P. (2021). Emergy analysis the management of rice straw for energy purposes, *Universidad y Sociedad* 13(6): 404–420. Number: 6. URL: *https://rus.ucf.edu.cu/index.php/rus/article/view/2404*
- Amazon (2022a). ¿Qué es JavaScript? JavaScript explicado AWS. URL: *https://aws.amazon.com/es/what-is/javascript/*
- Amazon (2022b). ¿Qué es Python? | Guía de Python para principiantes de la nube | AWS. URL: *https://aws.amazon.com/es/what-is/python/*
- Arenas, D. (2018). Beneficios de utilizar Node.js. URL: *https://platzi.com/blog/beneficios-de-node/*
- Beltranc, J. (2014). ¿Por que usar RUP? URL: *https://modelorupingsftw.wordpress.com/2014/11/23/por-que-usar-rup/*

Blogspot (2012). METODOLOGÍA RUP. URL: *http://rupmetodologia.blogspot.com/*

- Borges, S. (2019). ¿Qué es PostgreSQL? Para qué sirve, Características e Instalación. URL: *https://blog.infranetworking.com/servidor-postgresql/*
- Bravo Amarante, E. (2019). *Metodología para valorar la sostenibilidad de la gestión de residuos agrícolas con fines energéticos.*, PhD thesis.
- Campbell, D. E. y Ohrt, A. (2009). *Environmental accounting using emergy: evaluation of Minnesota*, US Environmental Protection Agency, Office of Research and Development . . . .
- <span id="page-62-0"></span>de Oca Hernández, M. (2011). SISTEMA DE GESTI?N DE INFORMACI?N PARA LA PRESTACI?N DE SERVICIOS DE LA EMPRESA CENEX DE CIENFUEGOS. URL: *https://www.eumed.net/libros-gratis/2012a/1150/modelodelnegocioymodelodel<sup>s</sup> istema*.*html*
- Envira, E. (2021). Análisis de Ciclo de Vida (ACV): qué es y para qué sirve. Section: Consultoría ambiental. URL: *https://envira.es/es/analisis-de-ciclo-de-vida/*
- Finkbeiner, M., Inaba, A., Tan, R., Christiansen, K. y Klüppel, H.-J. (2006). The New International Standards for Life Cycle Assessment: ISO 14040 and ISO 14044, *The International Journal of Life Cycle Assessment* 11(2): 80–85. URL: *https://doi.org/10.1065/lca2006.02.002*
- Freecodecamp (2021). Ventajas y Desventajas de JavaScript. URL: *https://www.freecodecamp.org/espanol/news/ventajas-y-desventajas-de-javascript/*
- García (2013). OpenLCA, software para Análisis del Ciclo de Vida | Genetica Design | Agencia de innovación creativa y diseño | Asturias. URL: *https://geneticadesign.com/openlca/*
- García, J. (2018). PyCharm, un potente IDE para crear programas con Python. URL: *https://www.linuxadictos.com/pycharm-un-potente-ide-para-crear-programas-conpython.html*
- <span id="page-62-2"></span>Guevara (2016). *Aplicación web para gestionar la información tributaria en el Fondo Cubano de Bienes Culturales de Sancti Spíritus*, PhD thesis.
- Hermann, W. A. (2006). Quantifying global exergy resources, *Energy* 31(12): 1685–1702. URL: *https://www.sciencedirect.com/science/article/pii/S0360544205001805*

#### <span id="page-62-1"></span>IBM (2022). IBM Documentation.

URL: *https://prod.ibmdocs-production-dal-6099123ce774e592a519d7c33db8265e-0000.us-south.containers.appdomain.cloud/docs/es/db2-for-zos/11?topic=relationshipsphysical-database-design*

<span id="page-63-0"></span>Jacobson, Booch y Rumbaugh (2000). *The Unified Modeling Language User Guide*.

JetBrains (2022). Funcionalidades - PyCharm. URL: *https://www.jetbrains.com/pycharm/features/*

- Lomas, P. L., Donato, M. D. y Ulgiati, S. (2007). La síntesis emergética: una valoración de los servicios de los ecosistemas con base termodinámica:, *Ecosistemas* 16(3). Number: 3. URL: *https://www.revistaecosistemas.net/index.php/ecosistemas/article/view/91*
- <span id="page-63-1"></span>Lucidchart (2020). Qué es un diagrama entidad-relación. URL: *https://www.lucidchart.com/pages/es/que-es-un-diagrama-entidad-relacion*
- Node.js (2022). Acerca. URL: *https://nodejs.org/es/about/*
- Odum, H. T. (1996). Environmental accounting: emergy and environmental decision making. Publisher: New York (USA) John Wiley.
- Odum, H. T. (1998). Emergy Evaluation, Porto Venere, Italy. URL: *https://archive.epa.gov/aed/html/collaboration/web/pdf/emergyeval.pdf*
- Platzi (2015). PostgreSQL: qué es, cómo funciona y cuáles son sus ventajas. URL: *https://platzi.com/blog/que-es-postgresql/*
- <span id="page-63-2"></span>Pressman, R. (2007). *Ingeniería del Software un enfoque práctico*, séptima edición edn.
- Rootstack (2021). VueJS: Ventajas y desventajas de este framework | Rootstack. URL: *https://rootstack.com/es/blog/vuejs-ventajas-desventajas*
- Rosen, M. A. (2009). Enhancing Ecological and Environmental Understanding with Exergy: Concepts and Methods, p. 11.
- Tolga Balta, M., Hepbasli, A. y Dincer, I. (2010). Thermodynamic performance comparison of some renewable and non-renewable hydrogen production processes.
- Vue (2022). Introducción Vue.js. URL: *https://es.vuejs.org/v2/guide/*

Zarbá, L. y Brown, M. T. (2015). Cycling emergy: computing emergy in trophic networks, *Ecological Modelling* 315: 37–45.

URL: *https://www.sciencedirect.com/science/article/pii/S0304380015000757*

# ANEXO A

# Descripción de requisitos

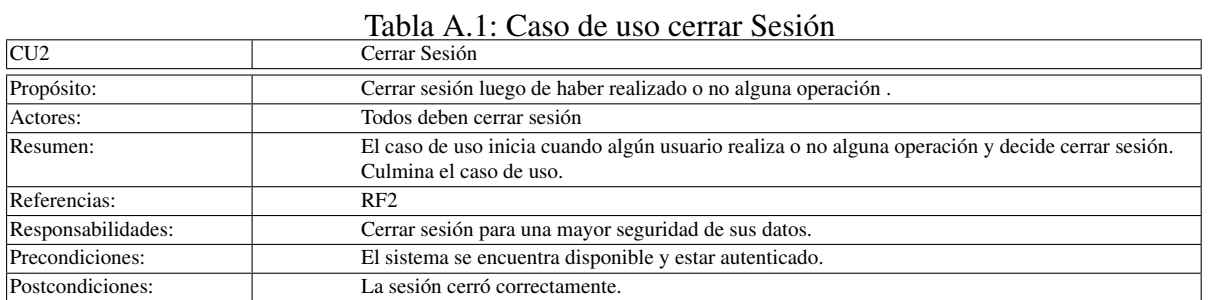

| Acciones de los actores:  | Respuesta del sistema:                                                       |
|---------------------------|------------------------------------------------------------------------------|
| 1-El usuario pulsa cerrar |                                                                              |
| sesión.3-El usuario cerró |                                                                              |
| sesión correctamente      |                                                                              |
|                           | 2- A continuación el sistema valida la información <b>Información Válida</b> |

Tabla A.2: Acciones de los actores del Caso de uso Cerrar Sesión

Tabla A.3: CU3

| CU3                | <b>Gestionar Usuarios</b>                                                                                                    |
|--------------------|----------------------------------------------------------------------------------------------------|
| Propósito:         | Crear, modificar y eliminar usuarios.                                                                                                    |
| Actores:           | Administrador(Solo este puede iniciar)                                                                                                    |
| Resumen:           | El caso de uso inicia cuando el administrador procede a crear, modificar, eliminar un usuario. Si<br>desea crear un nuevo usuario el administrador debe introducir sus datos, si se desea cambiar algo,<br>se selecciona y se procede a modificar sus datos, así como si desea eliminar algún dato. Luego el<br>sistema valida la información, si es válida, ejecuta la acción y de no serlo muestra un mensaje de<br>error. Culmina el caso de uso. |
| Referencias:       | $RF-3$                                                                                                    |
| Responsabilidades: | Mantener la integridad de la información acerca de los usuarios.                                                                                                    |
| Precondiciones:    | El sistema está disponible para la gestión de usuarios y el administrador se encuentra autenticado<br>en el sistema.                                                                                                    |
| Postcondiciones:   | El sistema ha gestionado un usuario                                                                                                    |

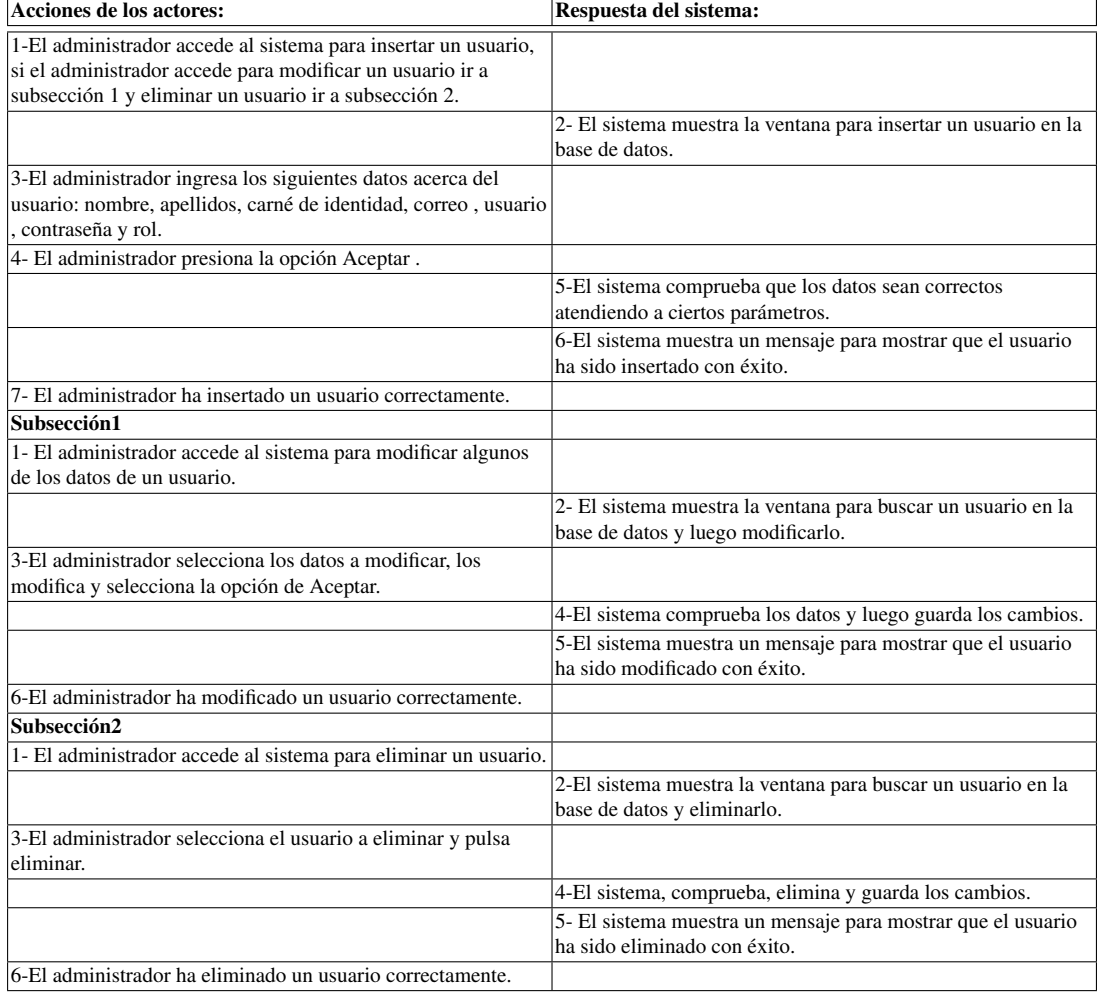

## Tabla A.4: Acciones de los actores del caso de uso Gestionar Usuario

Tabla A.5: Cursos alternos caso de uso Gestionar Usuarios

|                               | Tabla A.J. Cursos alternos caso de uso Oestional Osuarios                                                        |
|-------------------------------|----------------------------------------------------------------------------------------------------|
| Cursos Alternos:              |                                                                                                    |
| 1. Sección Principal. Línea 3 | Si el administrador no ingresa el carné de identidad<br>correctamente, el sistema muestra notificación de error. |
| Subsección 1. Línea 3         | Si el administrador no ingresa los datos correctamente, el<br>sistema muestra notificación de error.             |
| Subsección 2. Línea 3         | Si el administrador no ingresa los datos correctamente, el<br>sistema muestra notificación de error.             |

## Tabla A.6: CU4

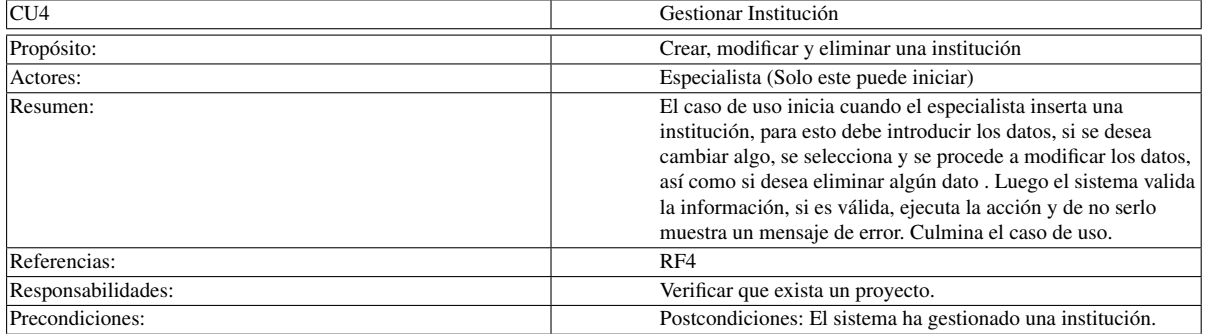

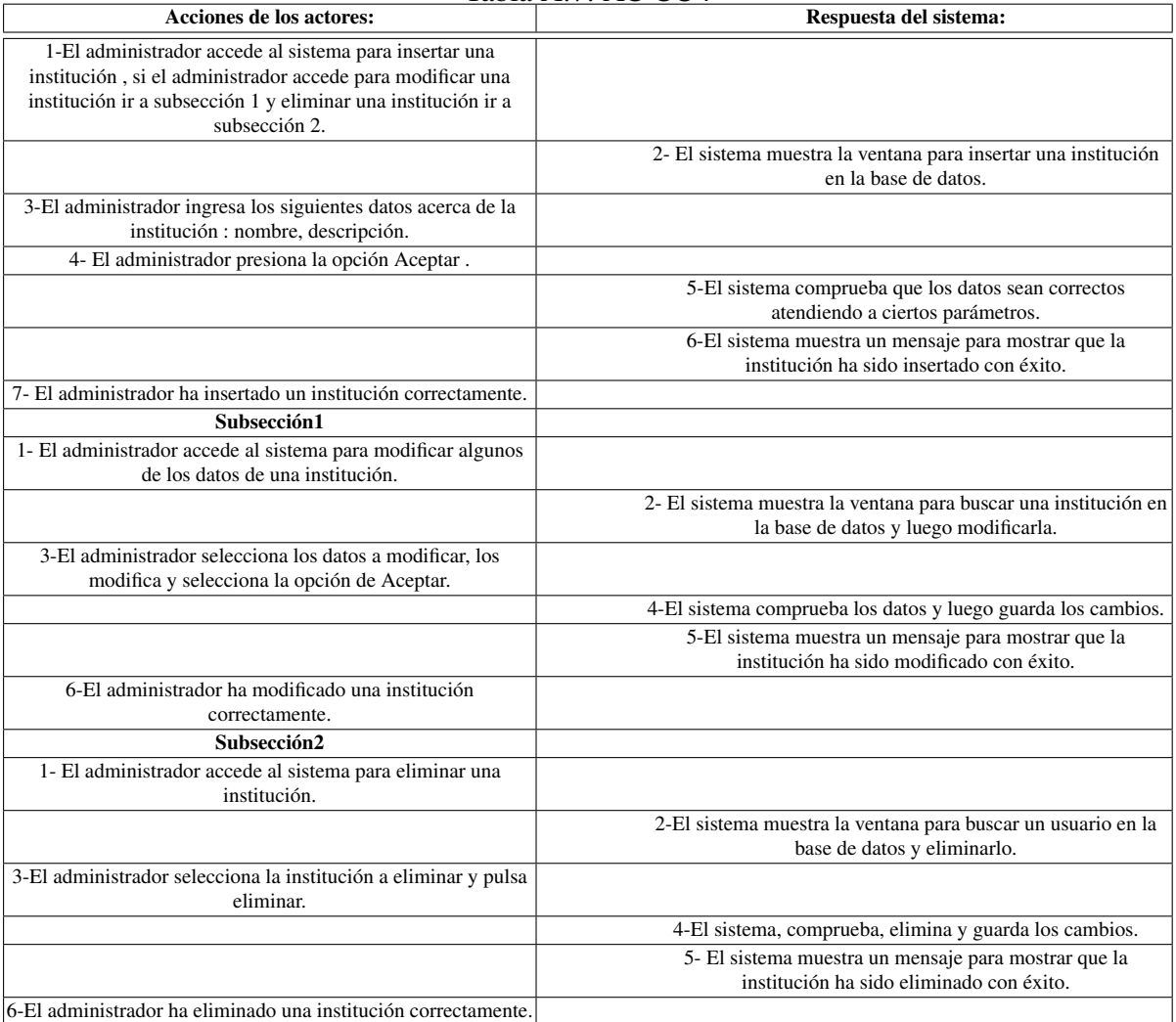

#### Tabla A.7: AC CU4

## Tabla A.8: Cusros alt CU4

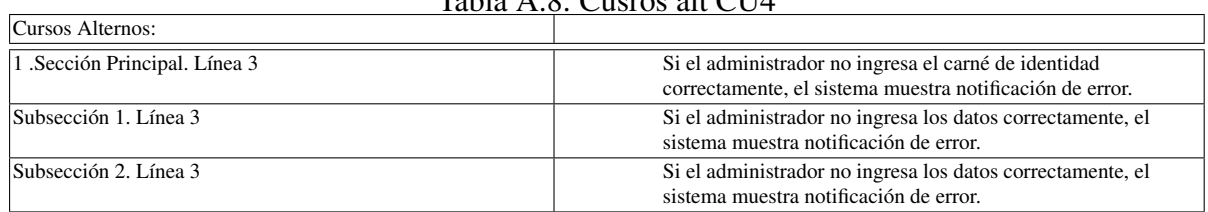

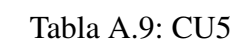

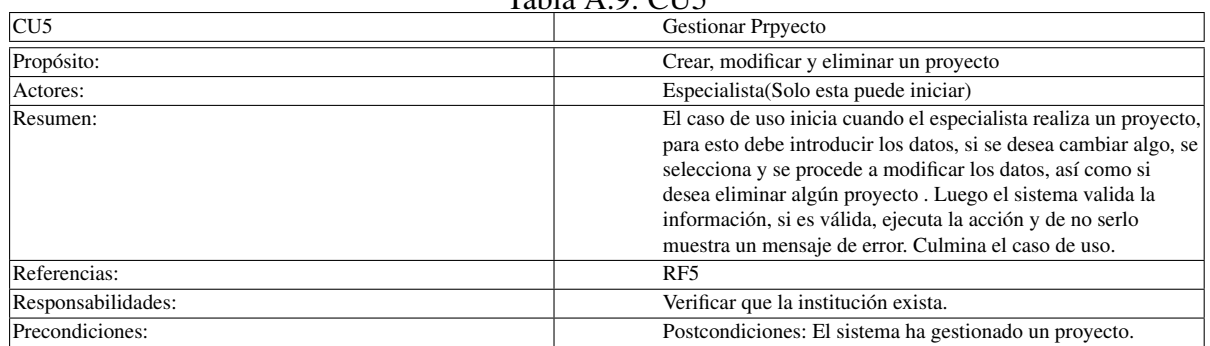

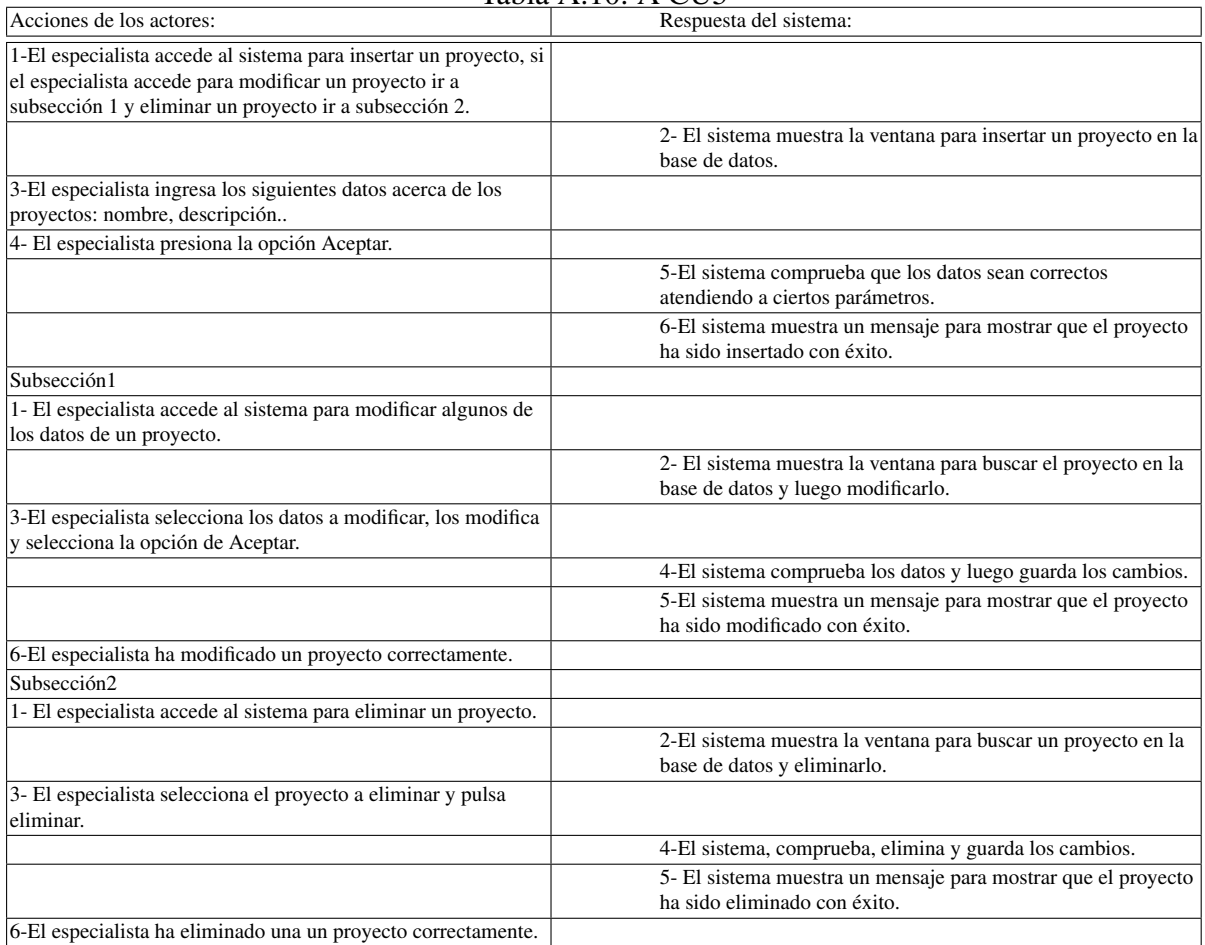

#### Tabla A.10: A CU5

Tabla A.11: Alt CU5

| Cursos Alternos:              |                                                                                                    |
|-------------------------------|----------------------------------------------------------------------------------------------------|
| 1. Sección Principal. Línea 3 | Si el administrador no ingresa el carné de identidad<br>correctamente, el sistema muestra notificación de error. |
| Subsección 1. Línea 3         | Si el administrador no ingresa los datos correctamente, el<br>sistema muestra notificación de error.             |
| Subsección 2. Línea 3         | Si el administrador no ingresa los datos correctamente, el<br>sistema muestra notificación de error.             |

#### Tabla A.12: CU6

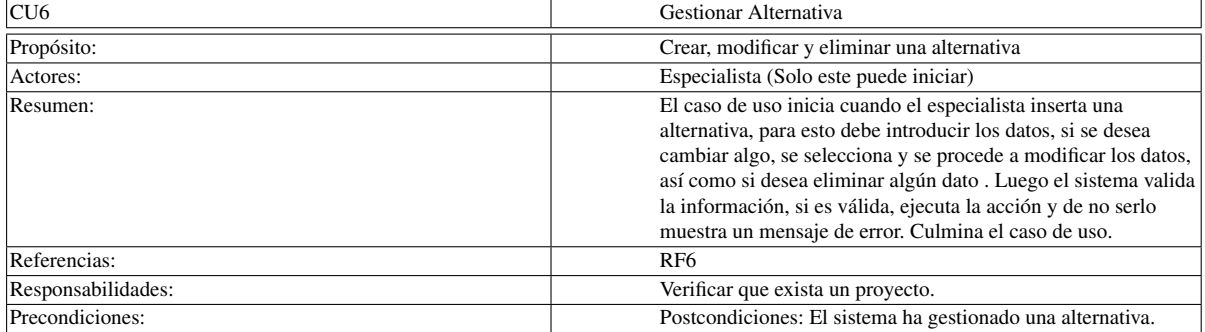

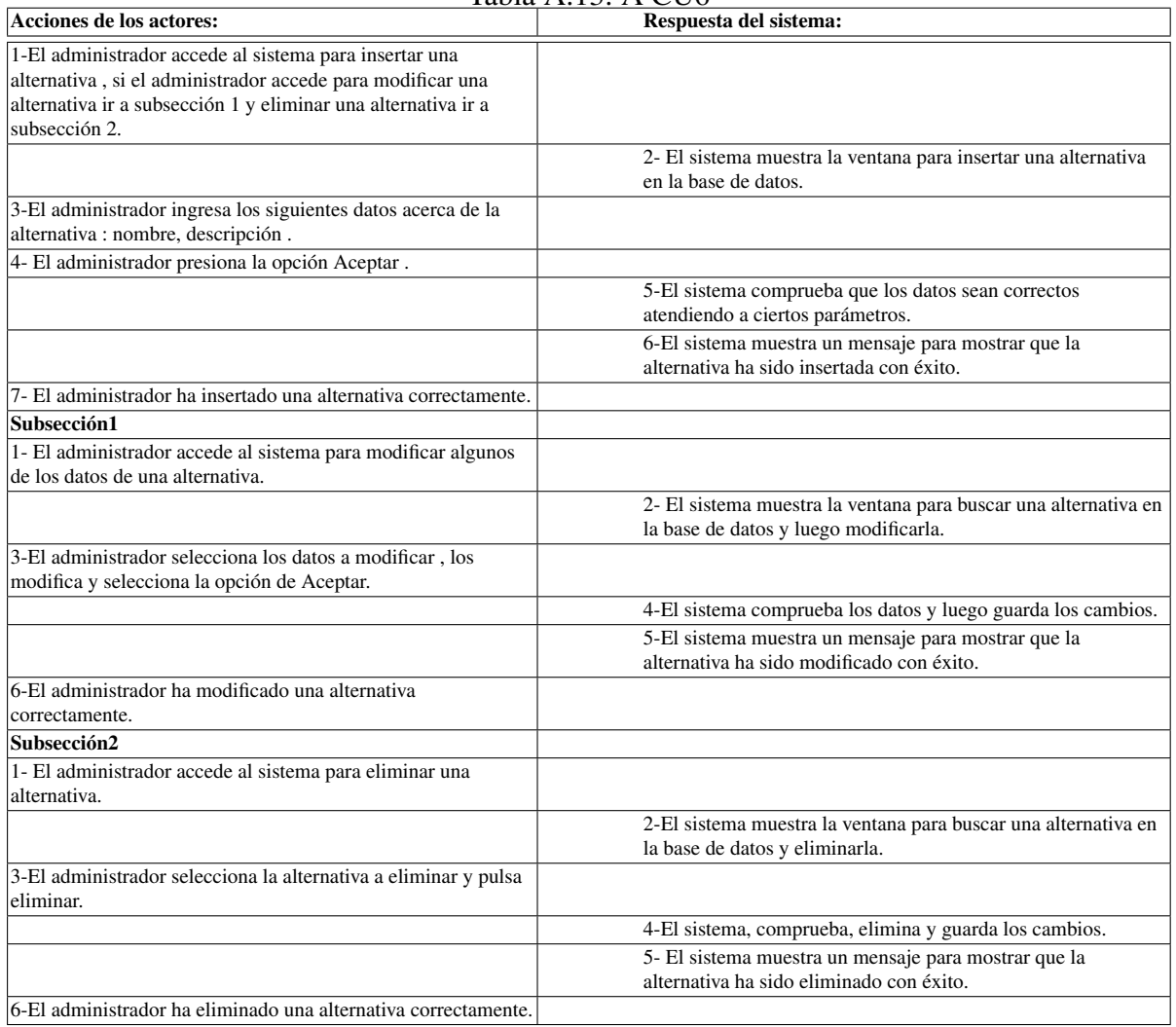

#### Tabla A.13: A CU6
$\overline{\phantom{0}}$ 

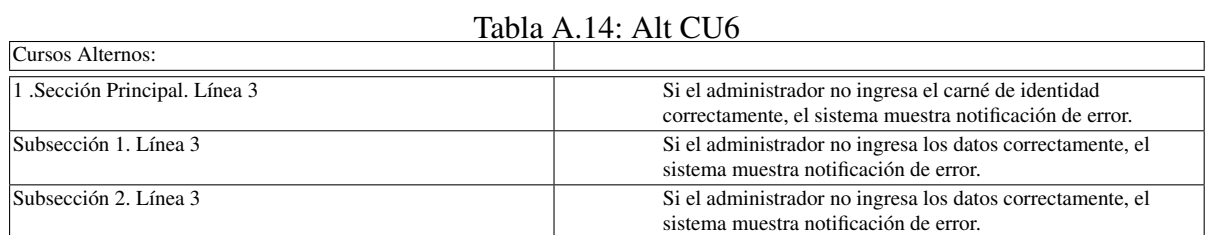

# ANEXO B

# Descripción de requisitos

Tabla B.1: CU7

| CU7                | Gestionar Flujo exergético                                                                                                    |
|--------------------|----------------------------------------------------------------------------------------------------|
| Propósito:         | Crear, modificar y eliminar un Flujo exergético                                                                                                    |
| Actores:           | Especialista (Solo esta puede iniciar)                                                                                                    |
| Resumen:           | El caso de uso inicia cuando el especialista inserta un flujo<br>exergético, para esto debe introducir los datos, si se desea<br>cambiar algo, se selecciona y se procede a modificar los datos,<br>así como si desea eliminar algún flujo exergético. Luego el<br>sistema valida la información, si es válida, ejecuta la acción y<br>de no serlo muestra un mensaje de error. Culmina el caso de<br>uso. |
| Referencias:       | RF7                                                                                                    |
| Responsabilidades: | Verificar que la alternativa exista.                                                                                                    |
| Precondiciones:    | Postcondiciones: El sistema ha gestionado un flujo exergético.                                                                                                    |

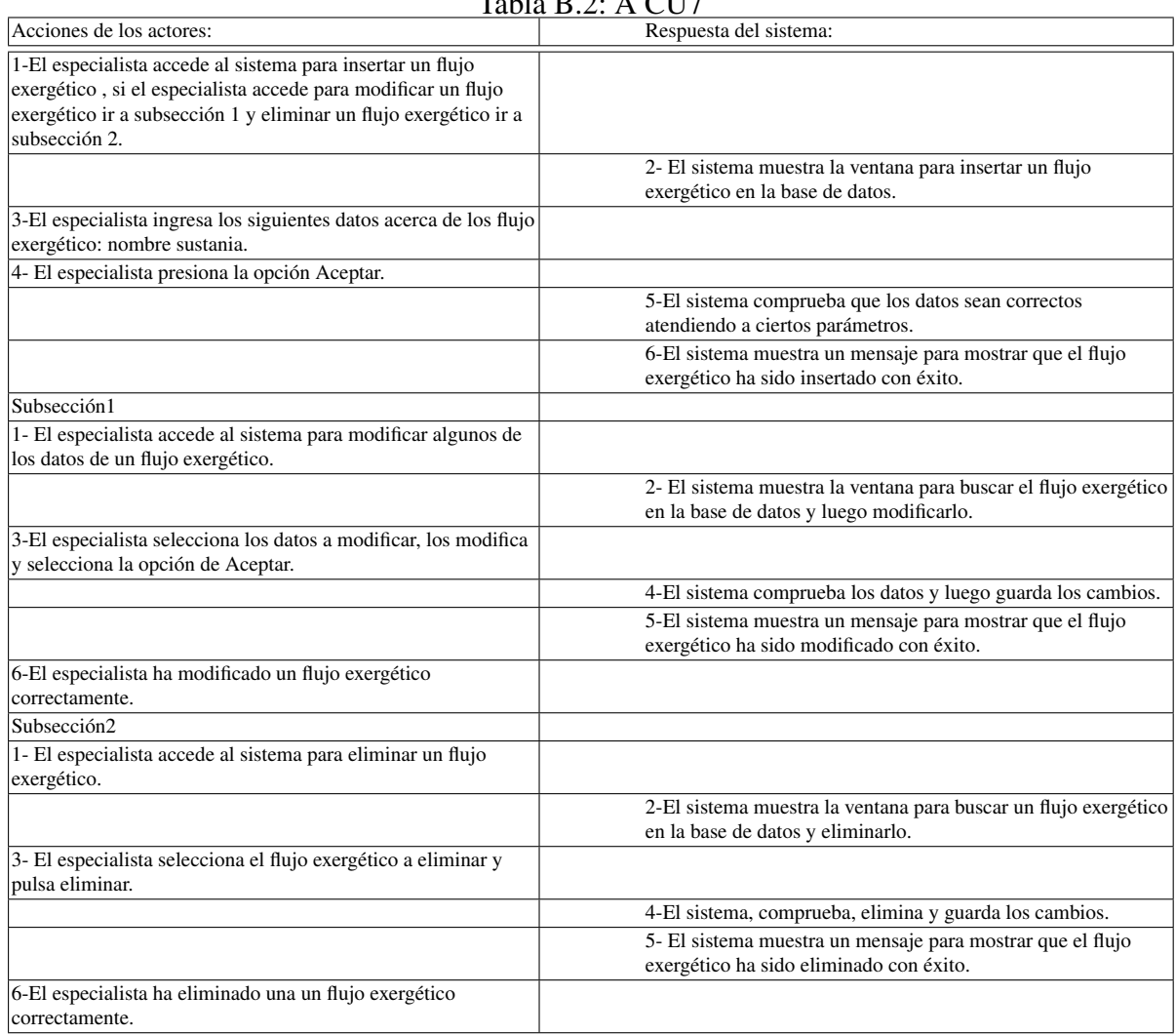

### $TableB.2: A CII7$

Tabla B.3: Alt CU7

 $\overline{\phantom{a}}$ 

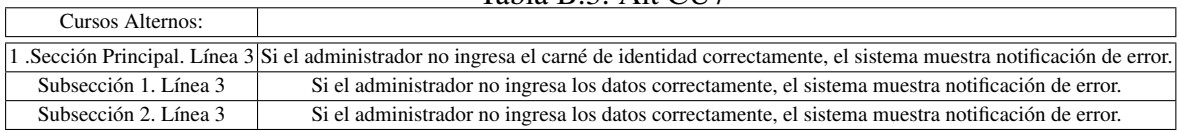

### Tabla B.4: CU8

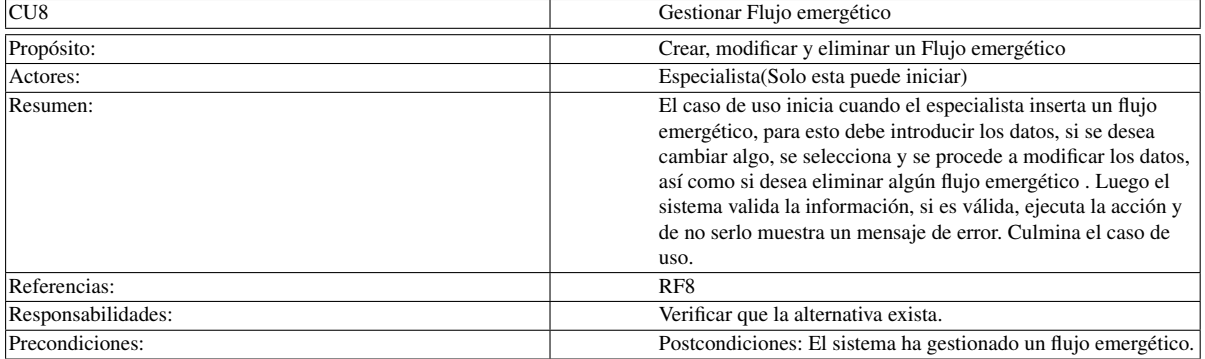

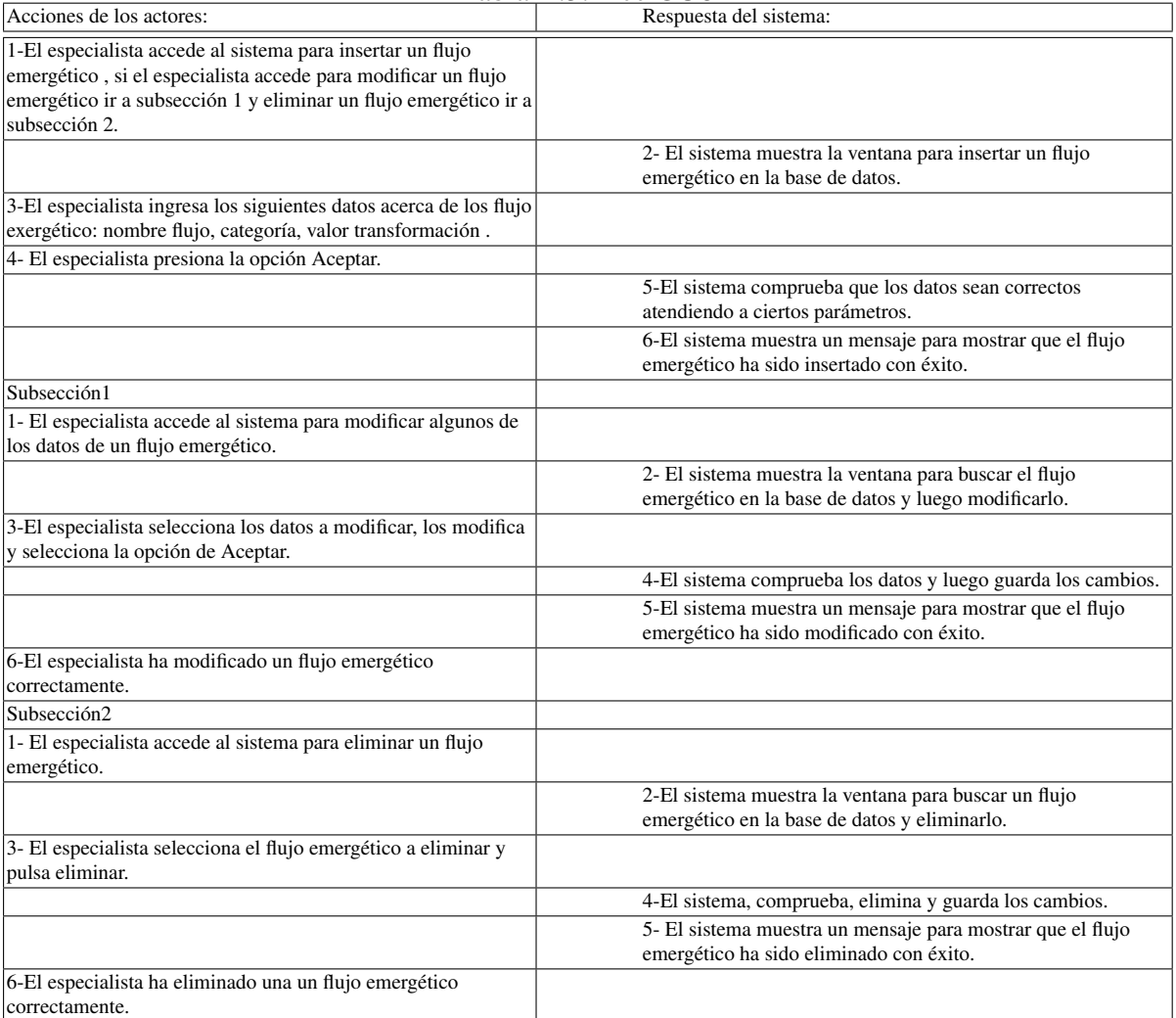

### Tabla B.5: Acc CU8

### Tabla B.6: Alt CU8

 $\overline{\phantom{a}}$ 

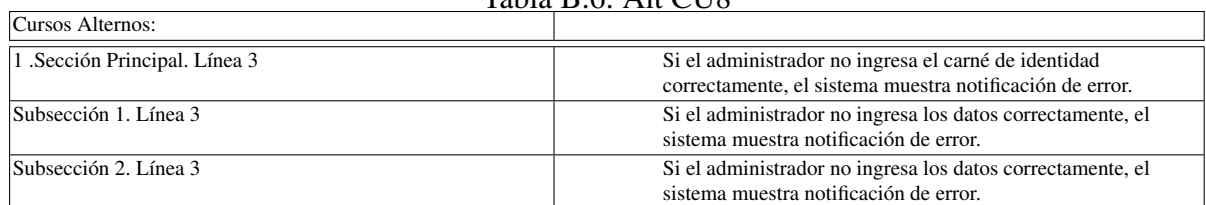

# ANEXO C

# Segundo apéndice

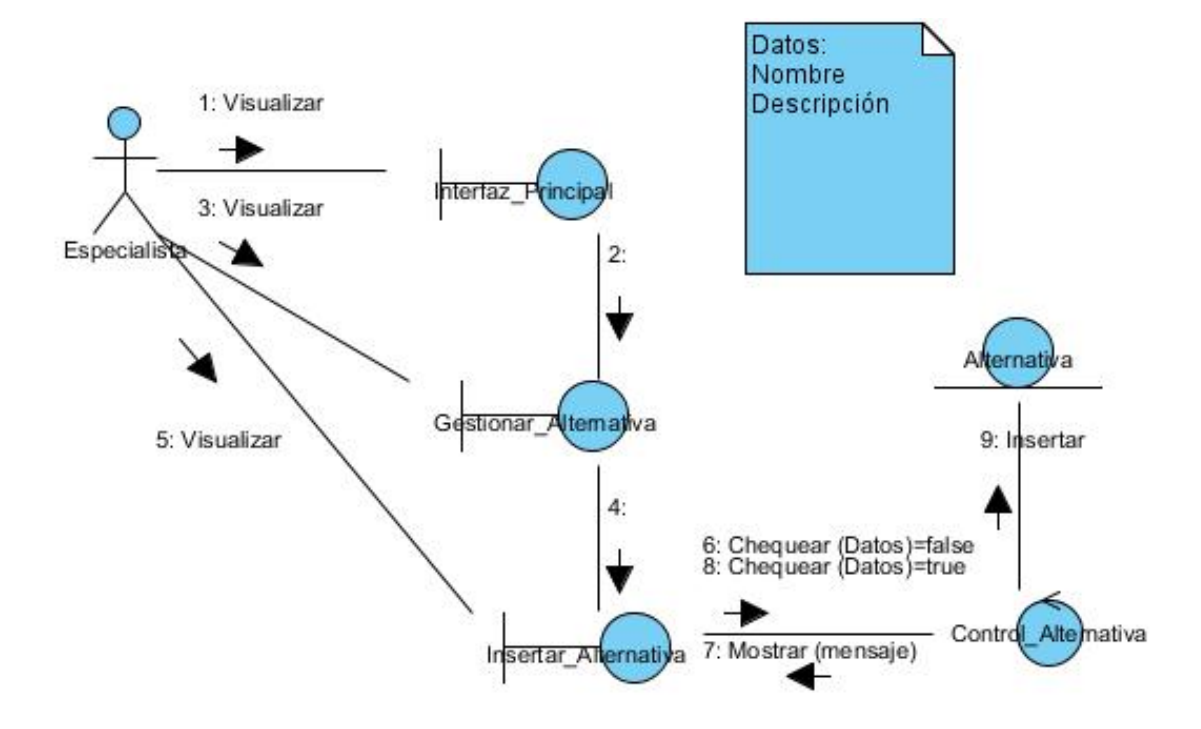

Figura C.1: Diagrama de Colaboración Insertar Alternativa

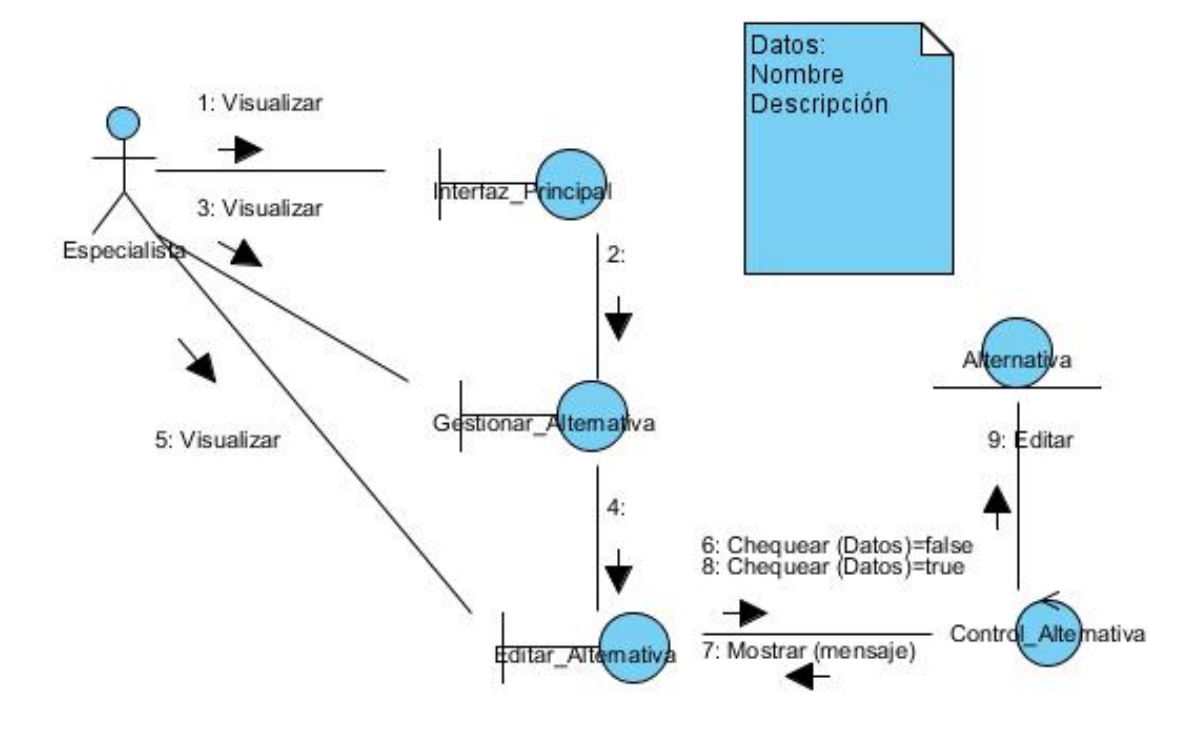

Figura C.2: Diagrama de Colaboración Editar Alternativa

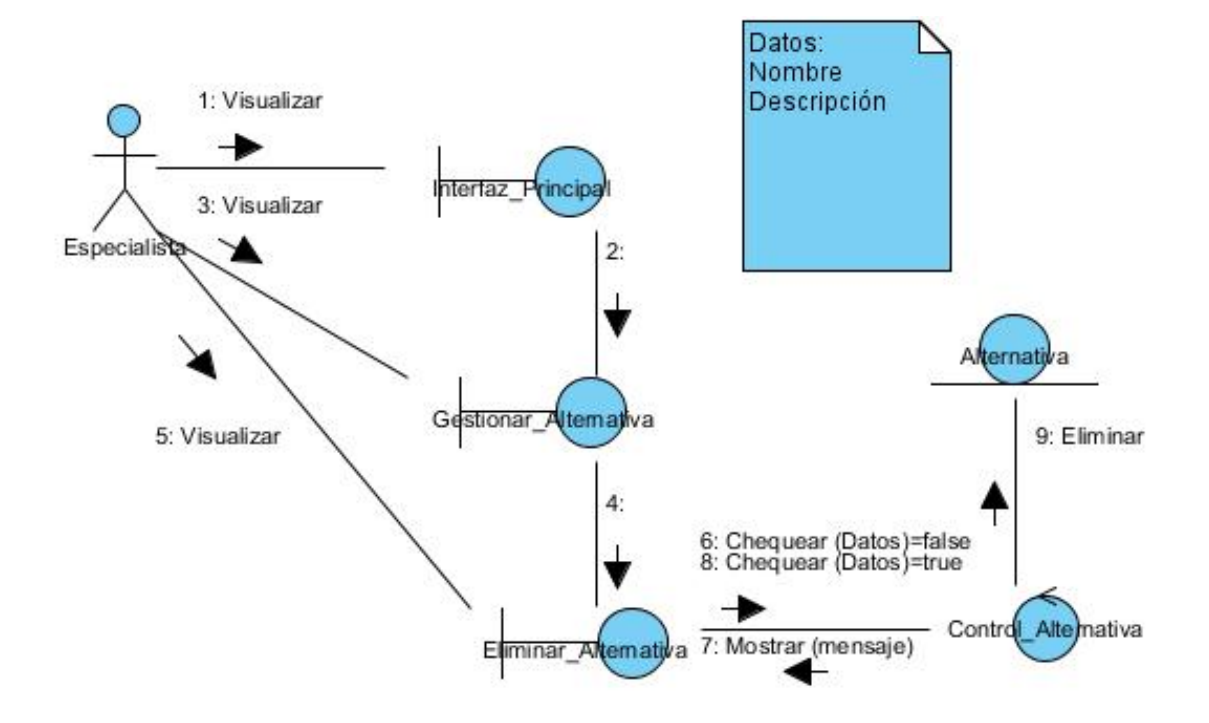

Tabla C.1: Diagrama de Colaboración Eliminar Alternativa

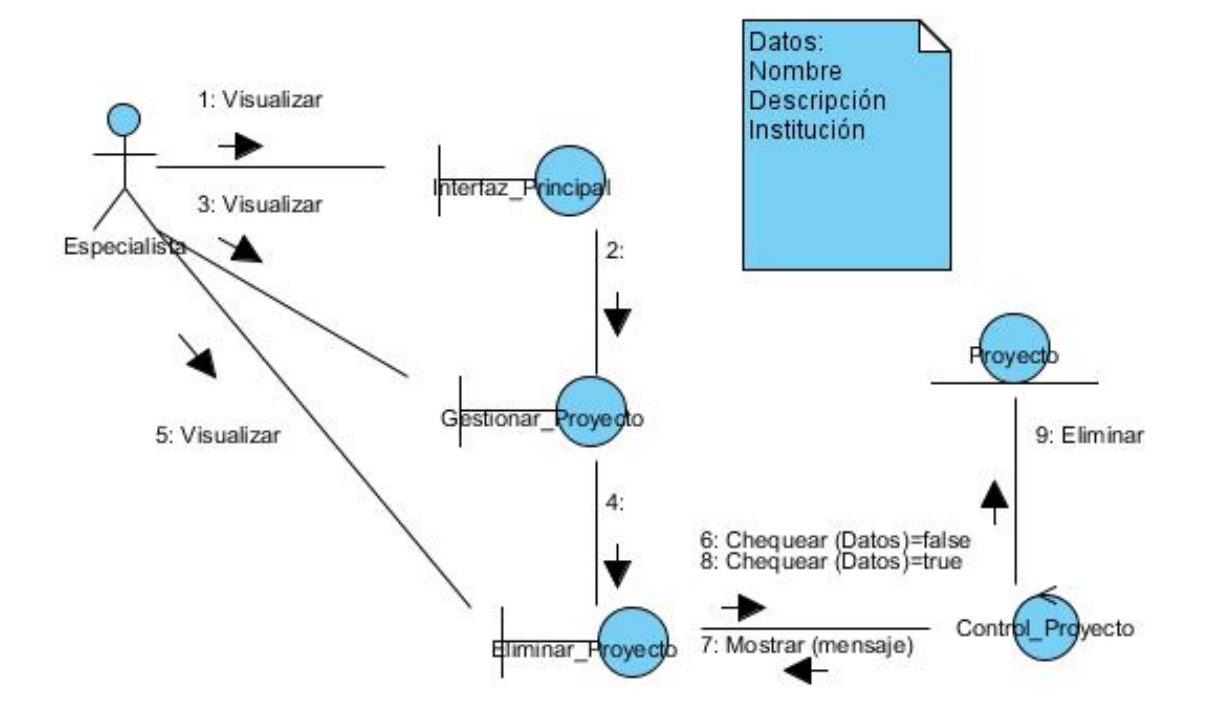

Figura C.3: Diagrama de Colaboración Eliminar Proyecto

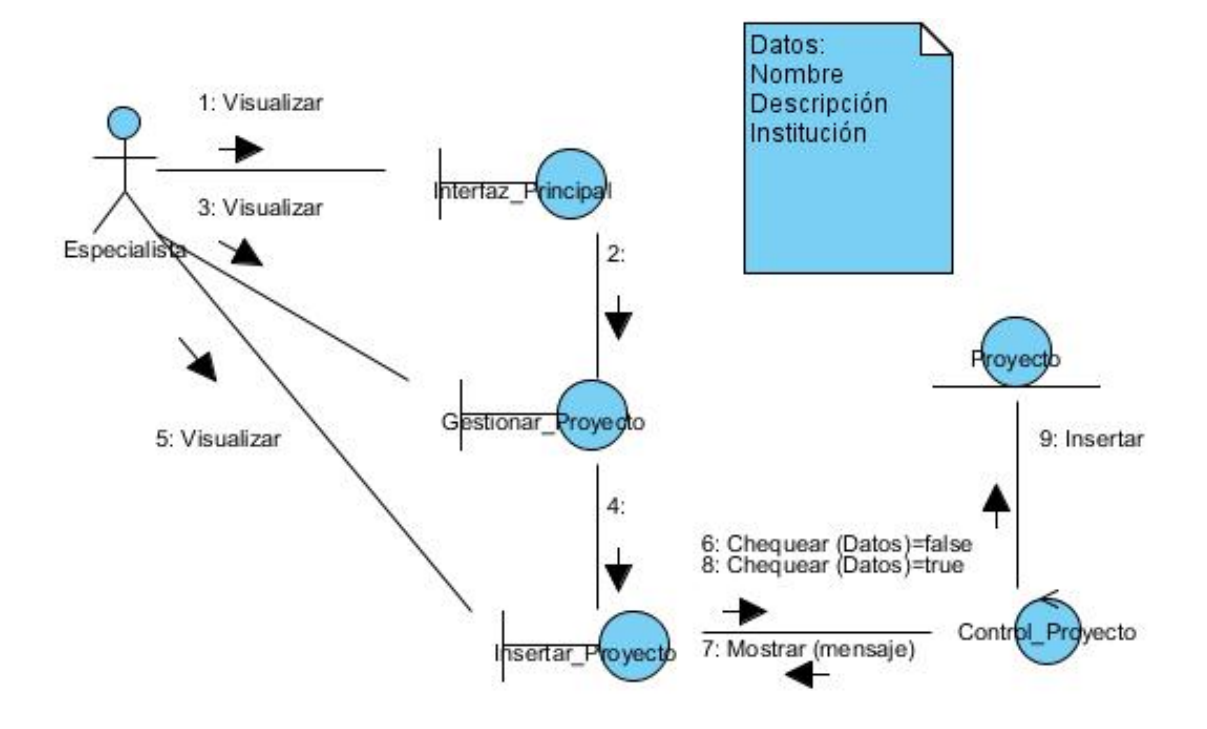

Figura C.4: Diagrama de Colaboración Insertar Proyecto

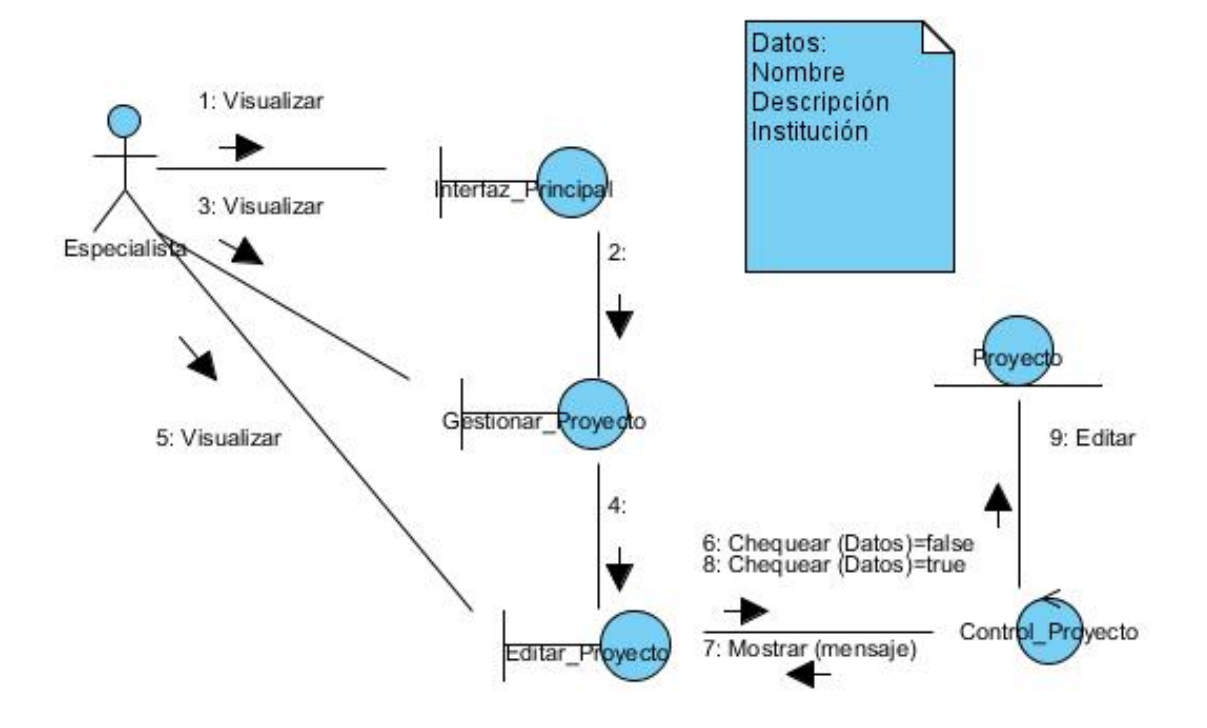

Figura C.5: Diagrama de Colaboración Editar Proyecto

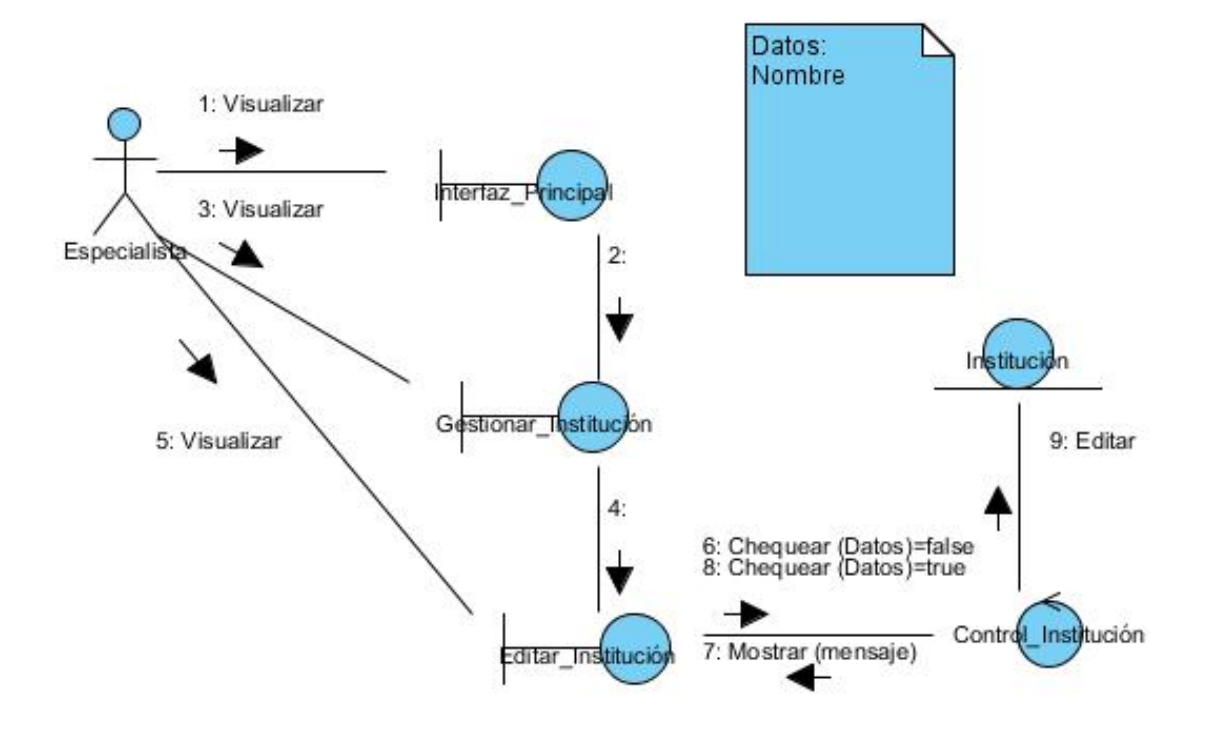

Figura C.6: Diagrama de Colaboración Editar Institución

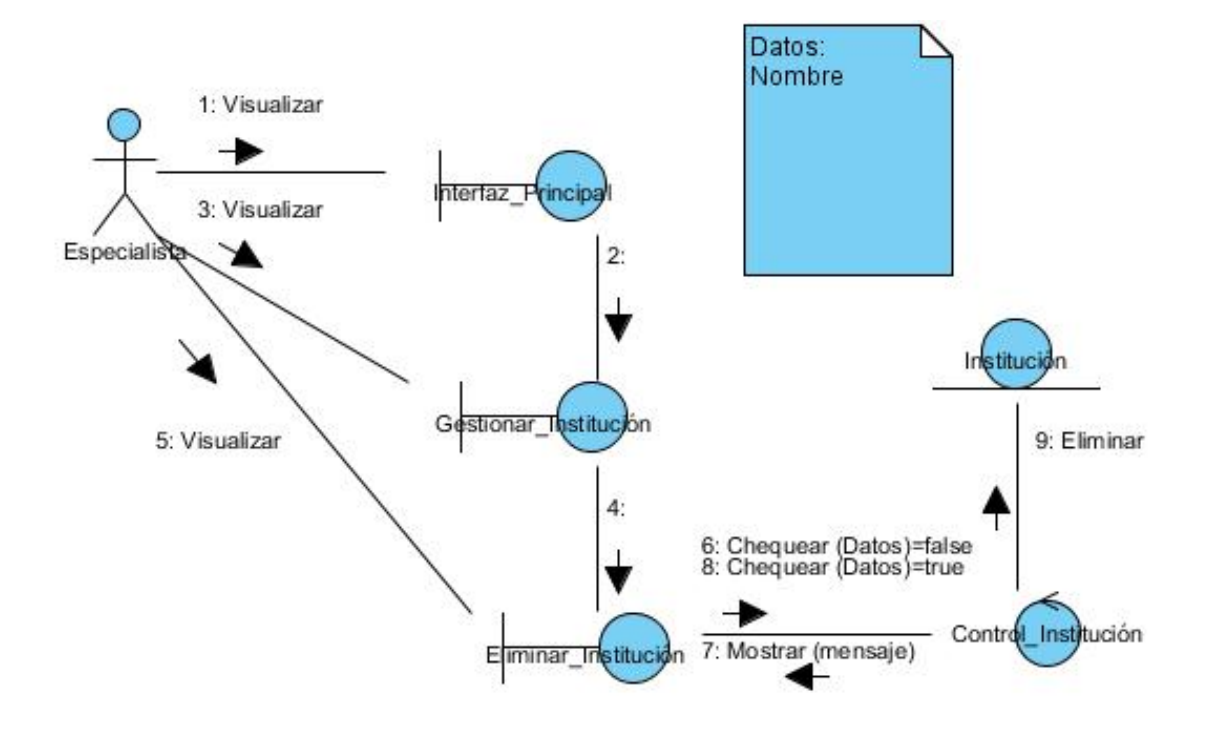

Figura C.7: Diagrama de Colaboración Eliminar Institución

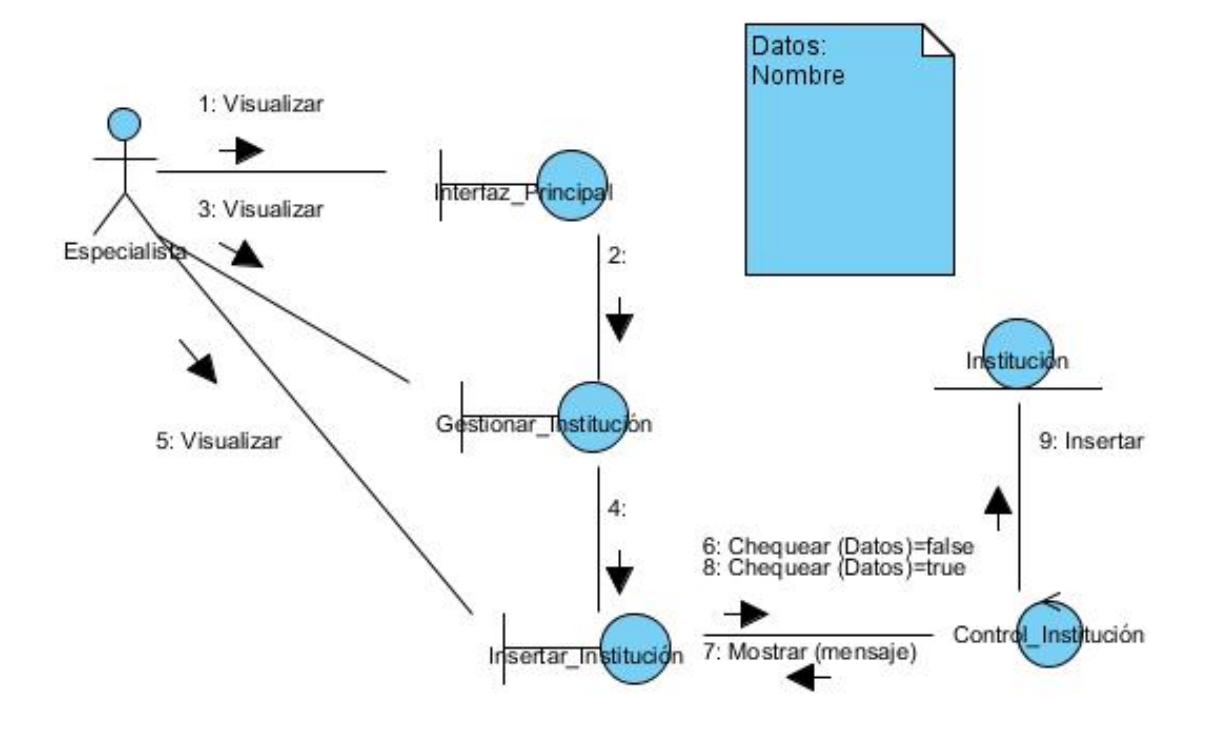

Figura C.8: Diagrama de Colaboración Insertar Institución

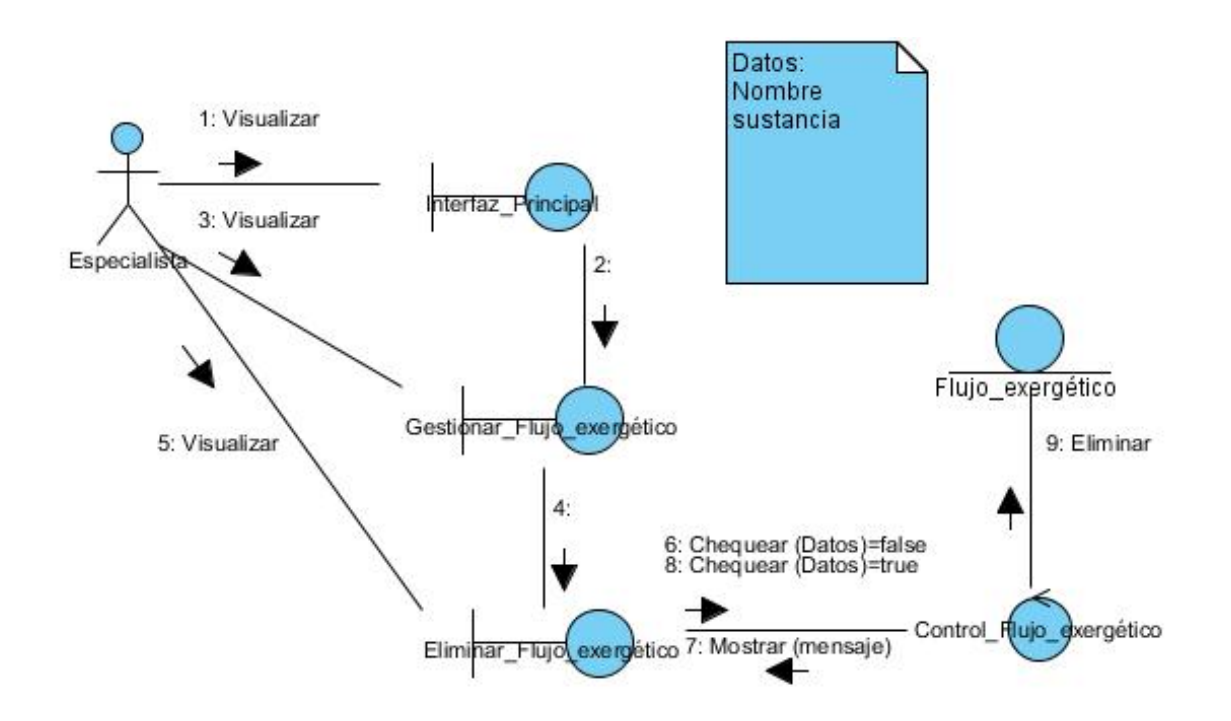

Figura C.9: Diagrama de Colaboración Eliminar Flujo Exergético

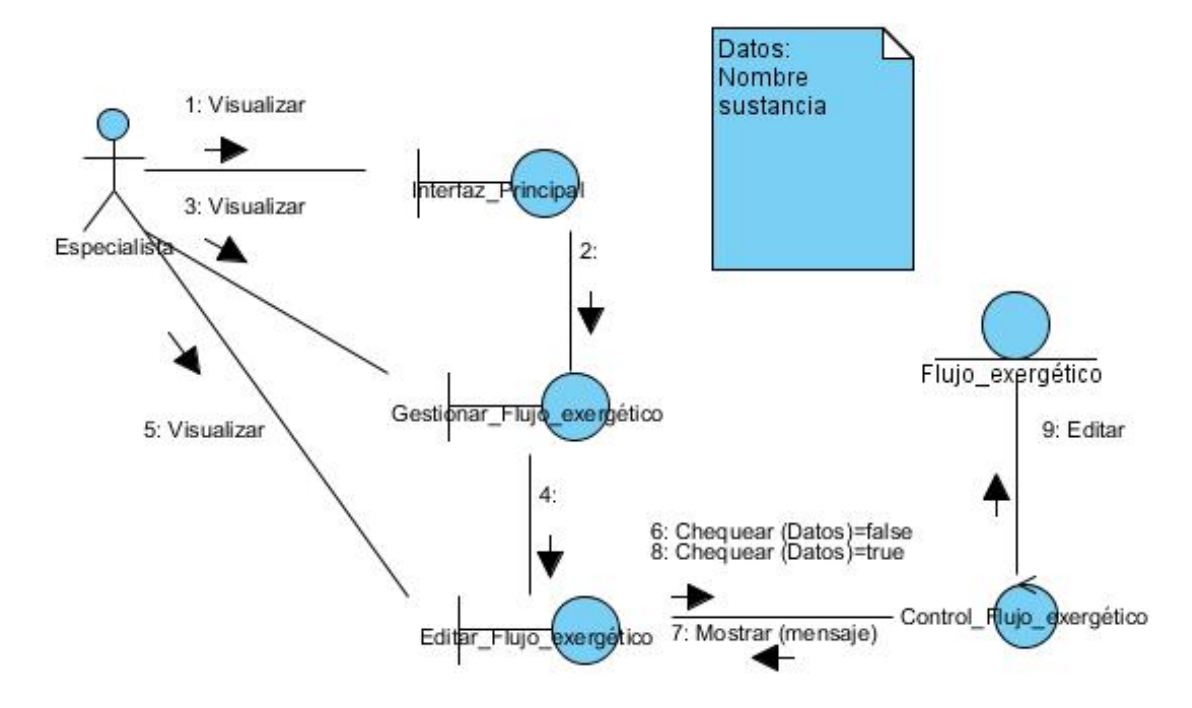

Figura C.10: Diagrama de Colaboración Eliminar Flujo Exergético

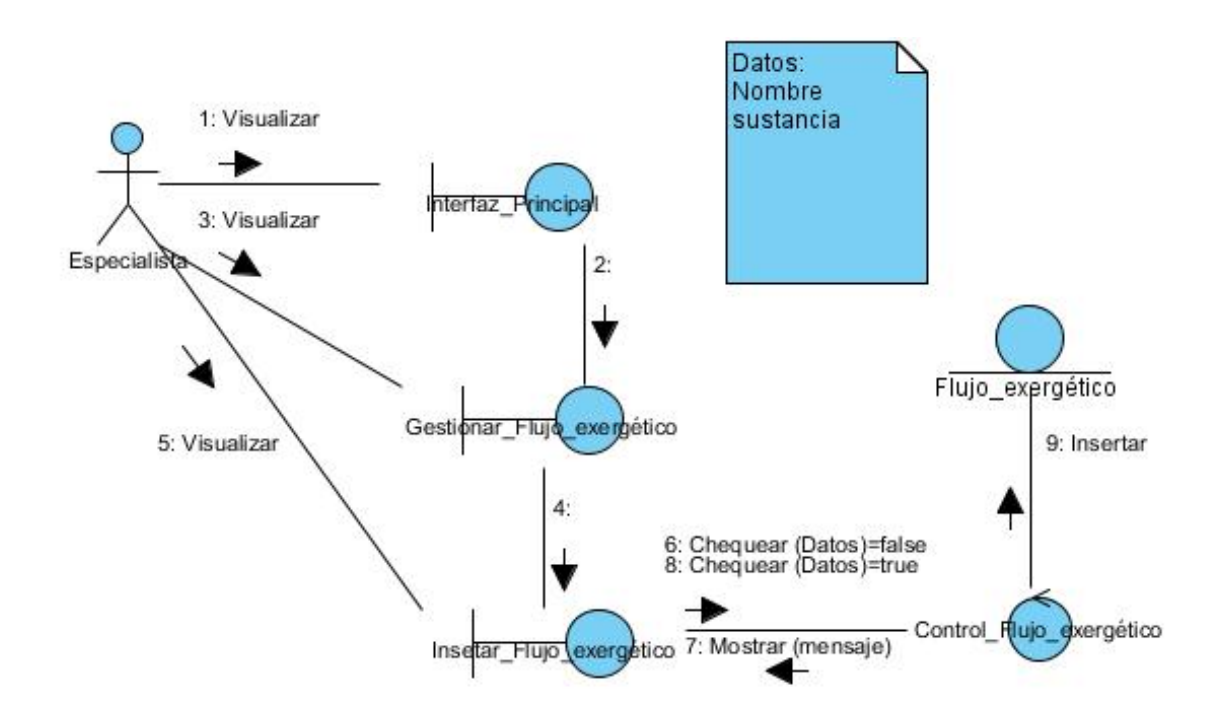

Figura C.11: Diagrama de Colaboración Insertar Flujo Exergético

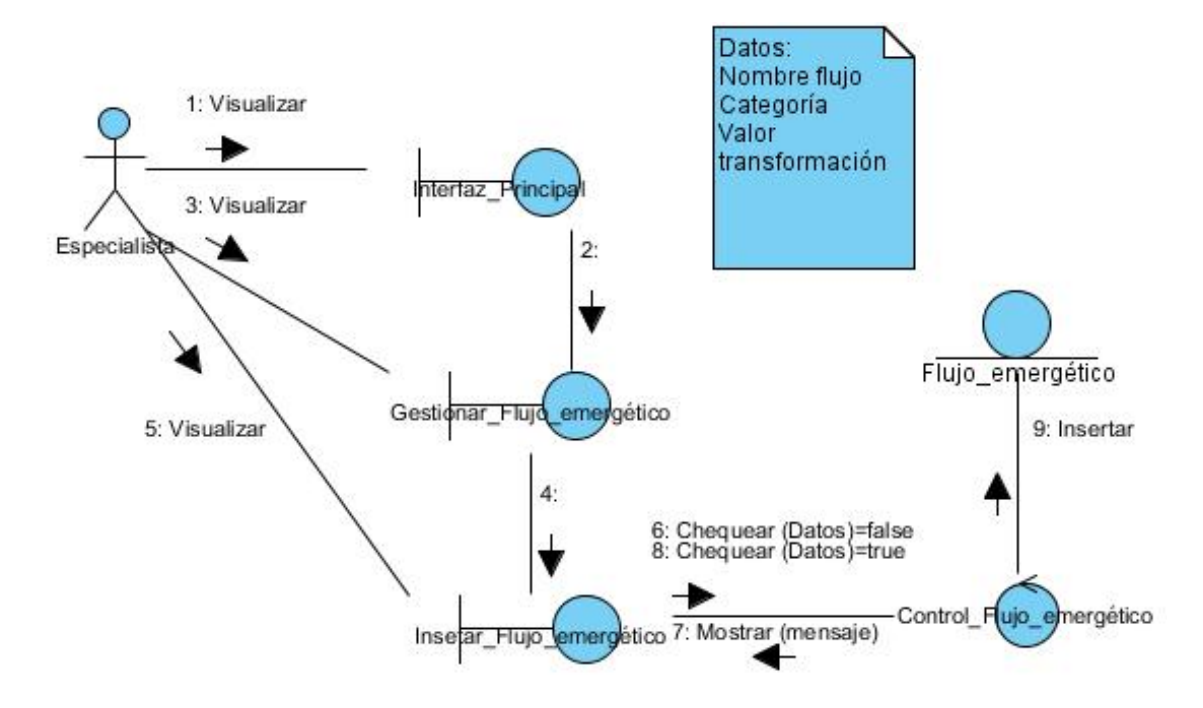

Figura C.12: Diagrama de Colaboración Insertar Flujo Emergético

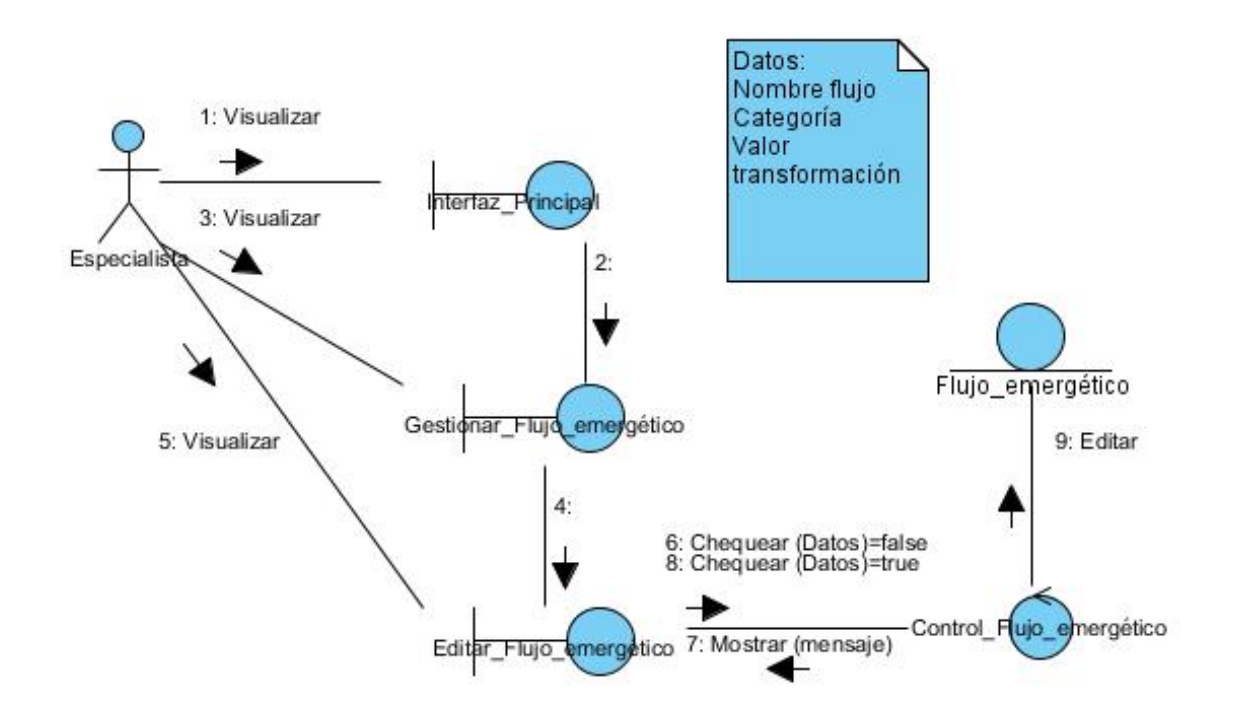

Figura C.13: Diagrama de Colaboración Editar Flujo Emergético

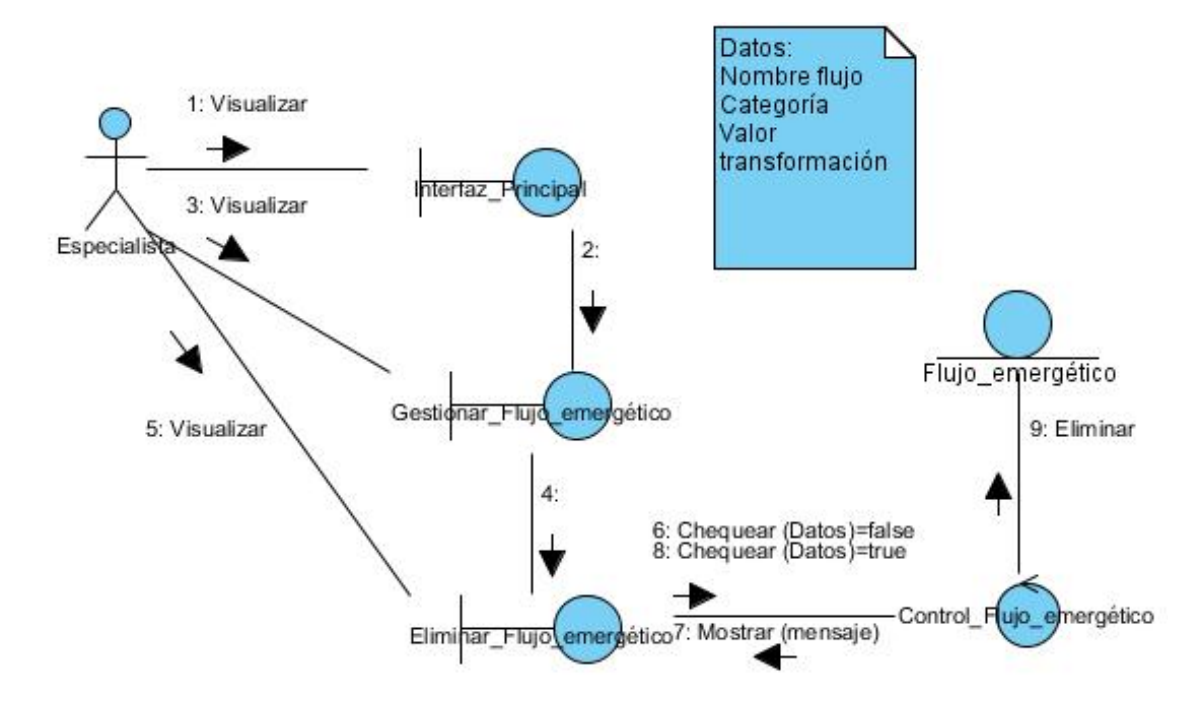

Figura C.14: Diagrama de Colaboración Eliminar Flujo Emergético

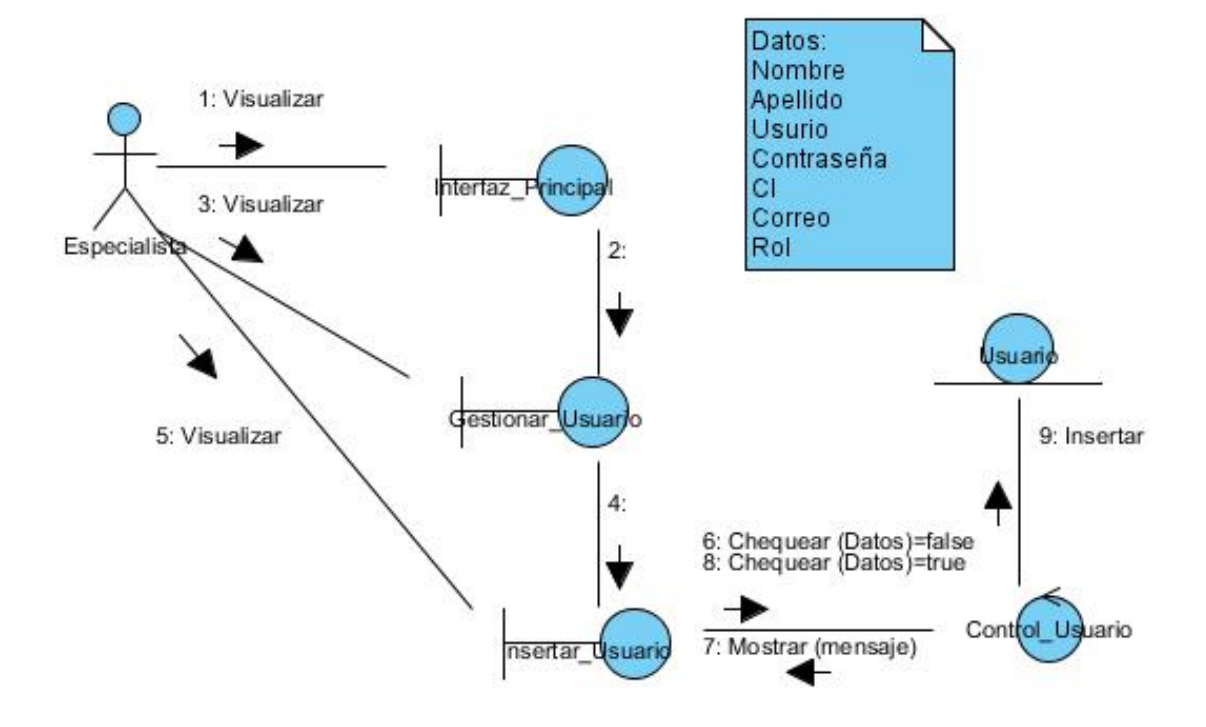

Figura C.15: Diagrama de Colaboración Insertar Usuario

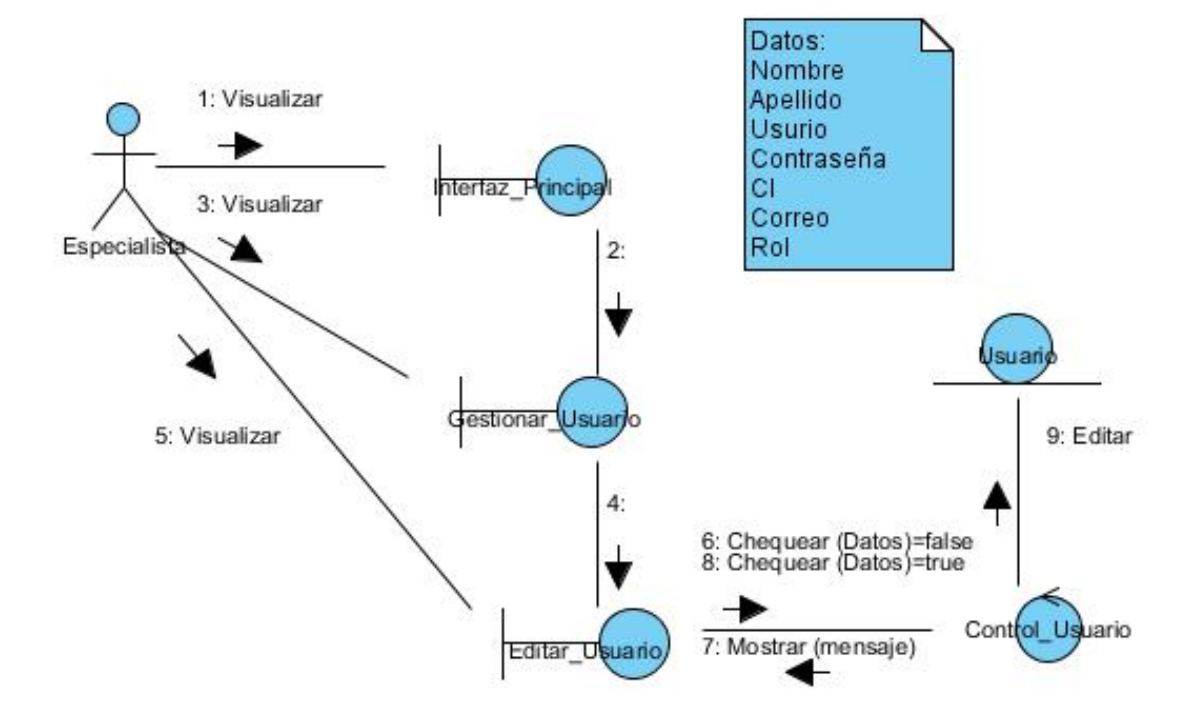

Figura C.16: Diagrama de Colaboración Editar Institución

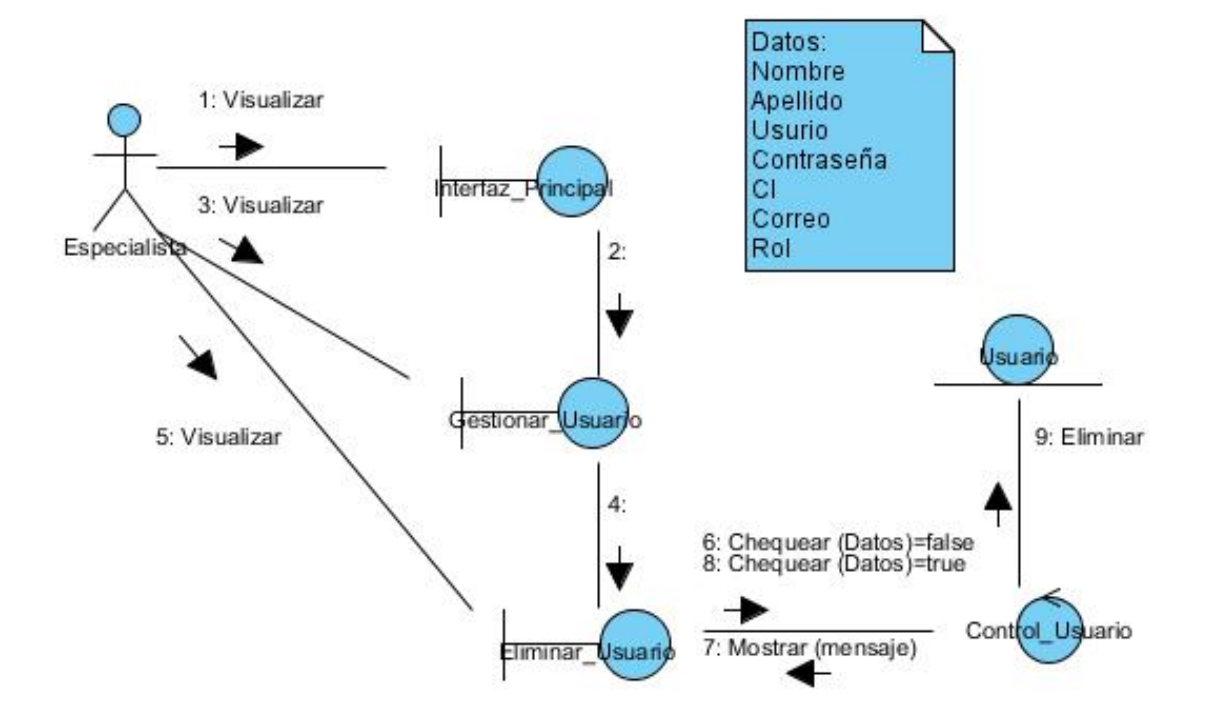

Figura C.17: Diagrama de Colaboración Eliminar Institución

# ANEXO D

# Segundo apéndice

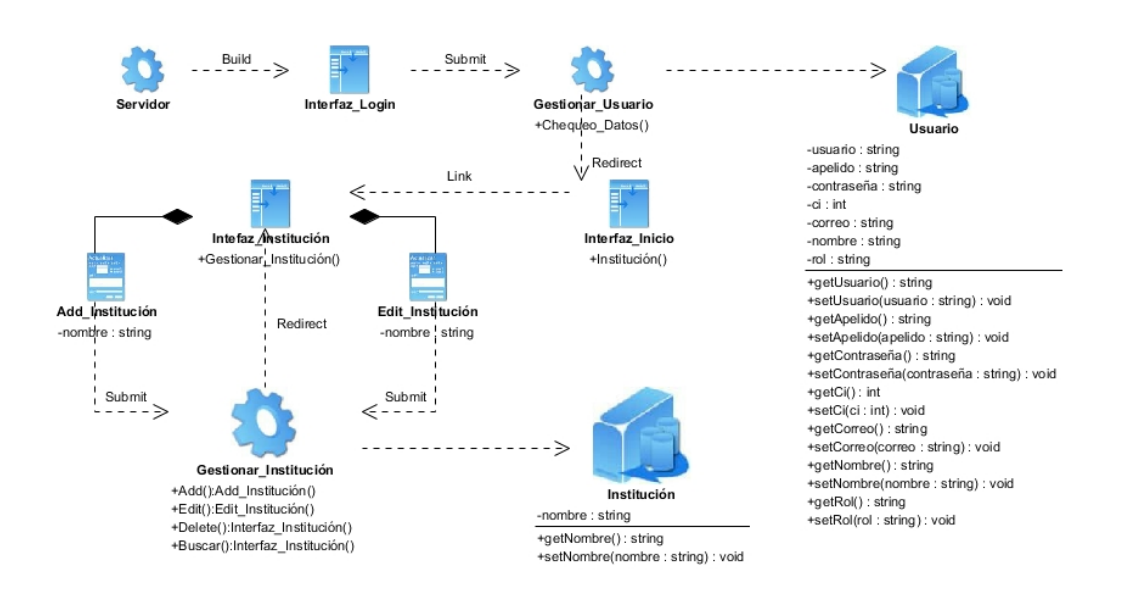

Figura D.1: Diagrama de Clases Gestionar Institución

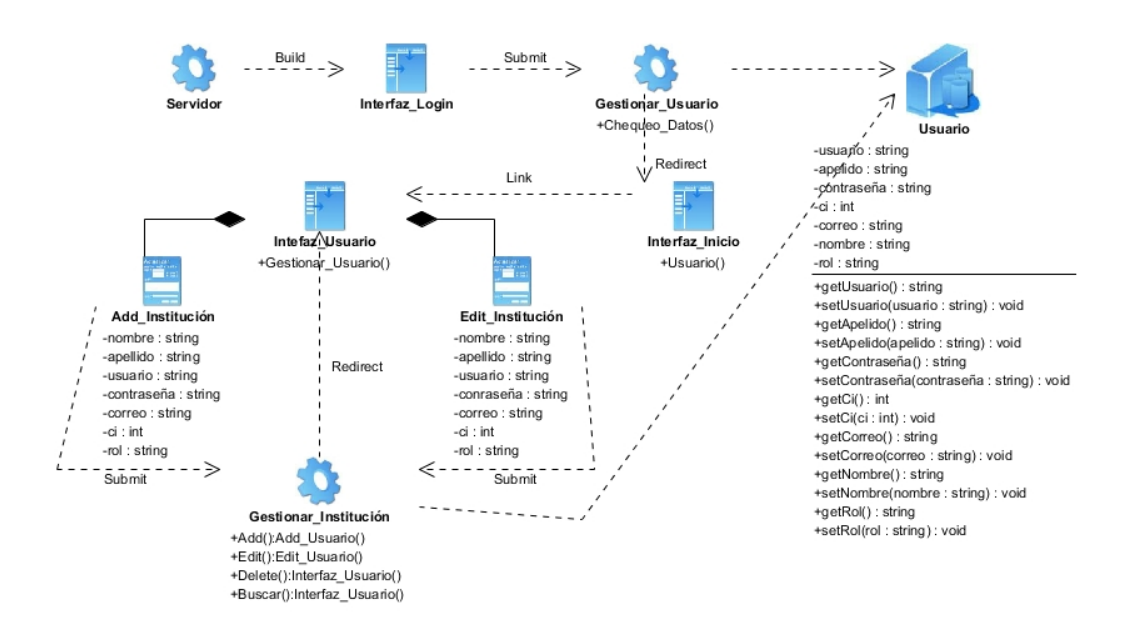

Figura D.2: Diagrama de Clases Gestionar Usuario

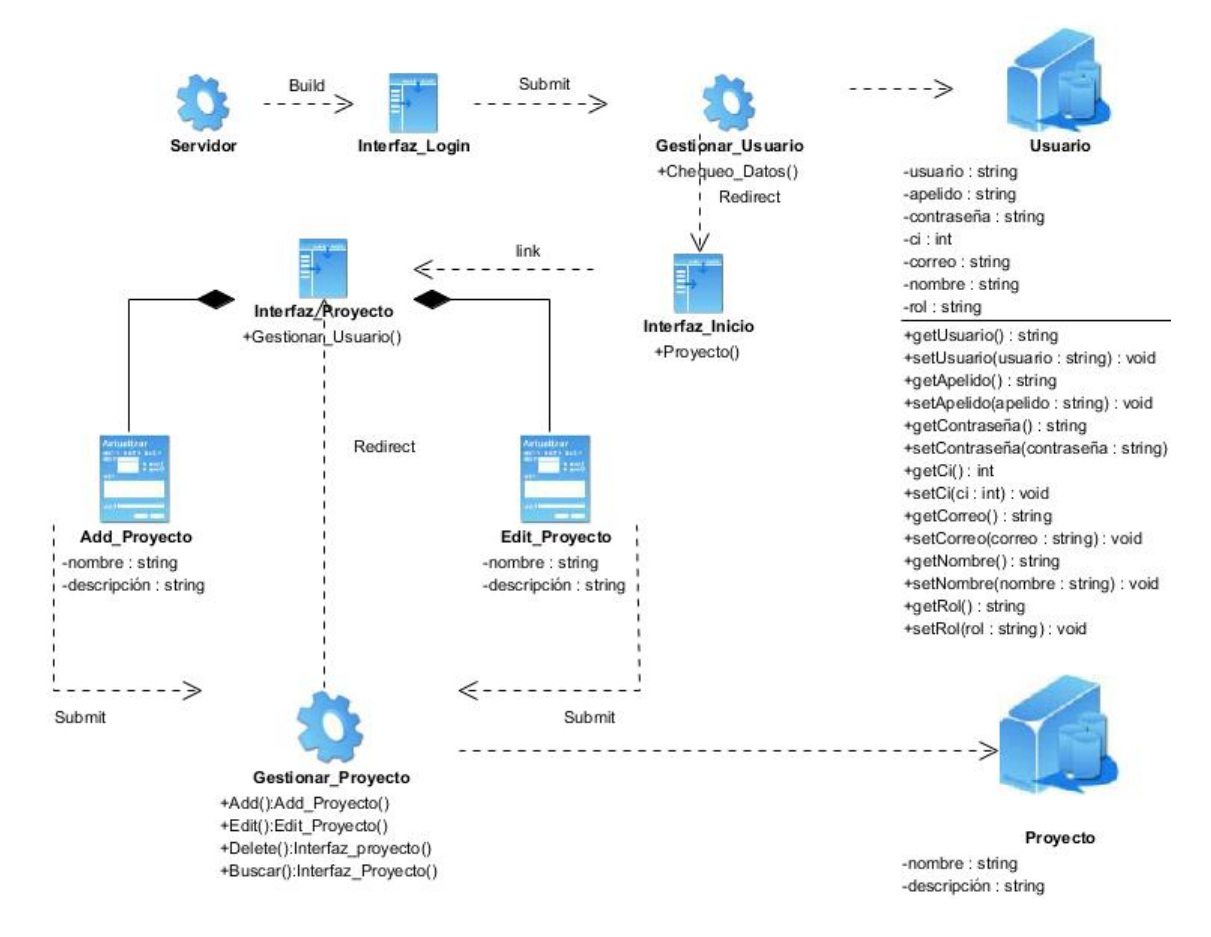

Figura D.3: Diagrama de Clases Gestionar Proyecto

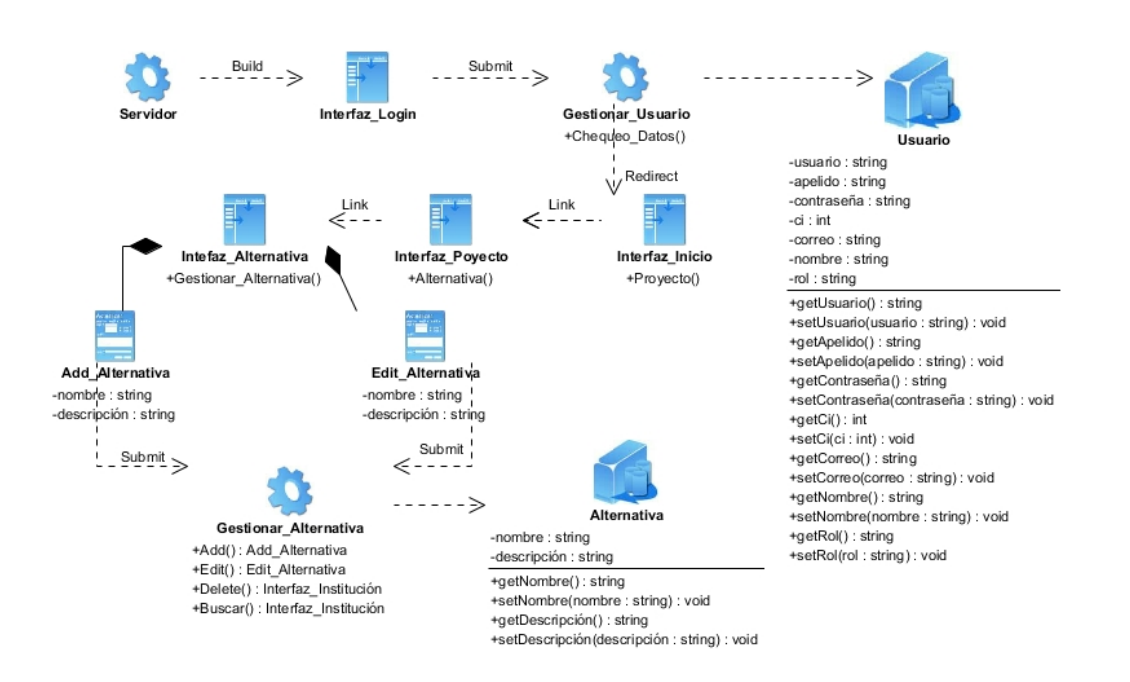

### Figura D.4: Diagrama de Clases Gestionar Alternativa

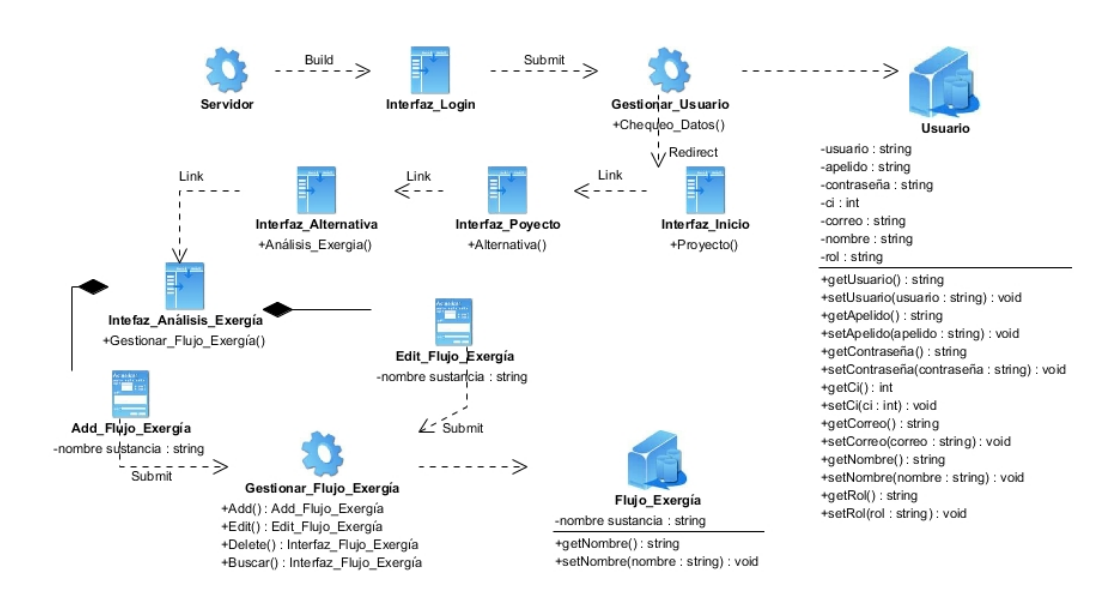

Figura D.5: Diagrama de Clases Gestionar Flujo Exergía

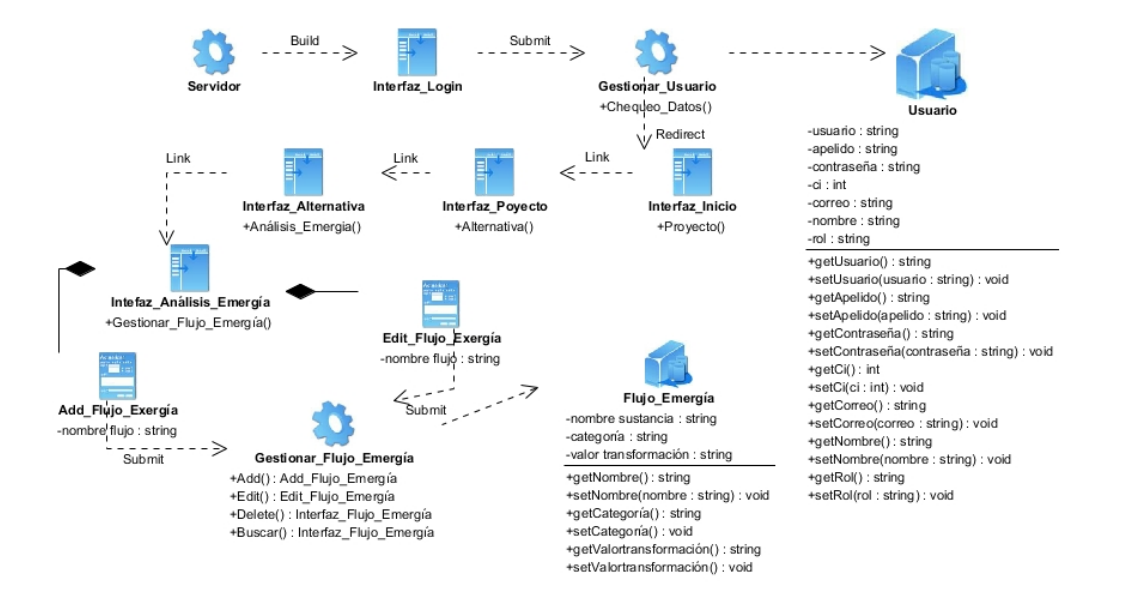

Figura D.6: Diagrama de Clases Gestionar Flujo Emergía